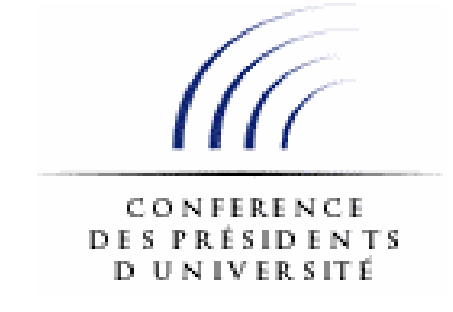

# **Résultats de l'enquête sur les applications informatiques spécifiques mises en place dans les établissements d'enseignement supérieur (Année 2004 – version 4).**

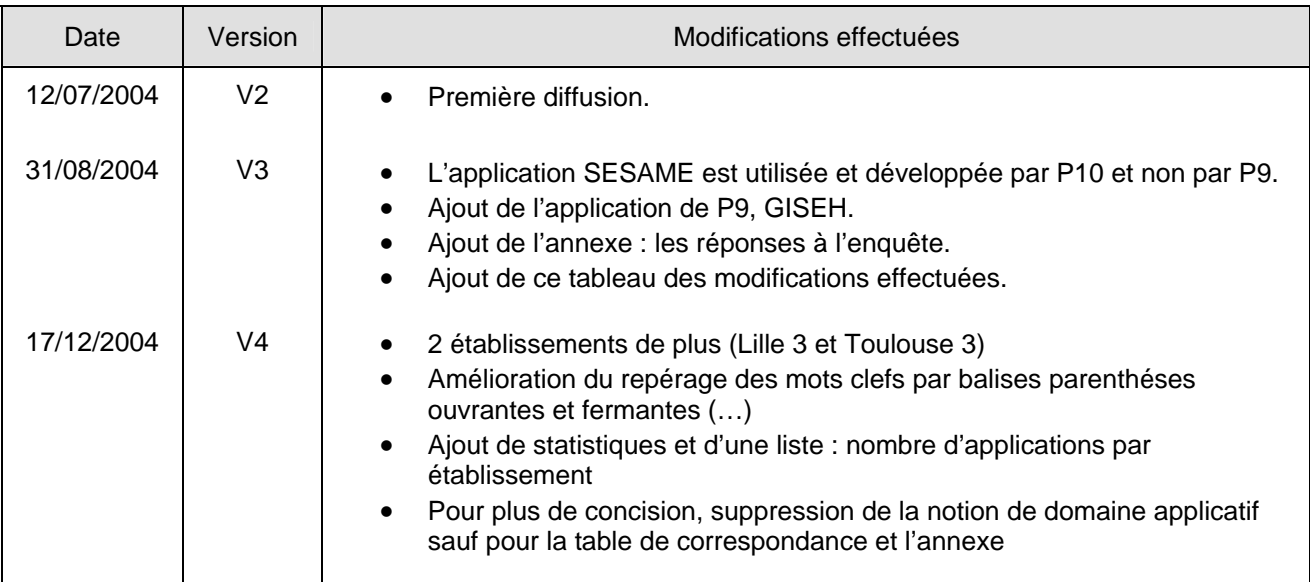

## **TABLE DES MATIERES**

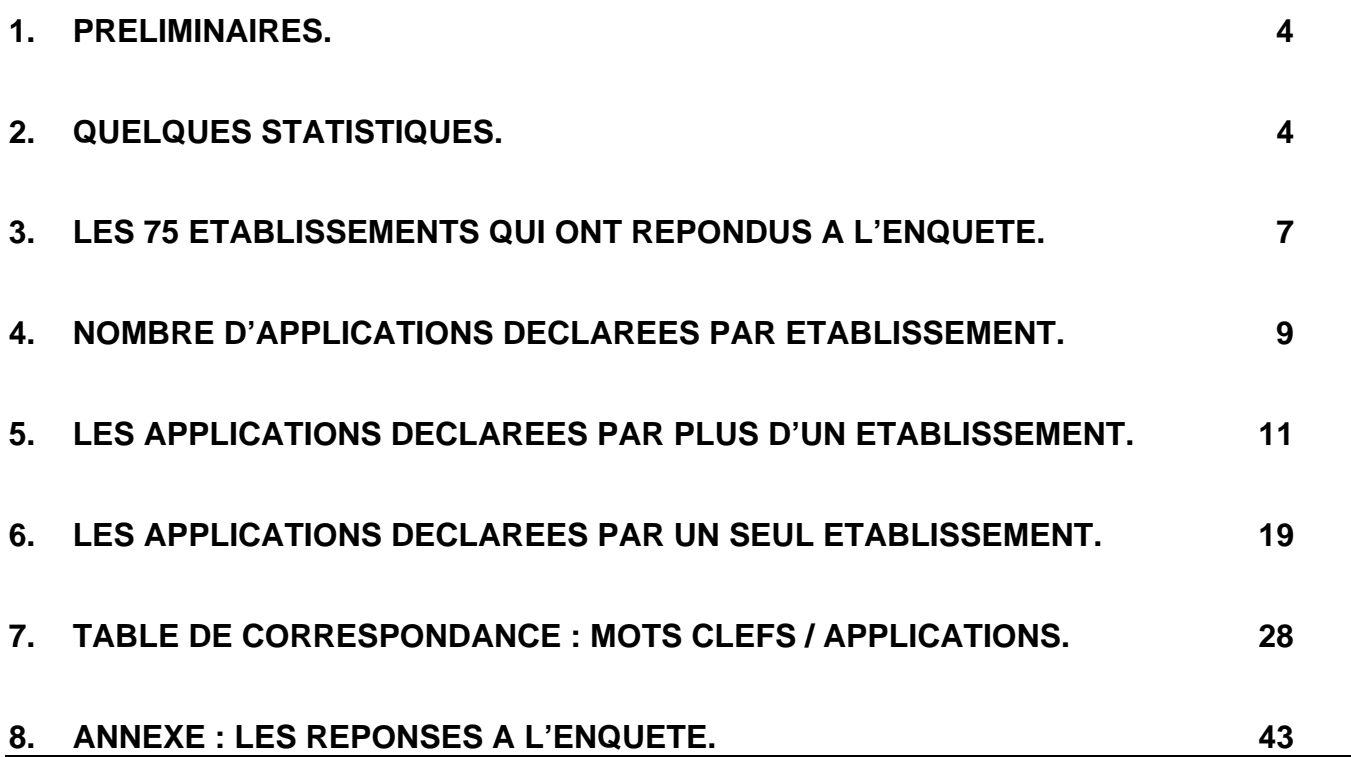

#### **1. Préliminaires.**

L'enquête ne peut restituer que ce qu'elle a reçu. (cf. en annexe, la totalité des 847 réponses).

- 75 établissements ont répondus.
- Il n'est pas certain que tous aient répondus de manière exhaustive, en particulier sur les ENT.
- De plus, les applications sont décrites en texte libre. Nous avons repéré un mot clef pour chacune (cf. § 7 correspondances entre les 847 descriptions d'applications et les 534 mots clefs), mais l'exercice a ses limites : (exemple : le mot ANNUAIRE recouvre des applications totalement différentes : l'annuaire de facturation téléphonique, ou l'annuaire unifié d'établissement de type LDAP, etc…).
- Enfin, quelques applications sont décrites dans des domaines applicatifs différents, et cela est parfois légitime (application transverse).

Le nombre d'occurrences d'établissements, par applicatif basé sur ces mots clefs, n'est donc pas garanti. Par contre, la restitution, exhaustive de toutes les réponses reçues, est garantie.

#### **2. Quelques statistiques.**

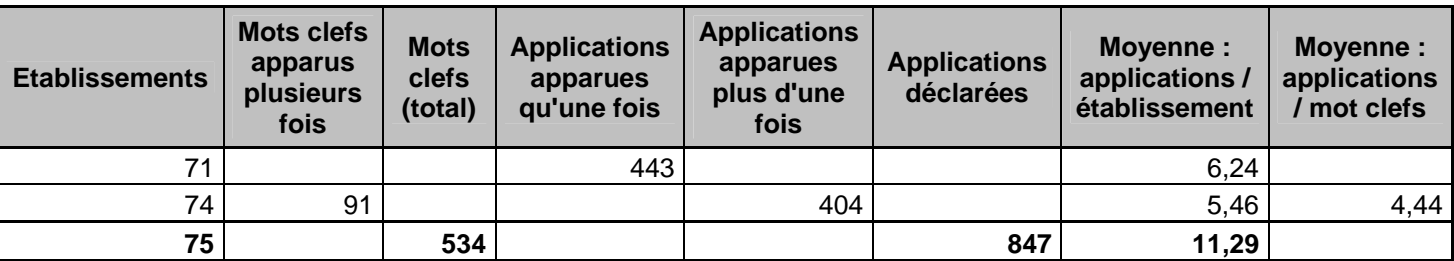

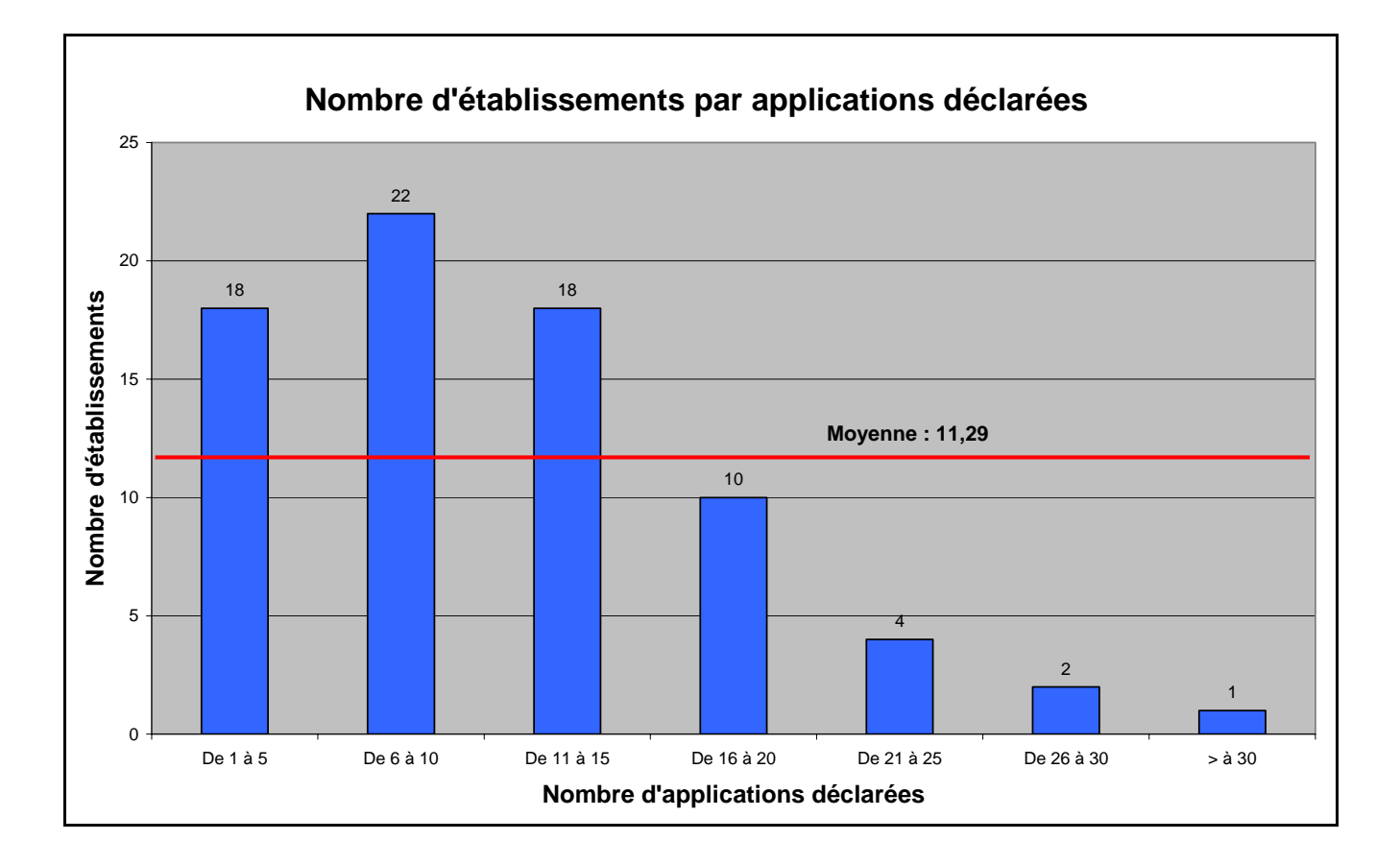

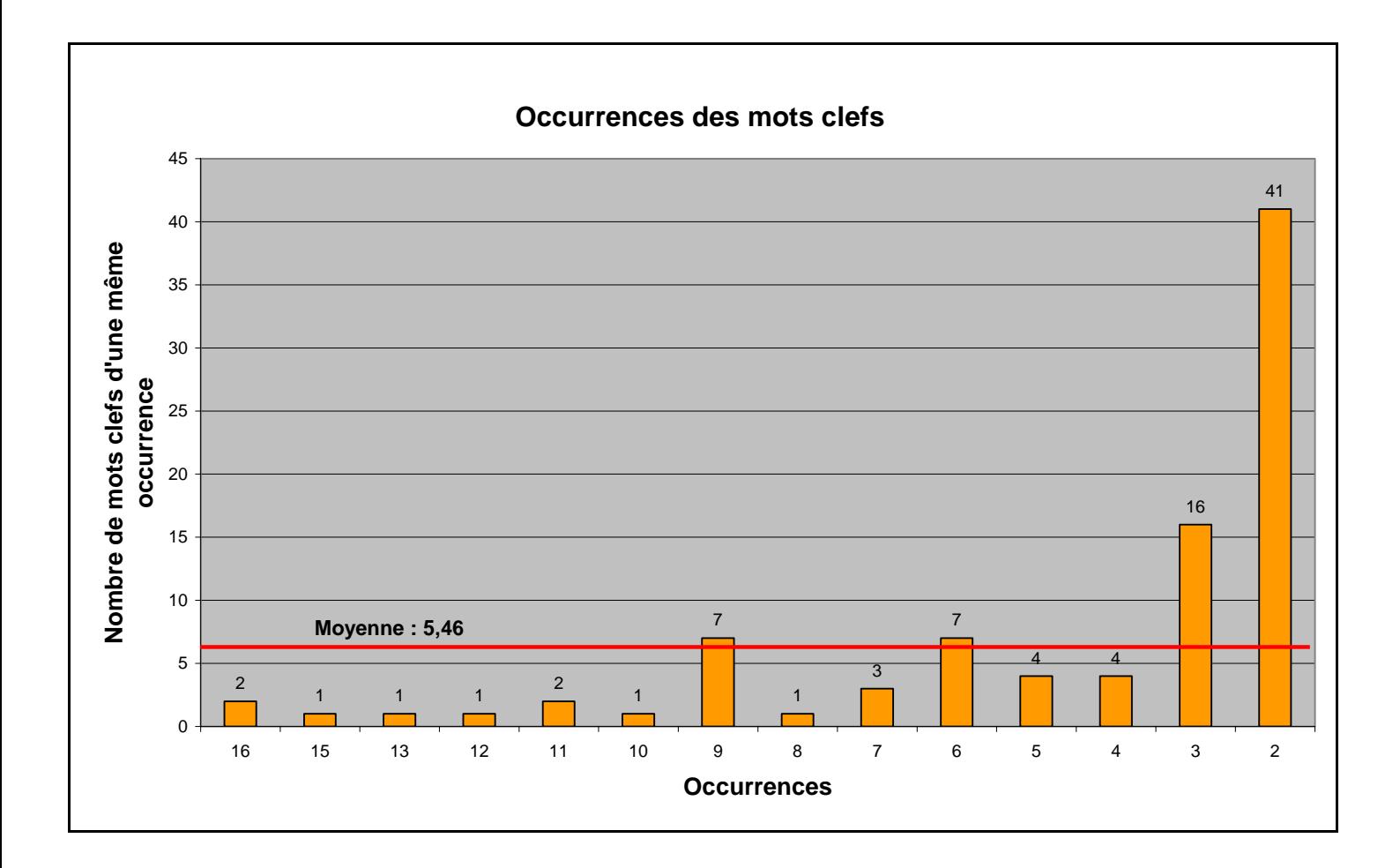

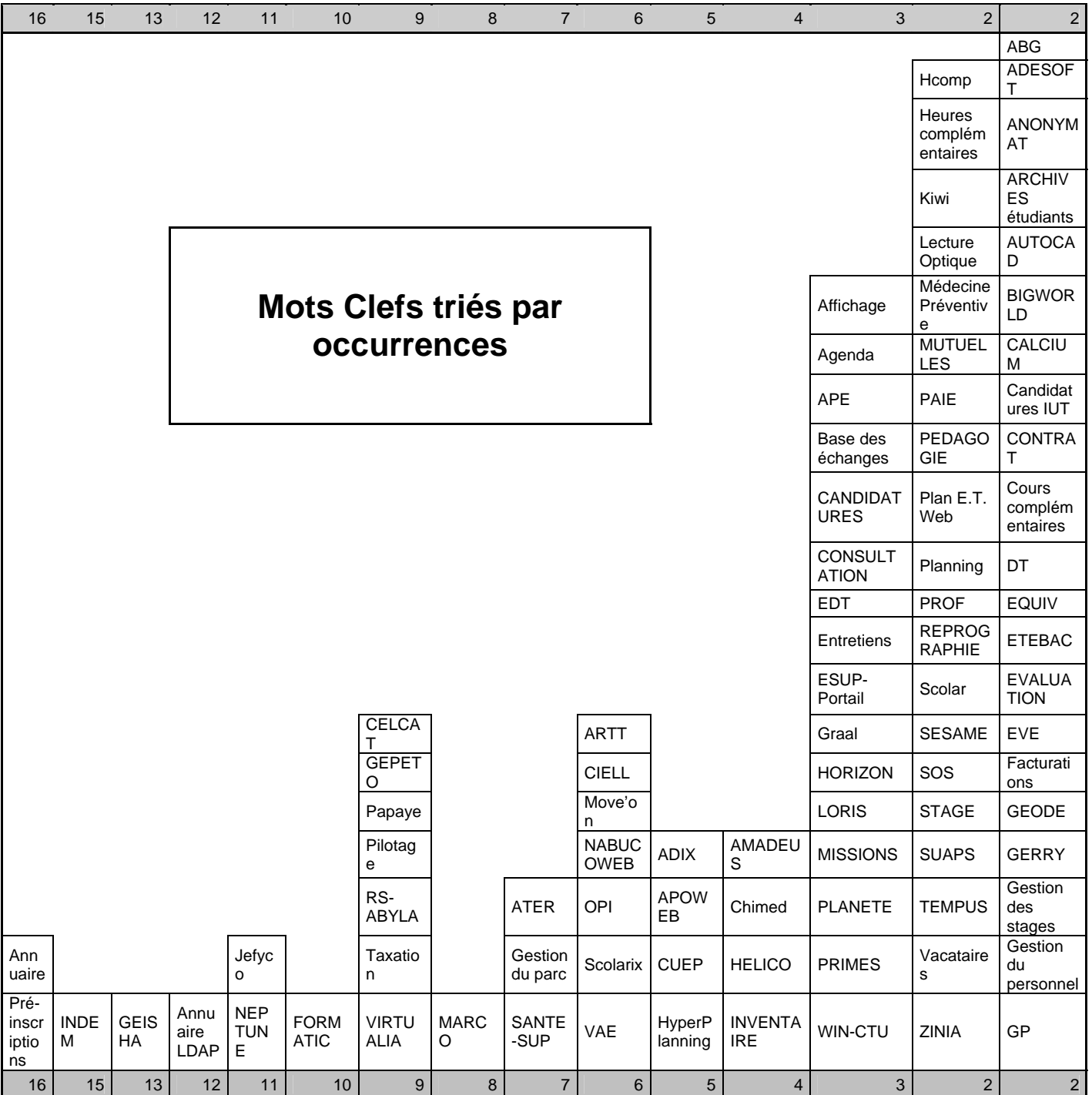

### **3. Les 75 établissements qui ont répondus à l'enquête.**

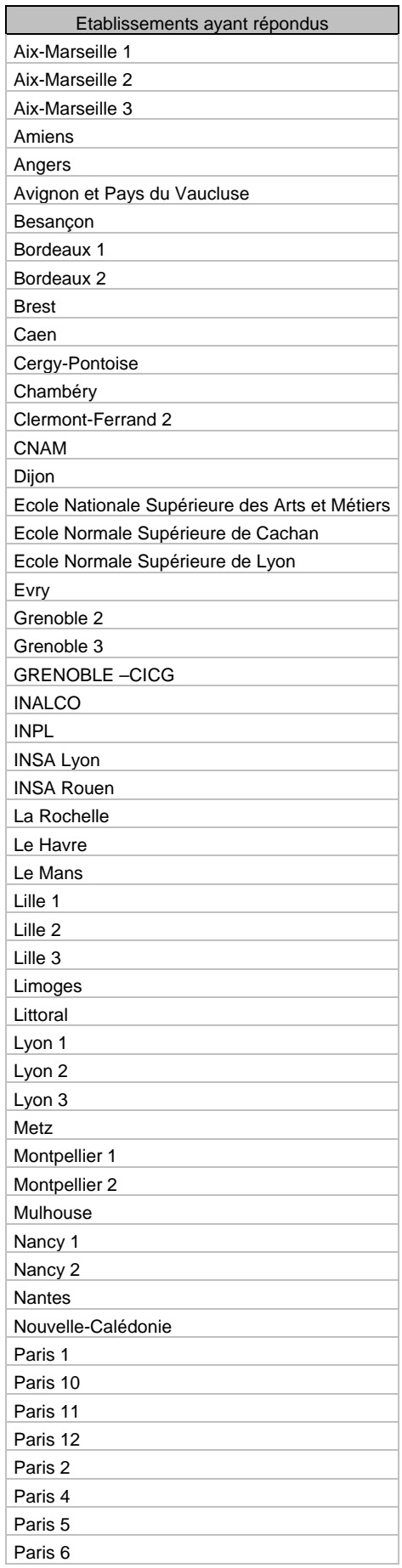

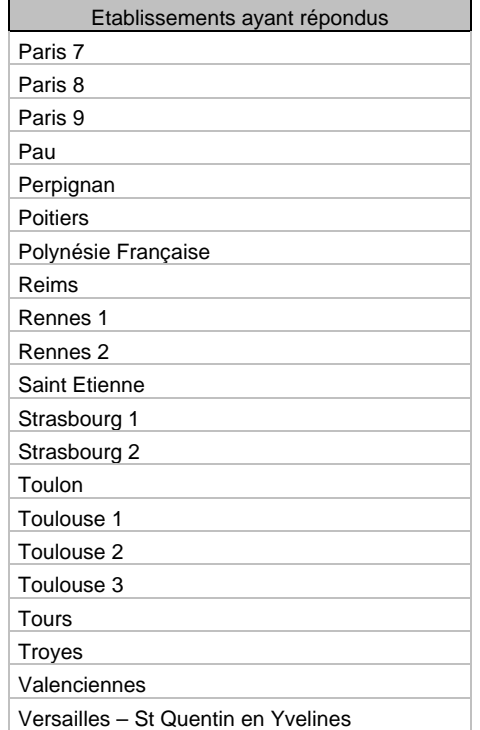

#### **4. Nombre d'applications déclarées par établissement.**

Attention : Cette liste est à prendre avec beaucoup de précausion, elle est quantitative et en aucun cas qualitative. De plus, nous rappelons que ces 849 réponses sont, sans doute, non exhautives.

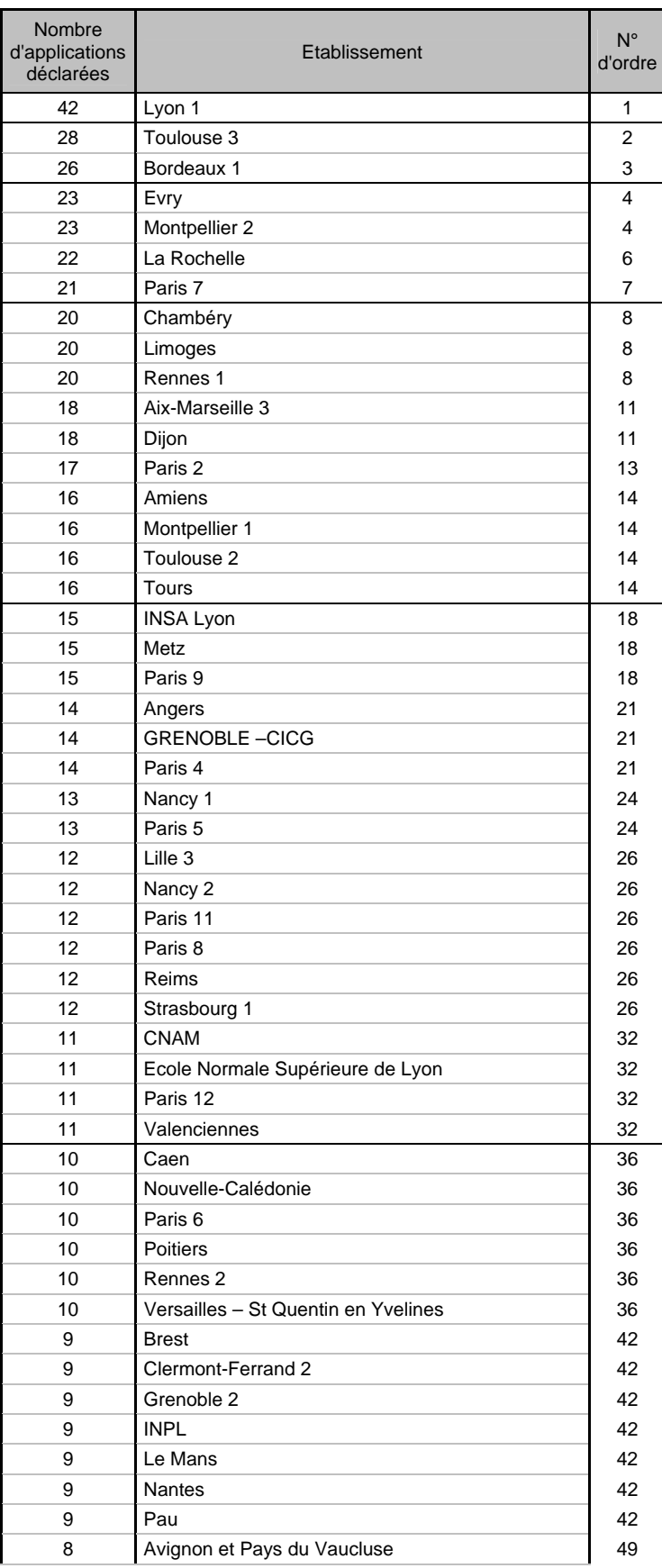

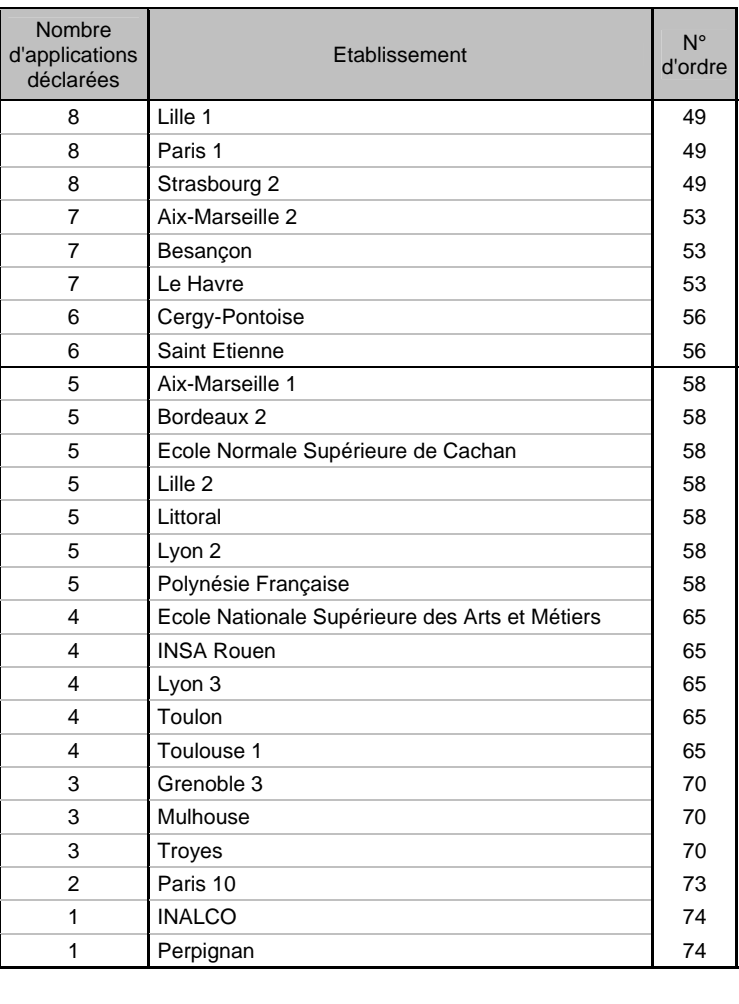

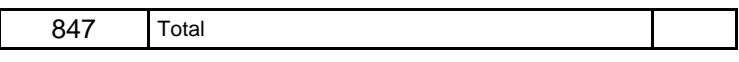

### **5. Les applications déclarées par plus d'un établissement.**

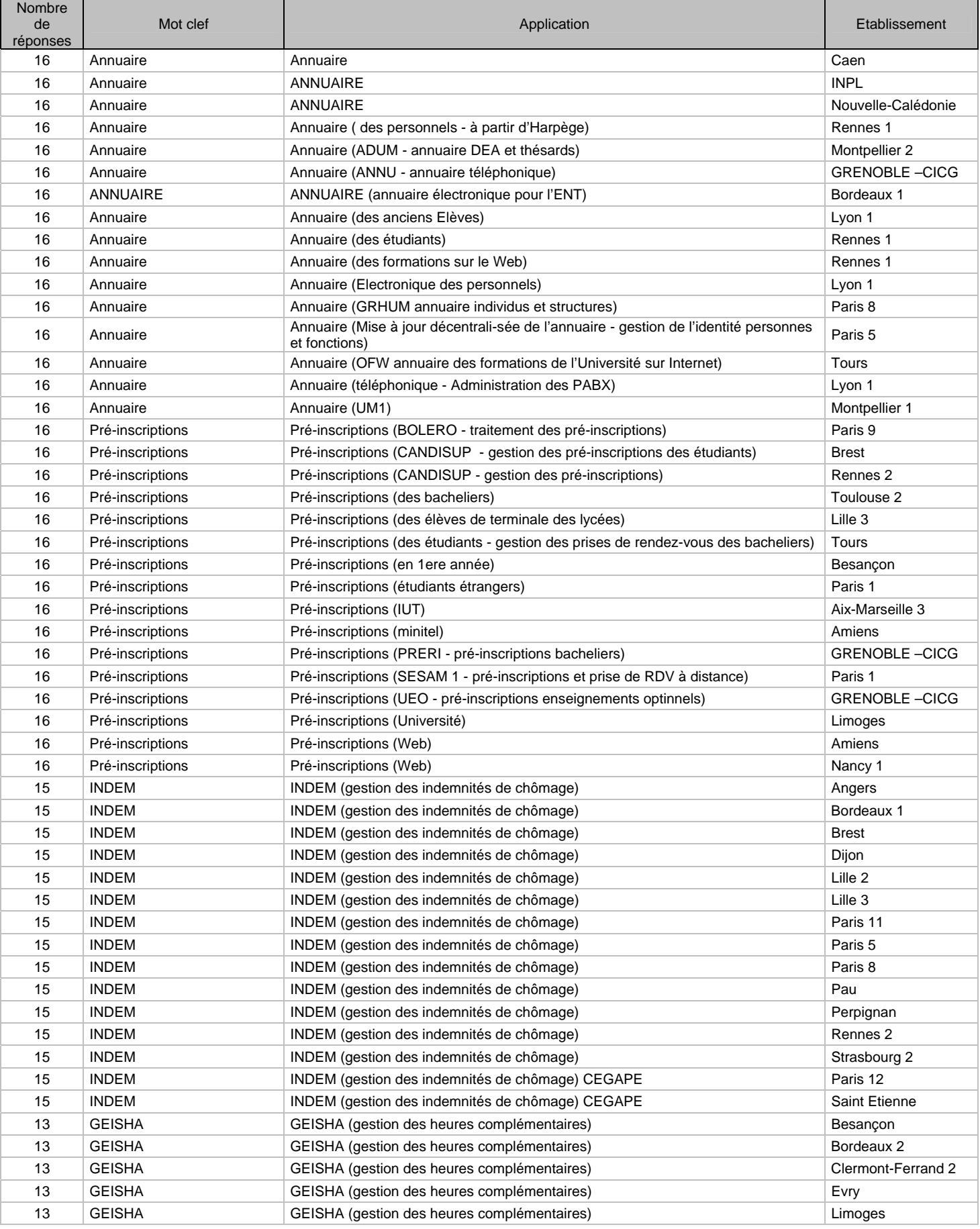

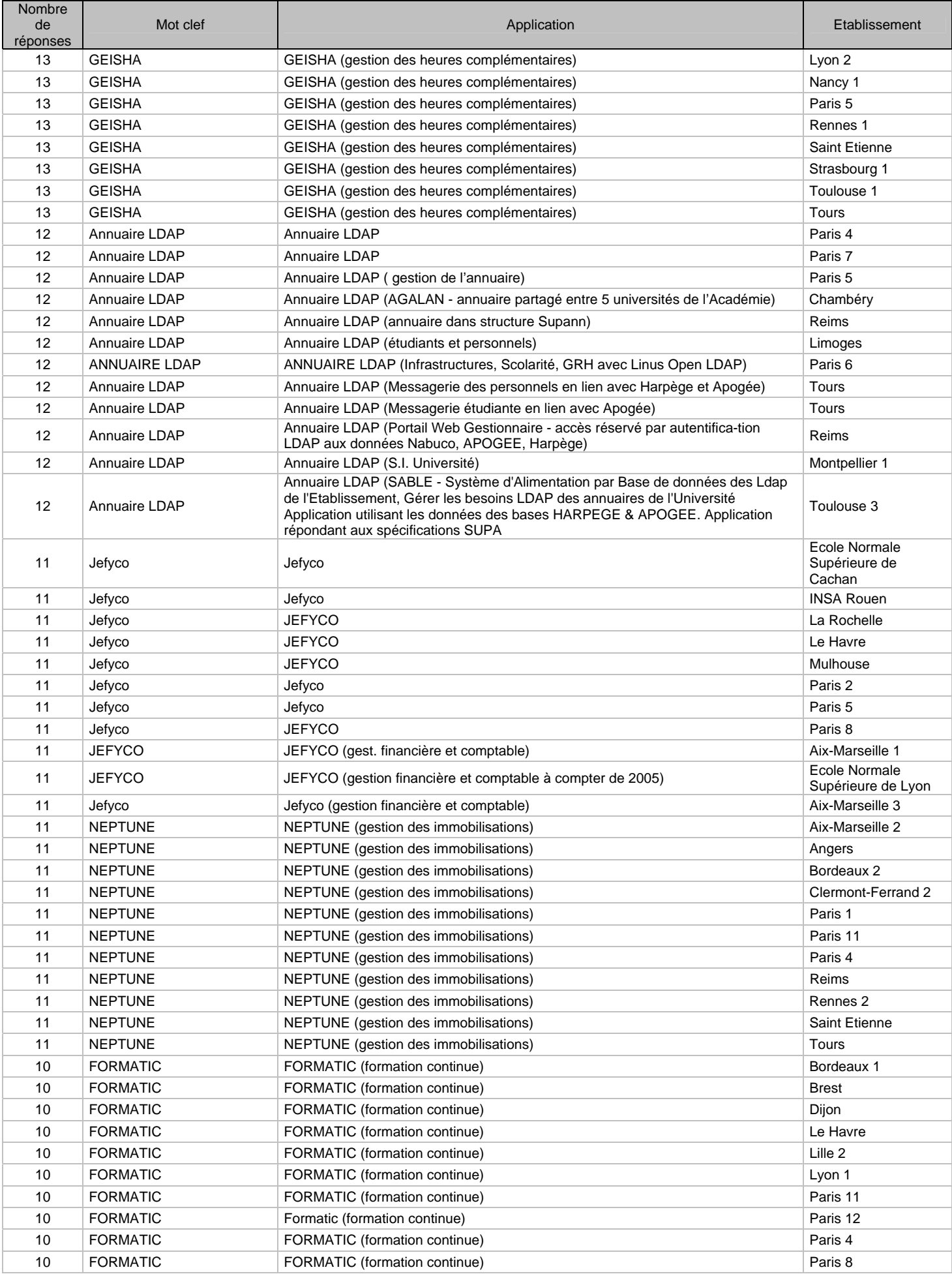

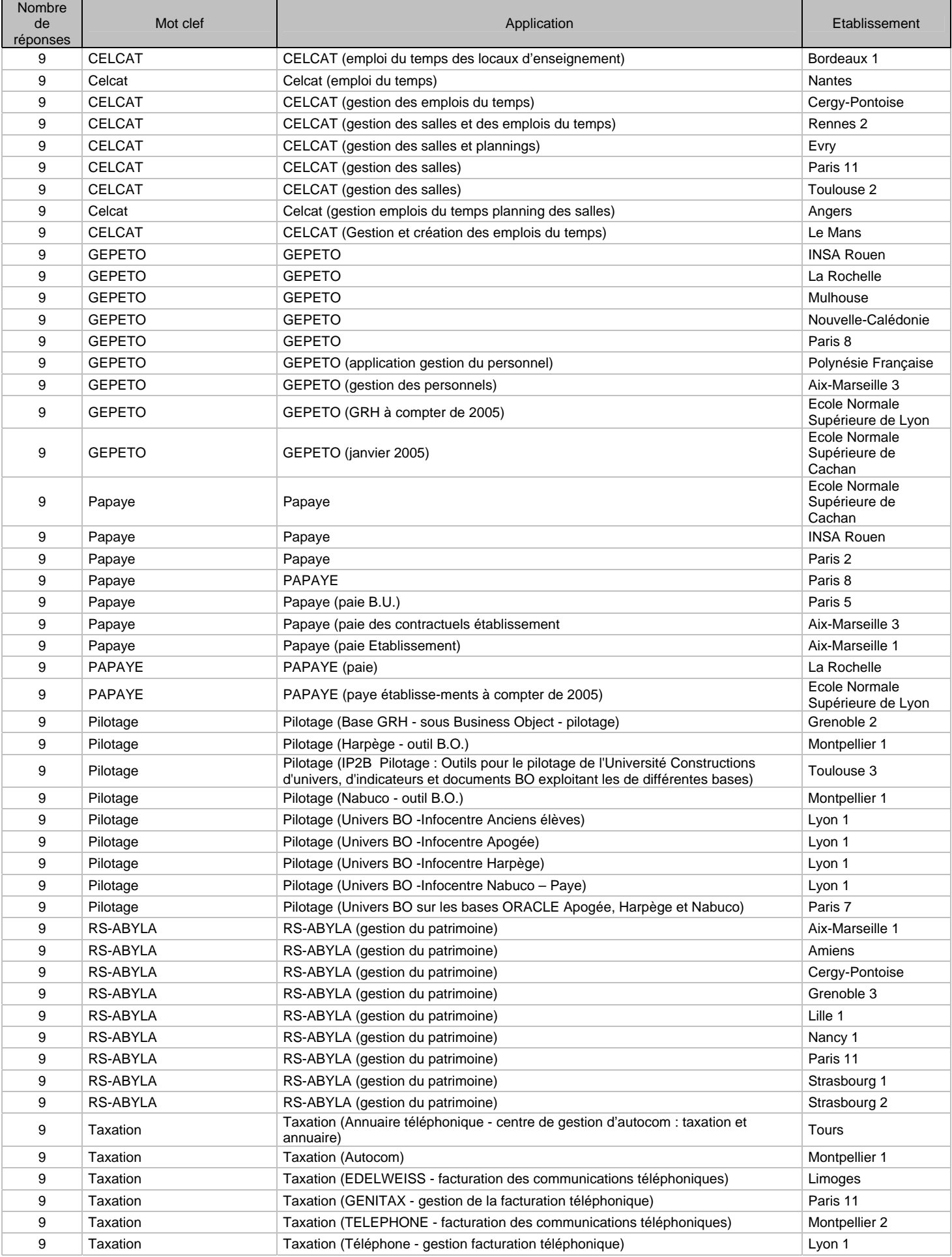

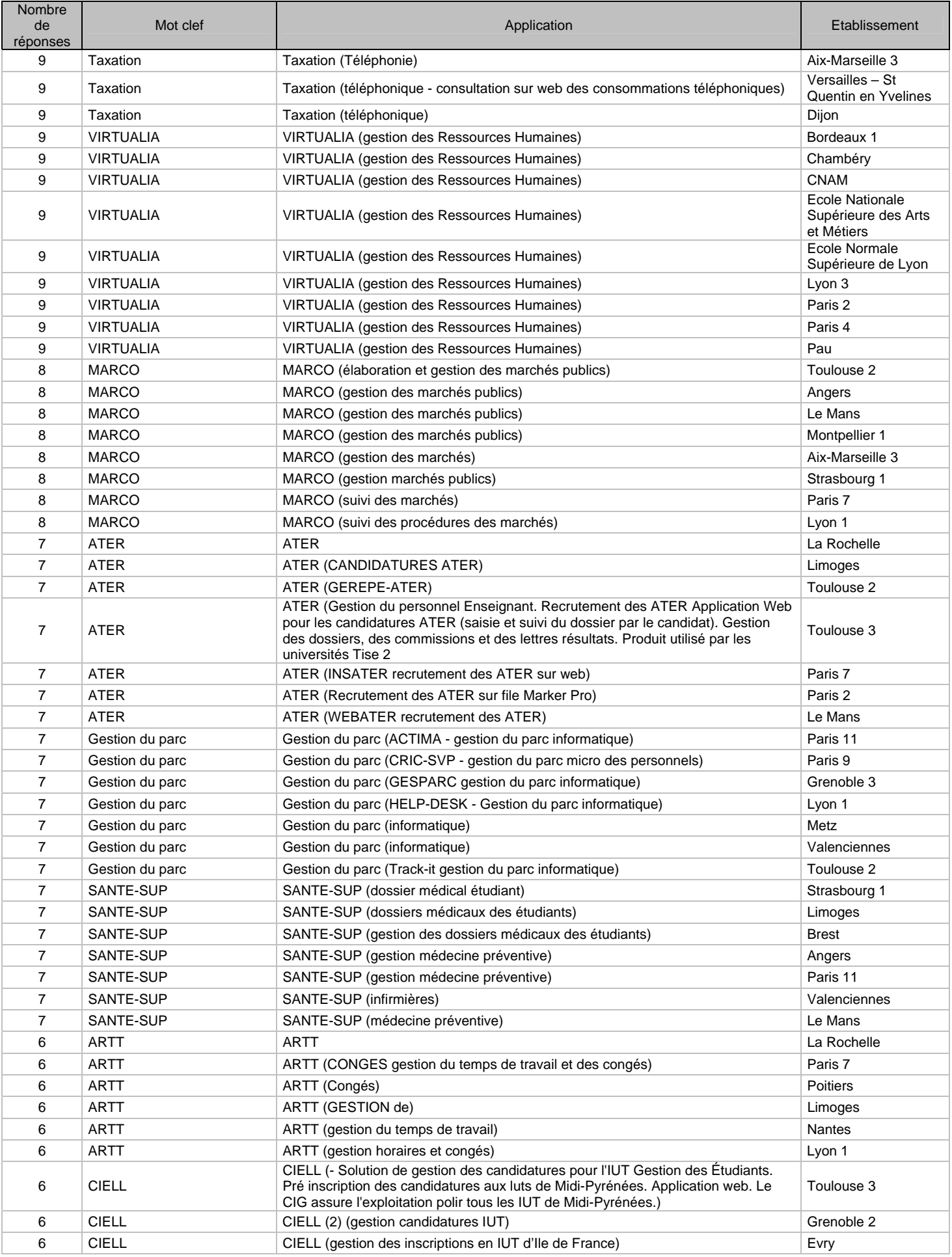

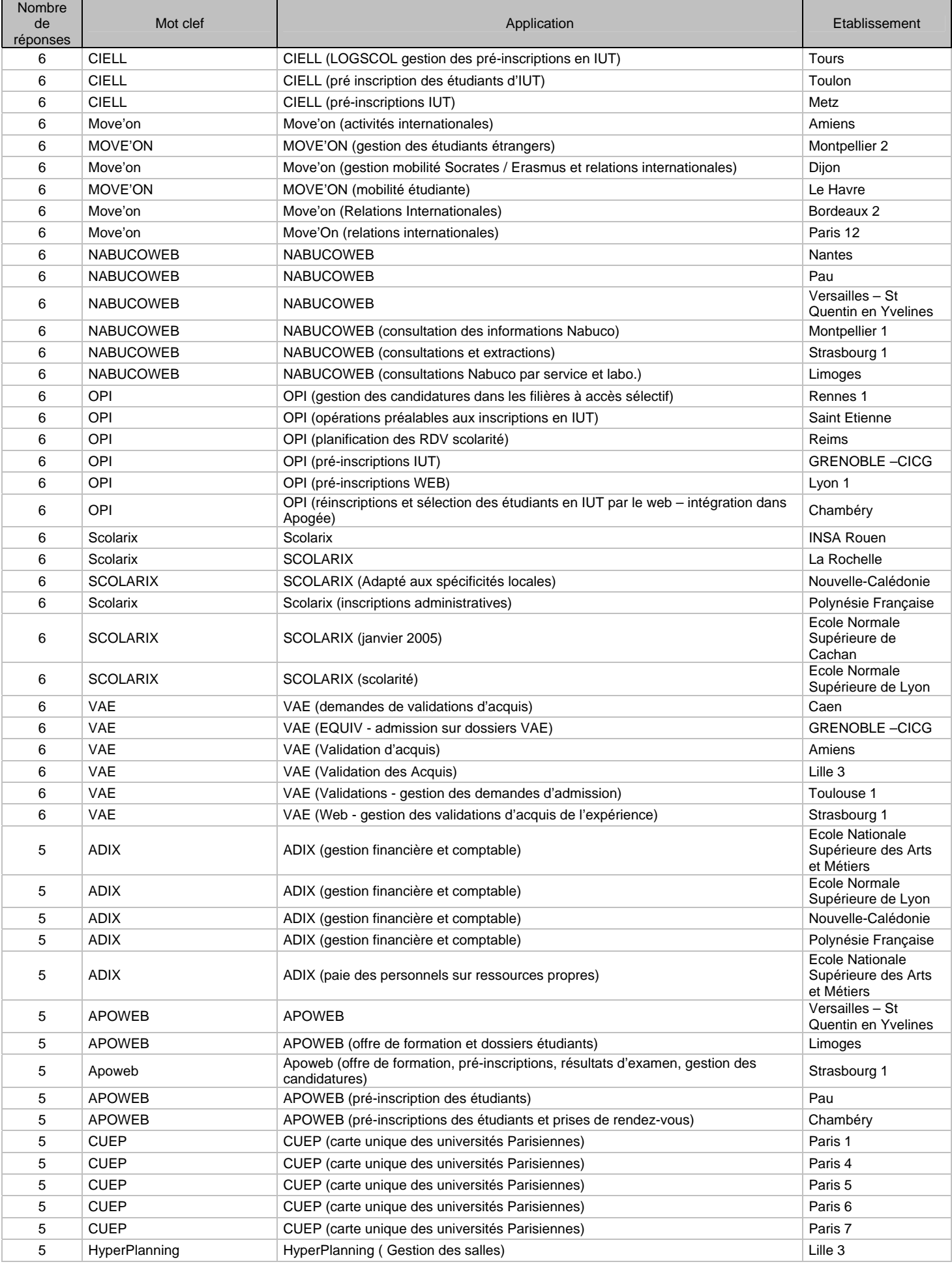

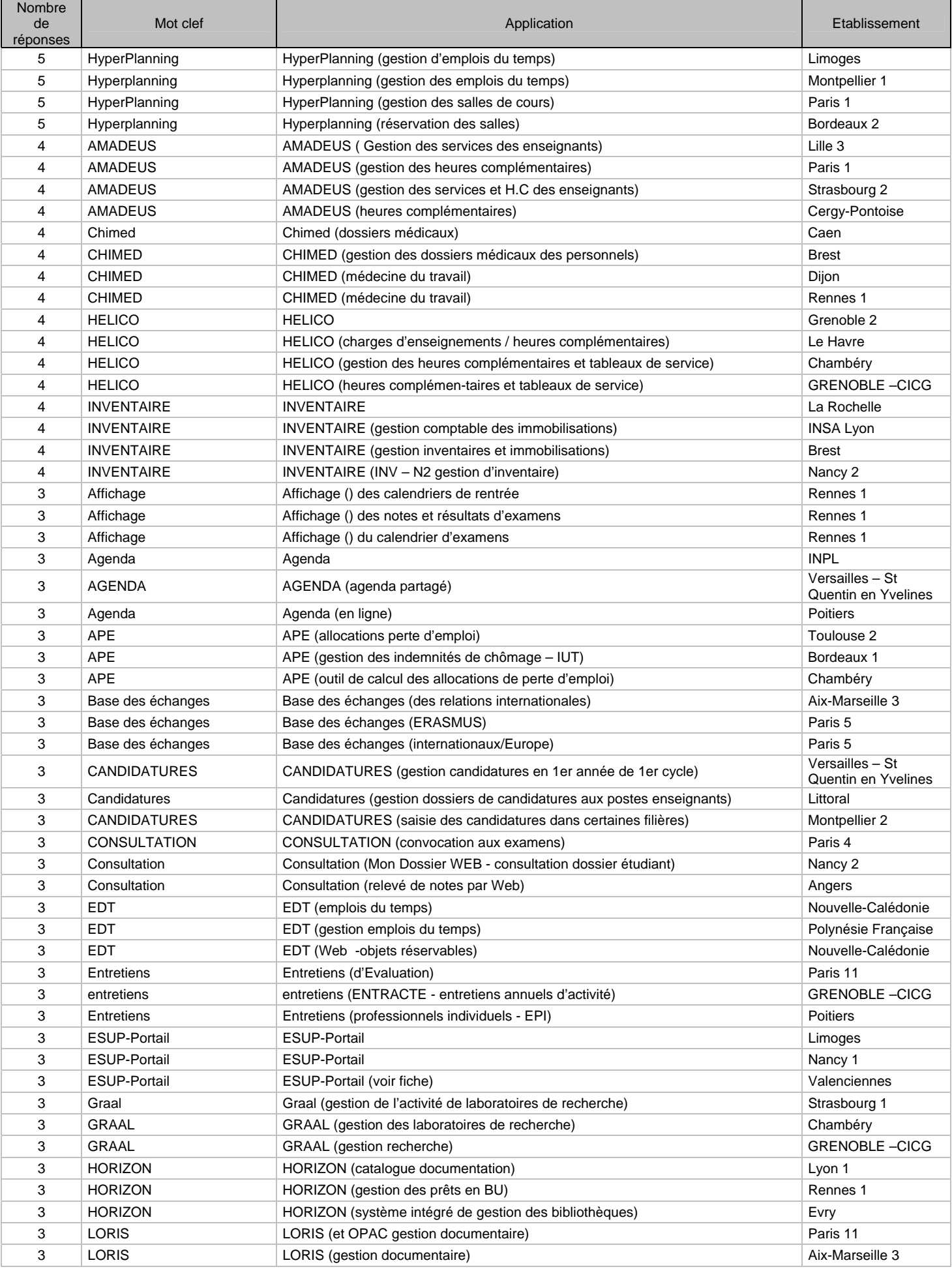

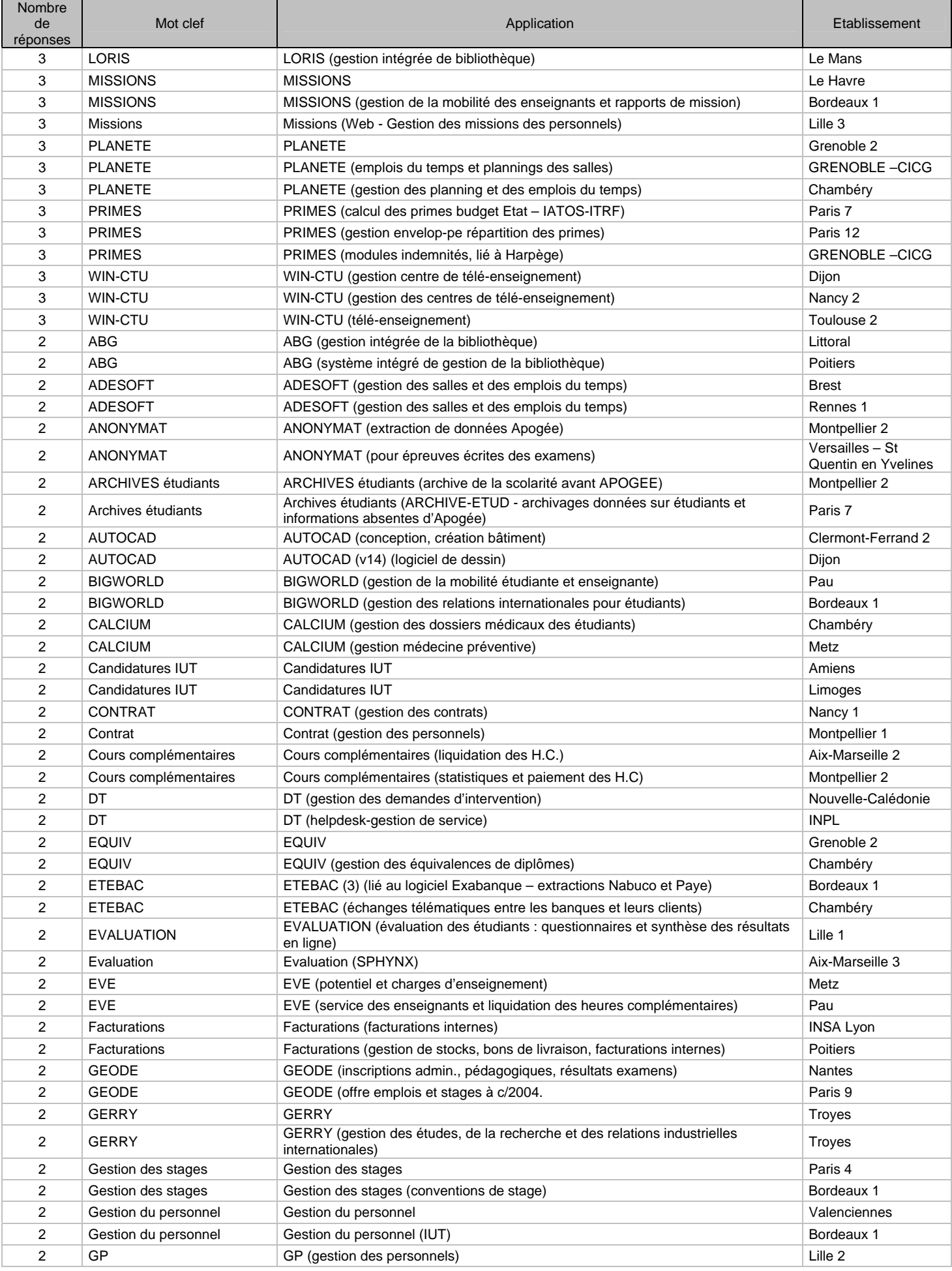

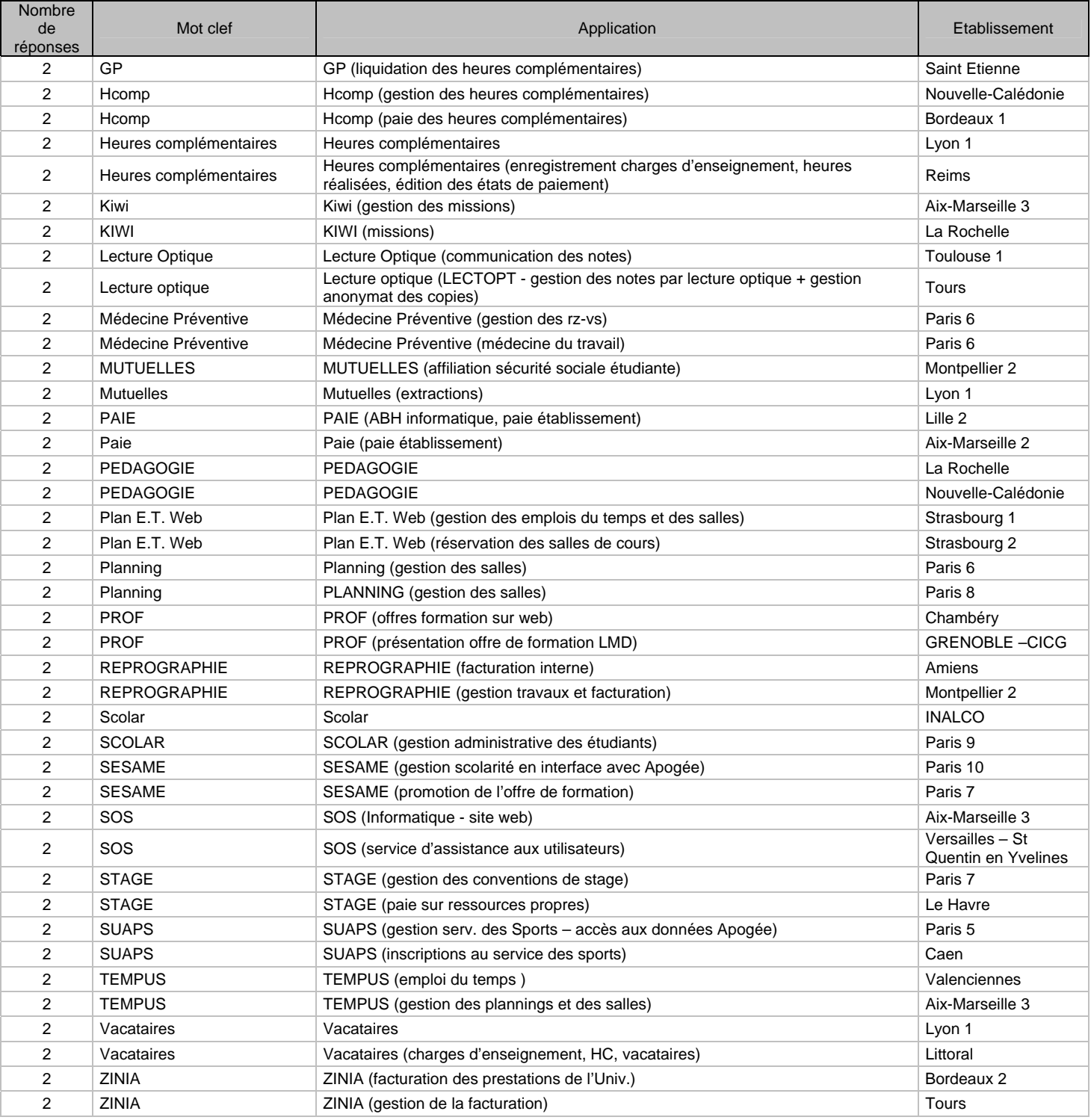

### **6. Les applications déclarées par un seul établissement.**

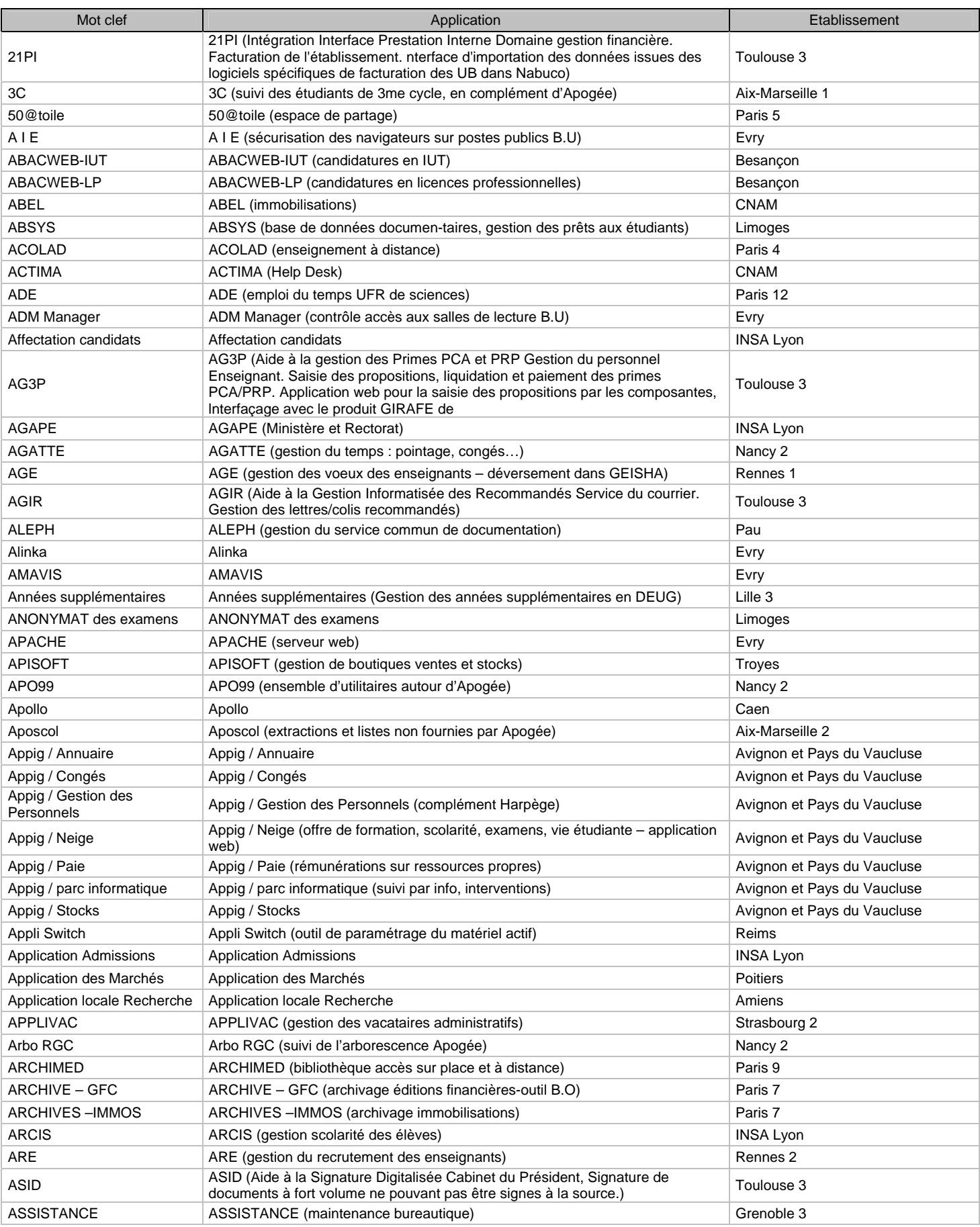

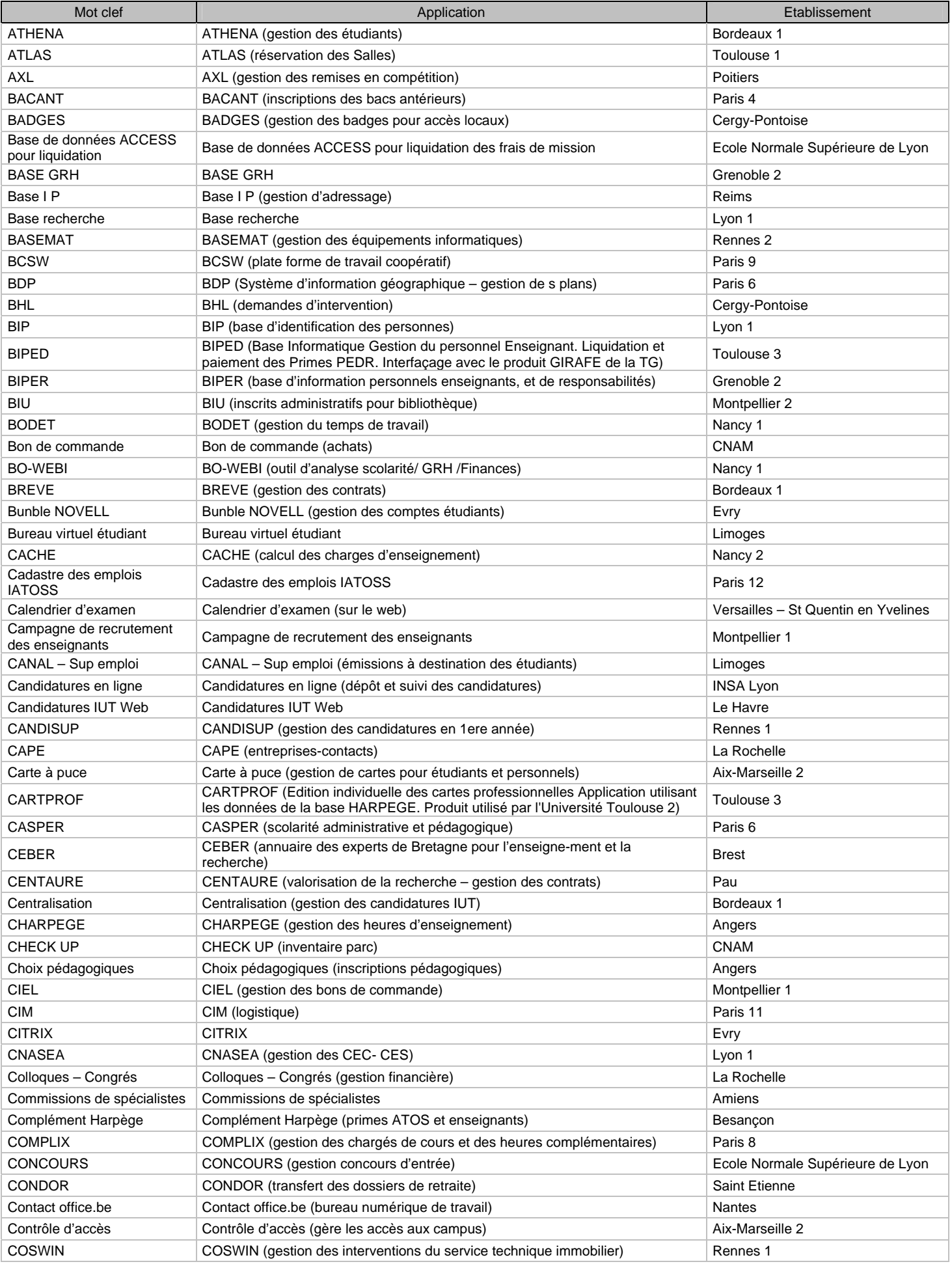

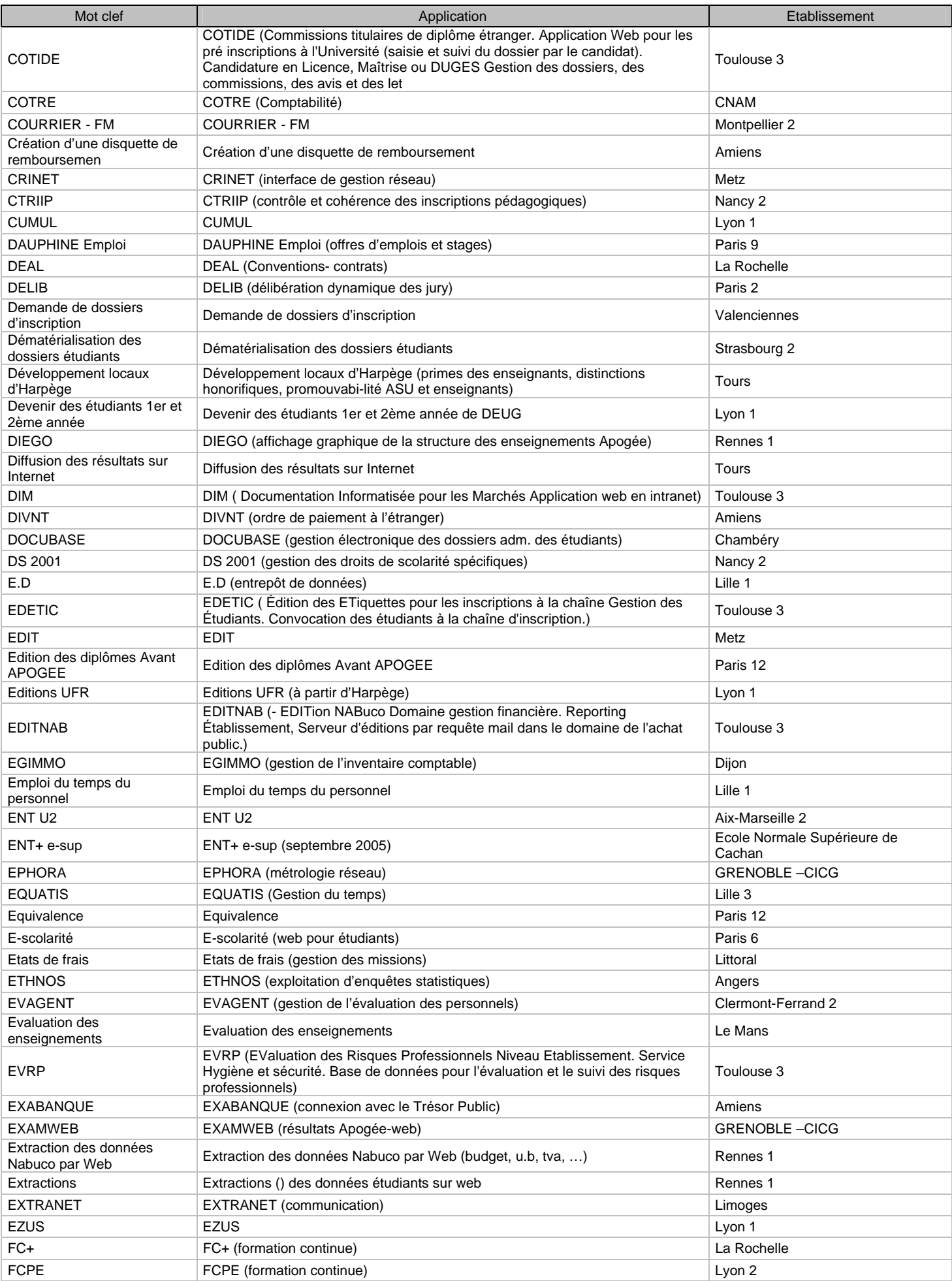

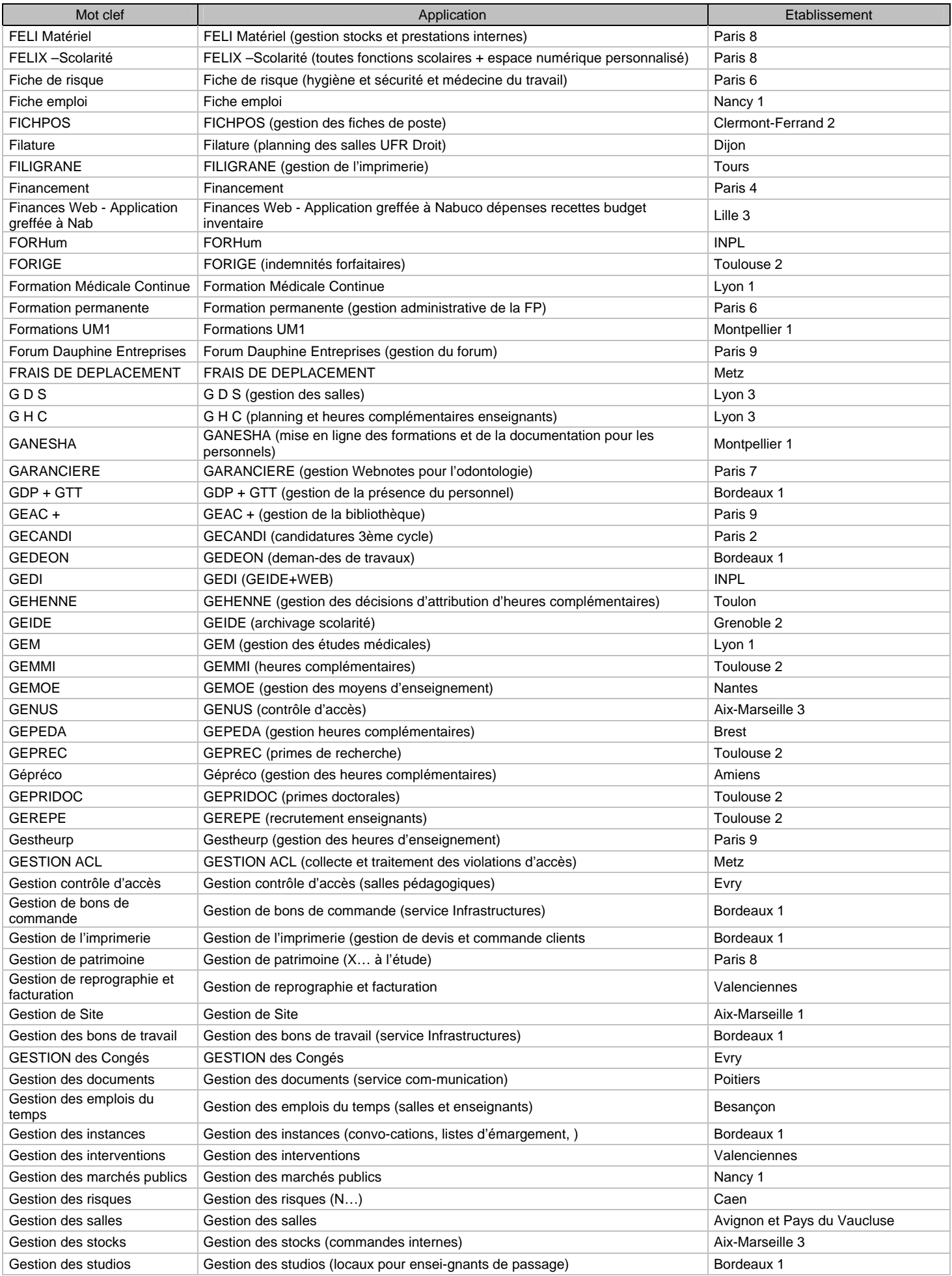

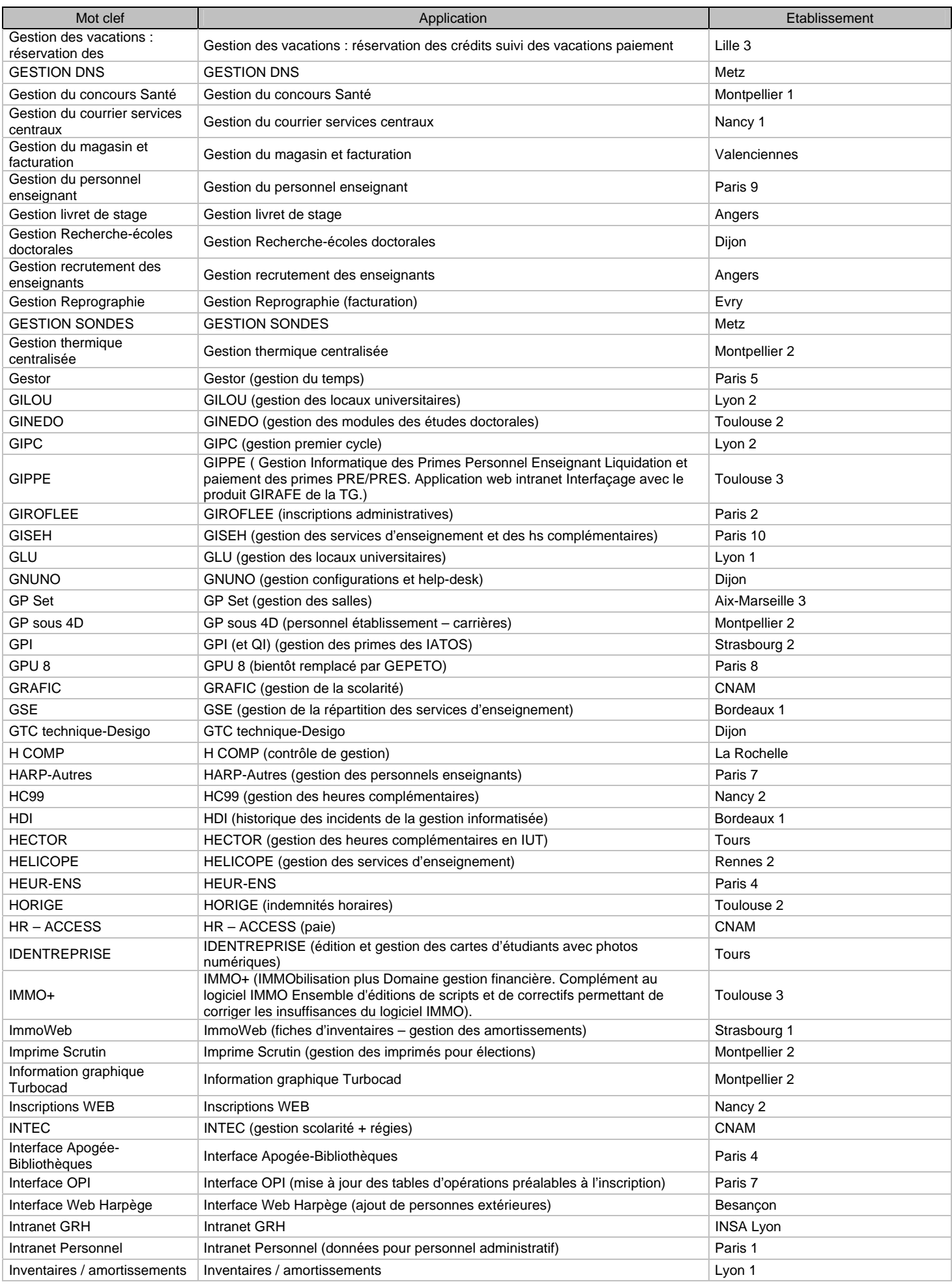

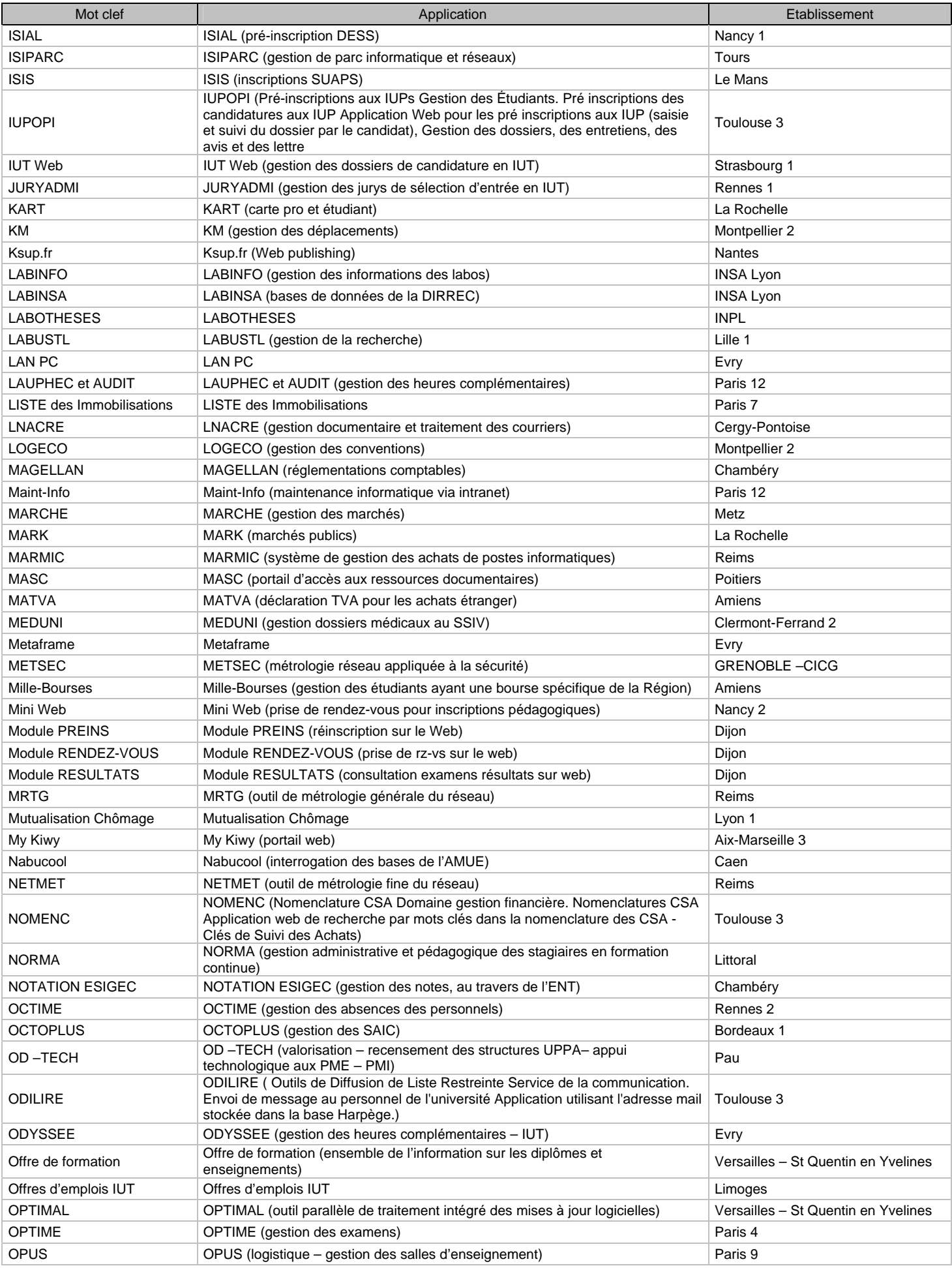

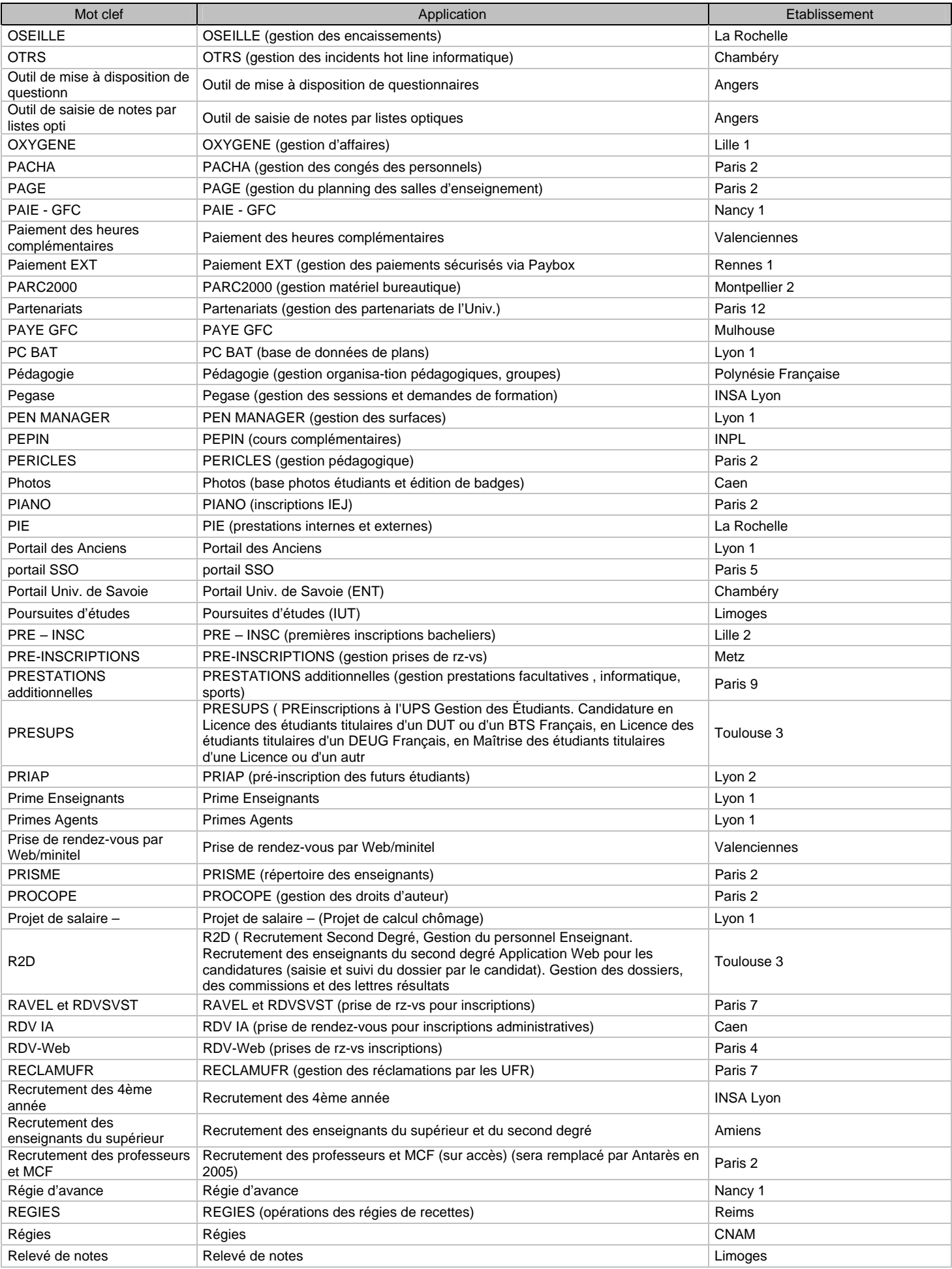

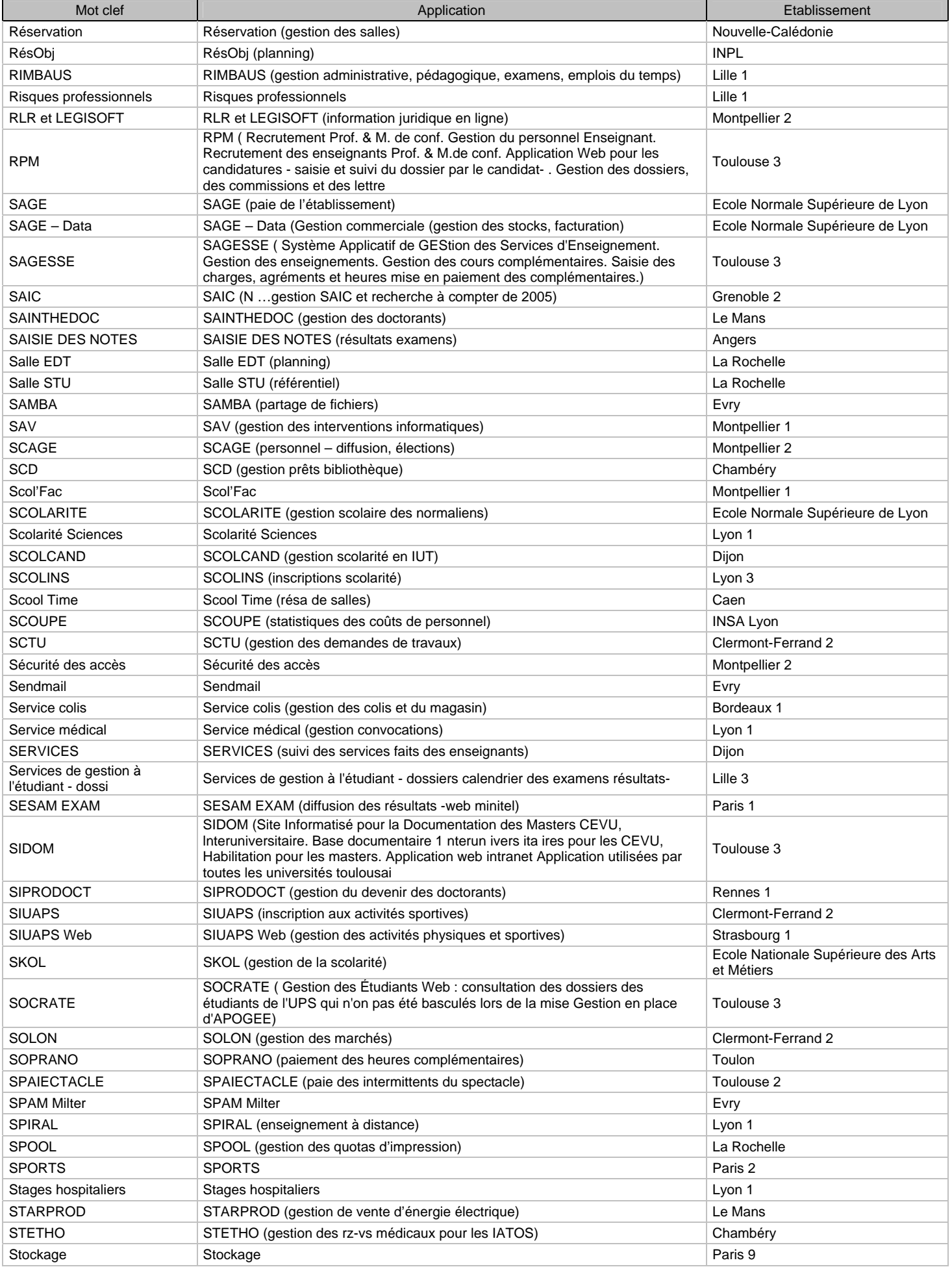

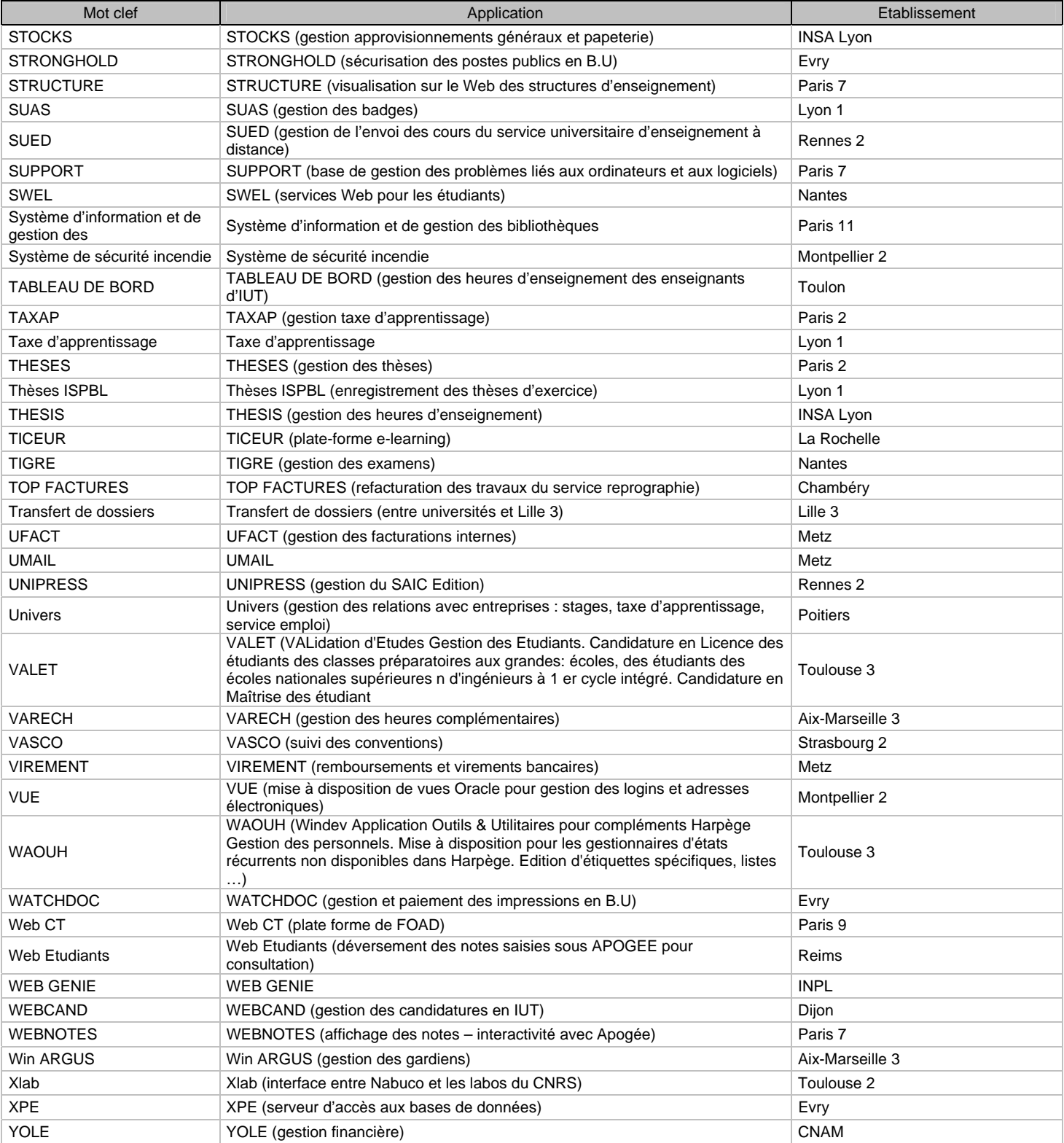

## **7. Table de correspondance : Mots clefs / Applications.**

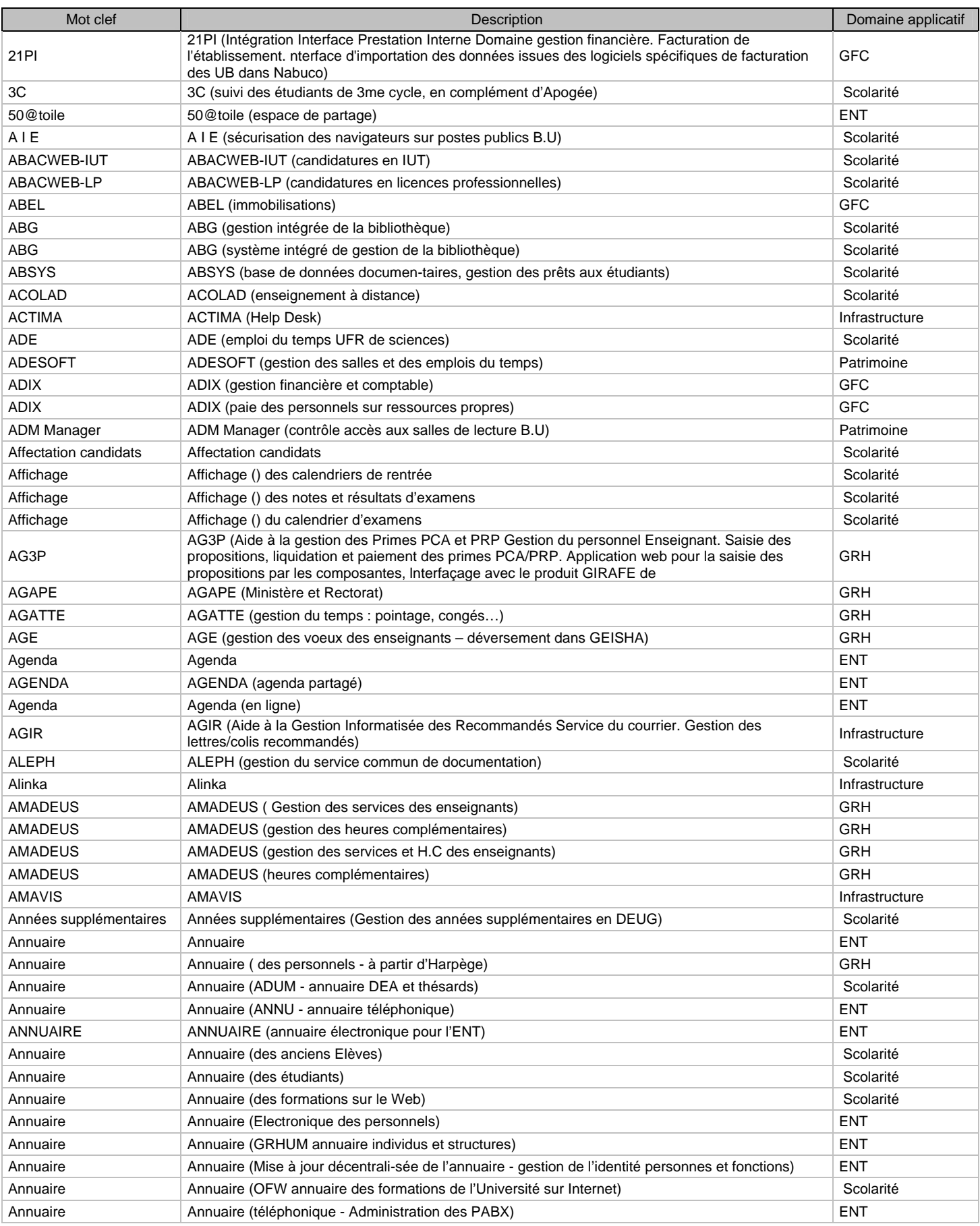

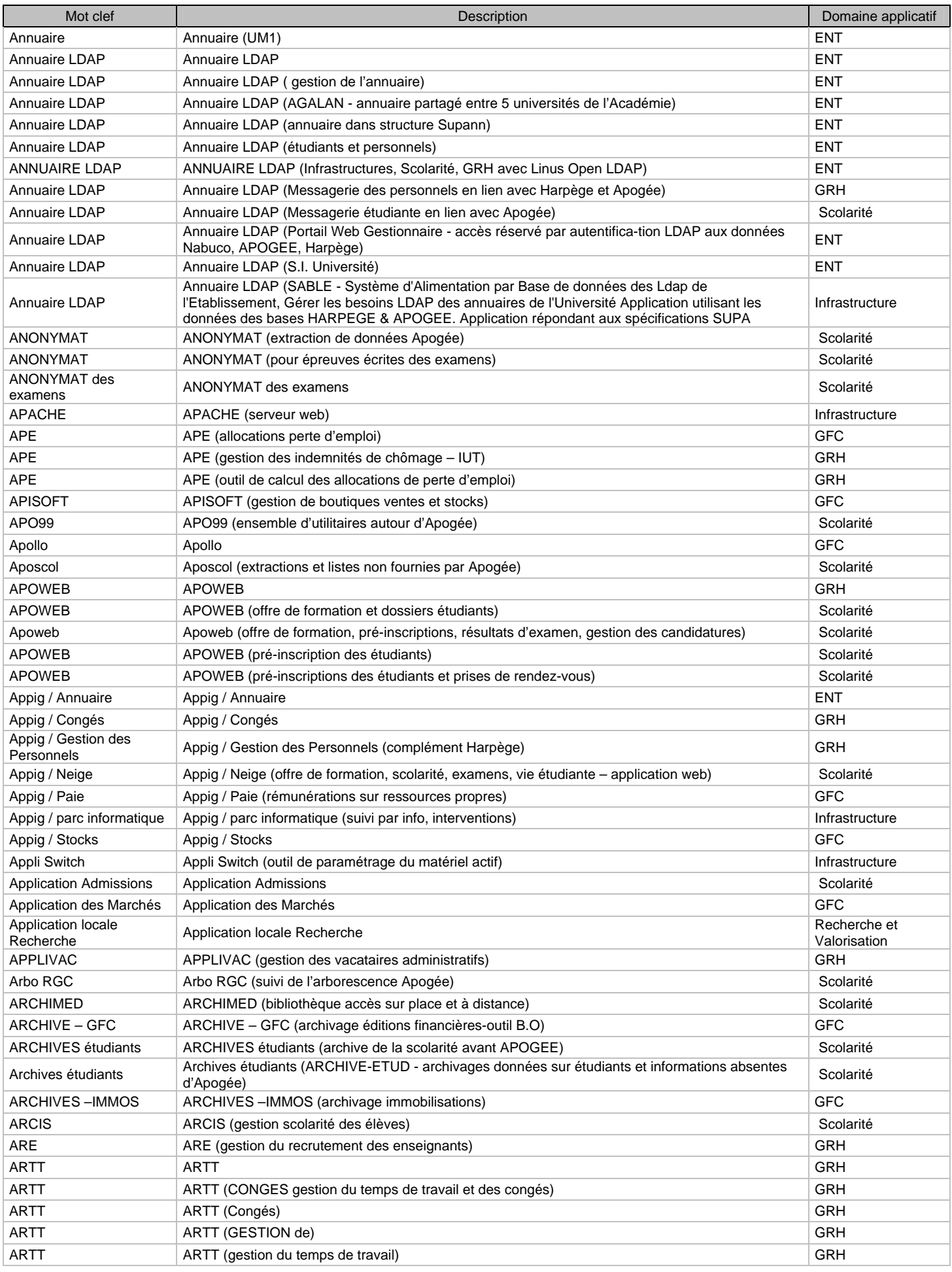

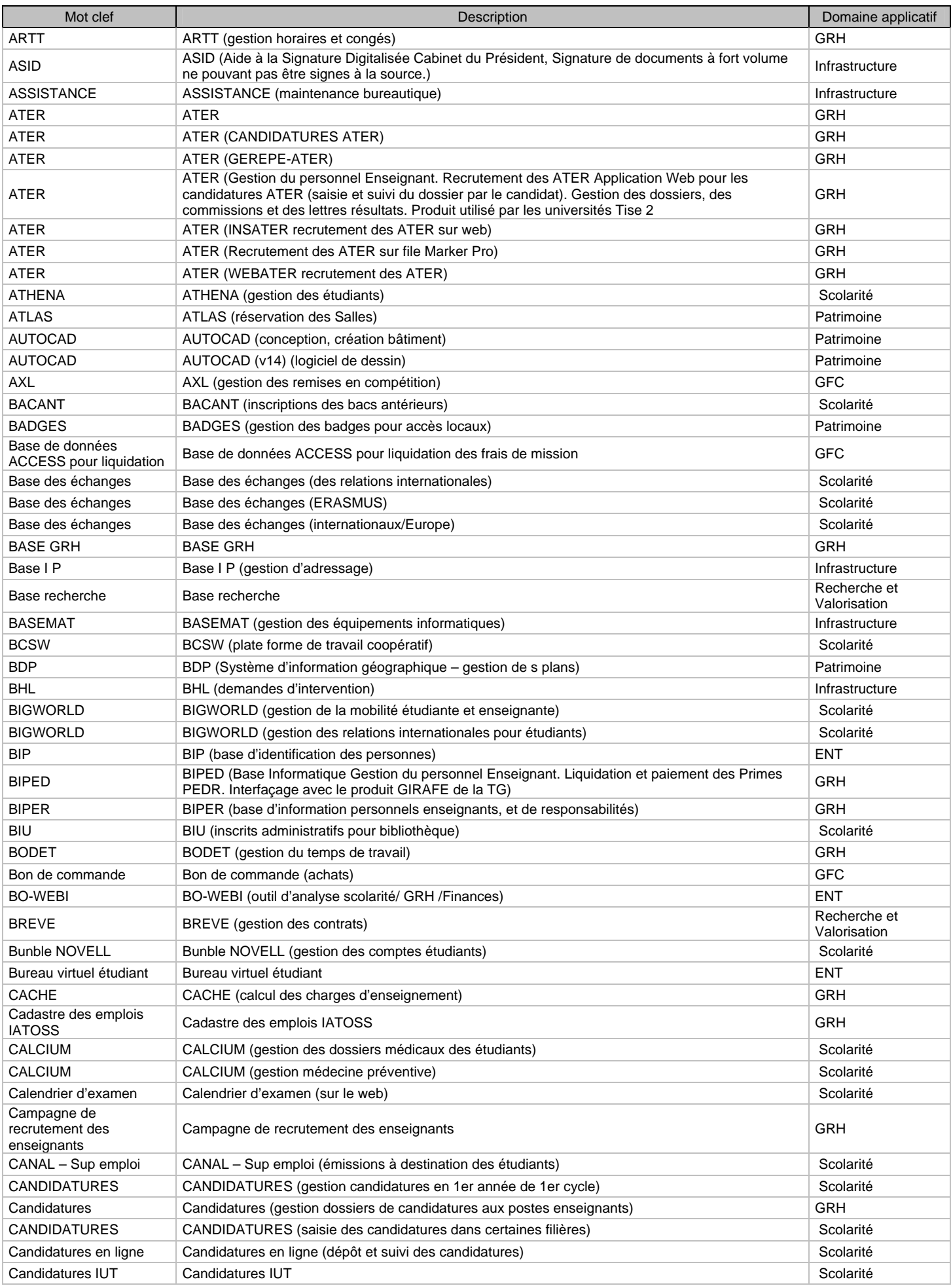

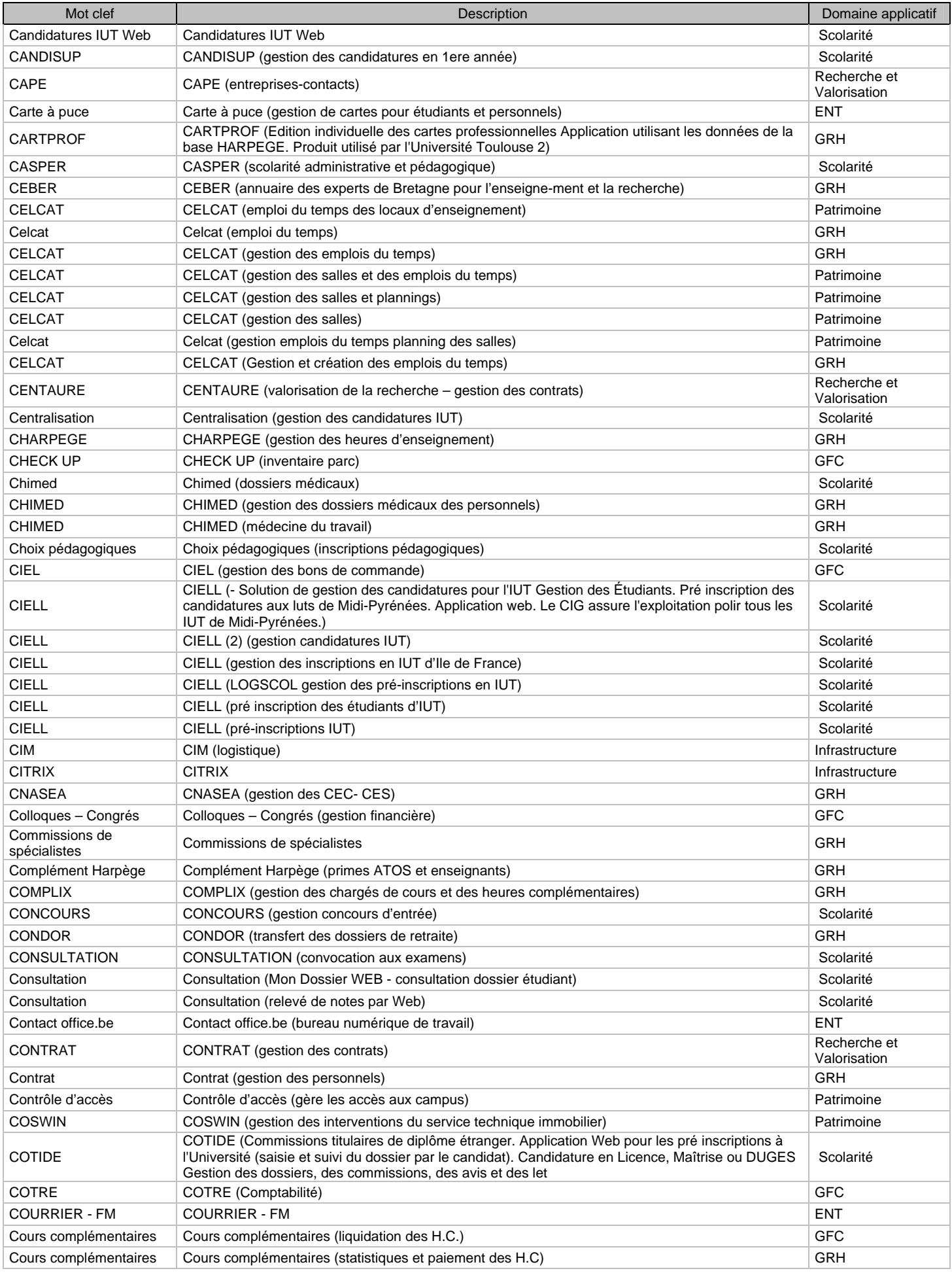

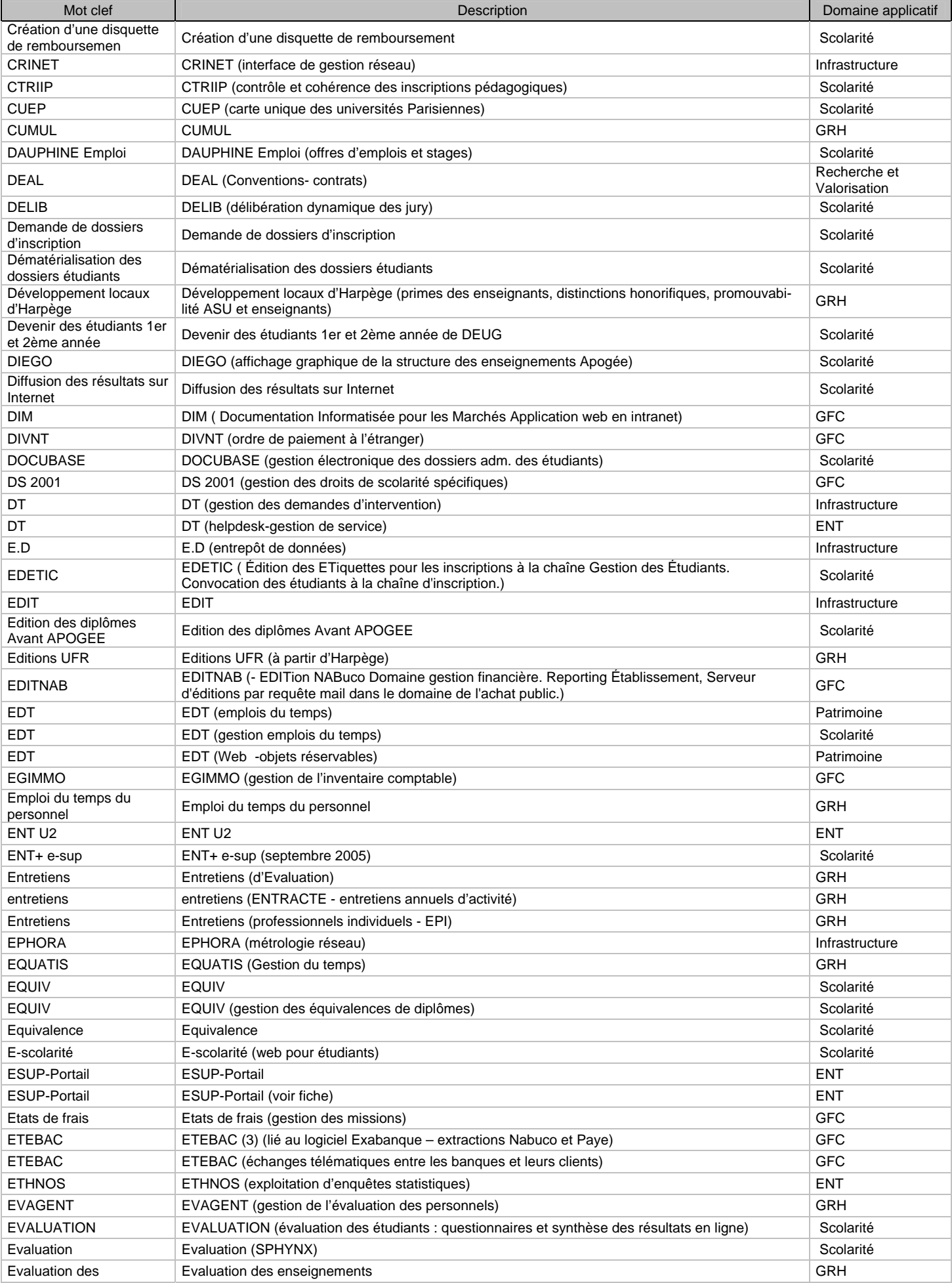

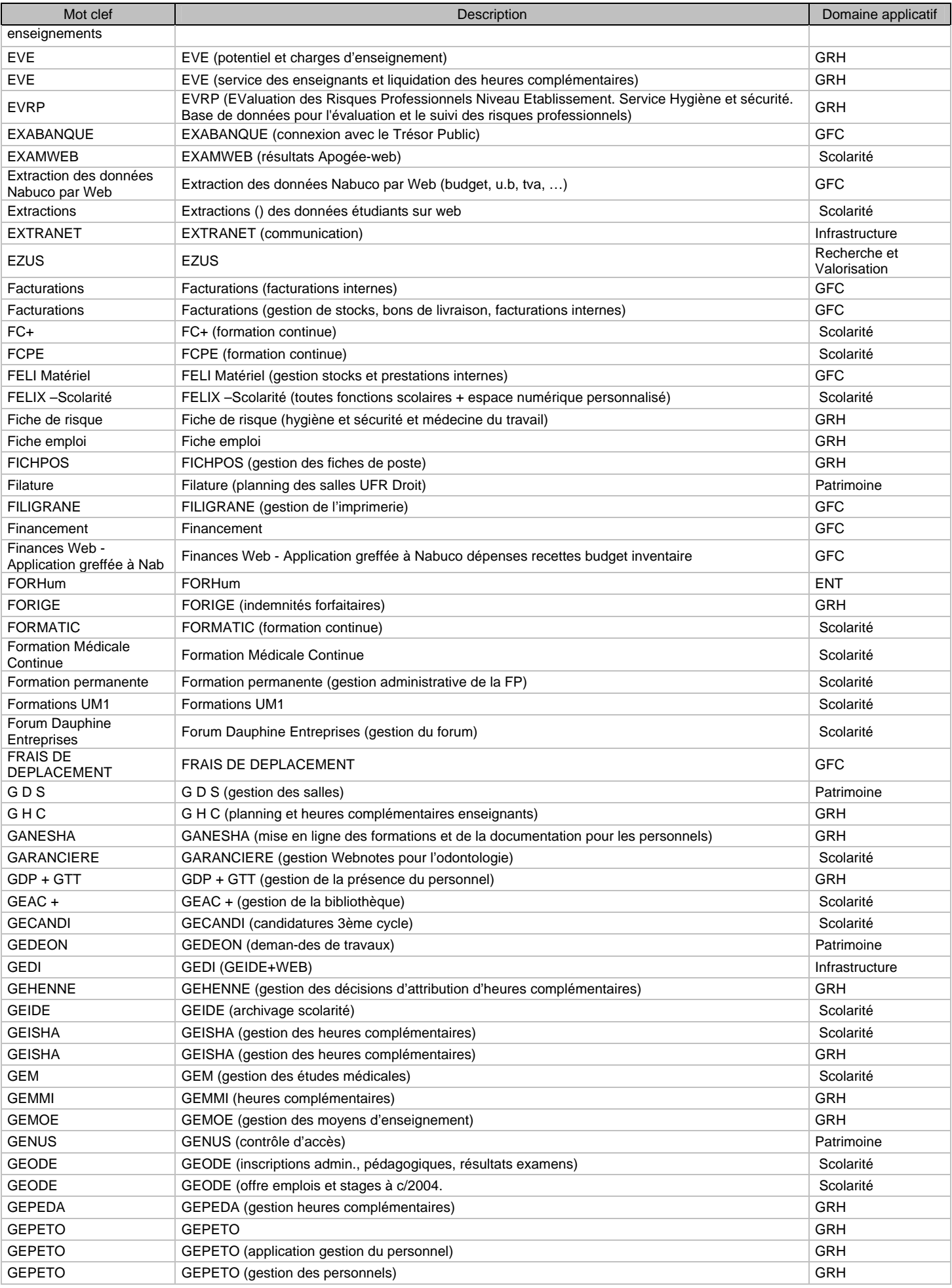

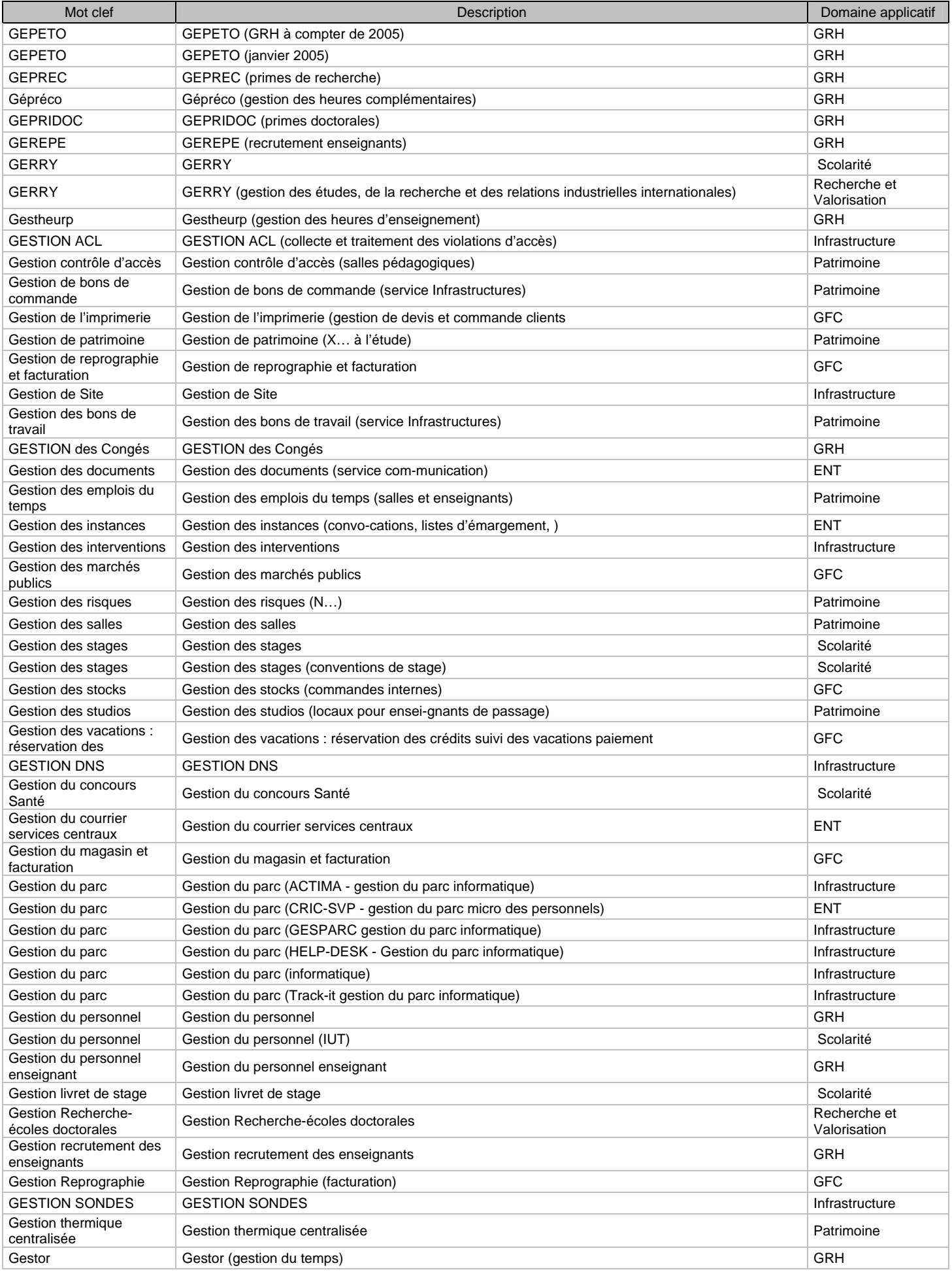

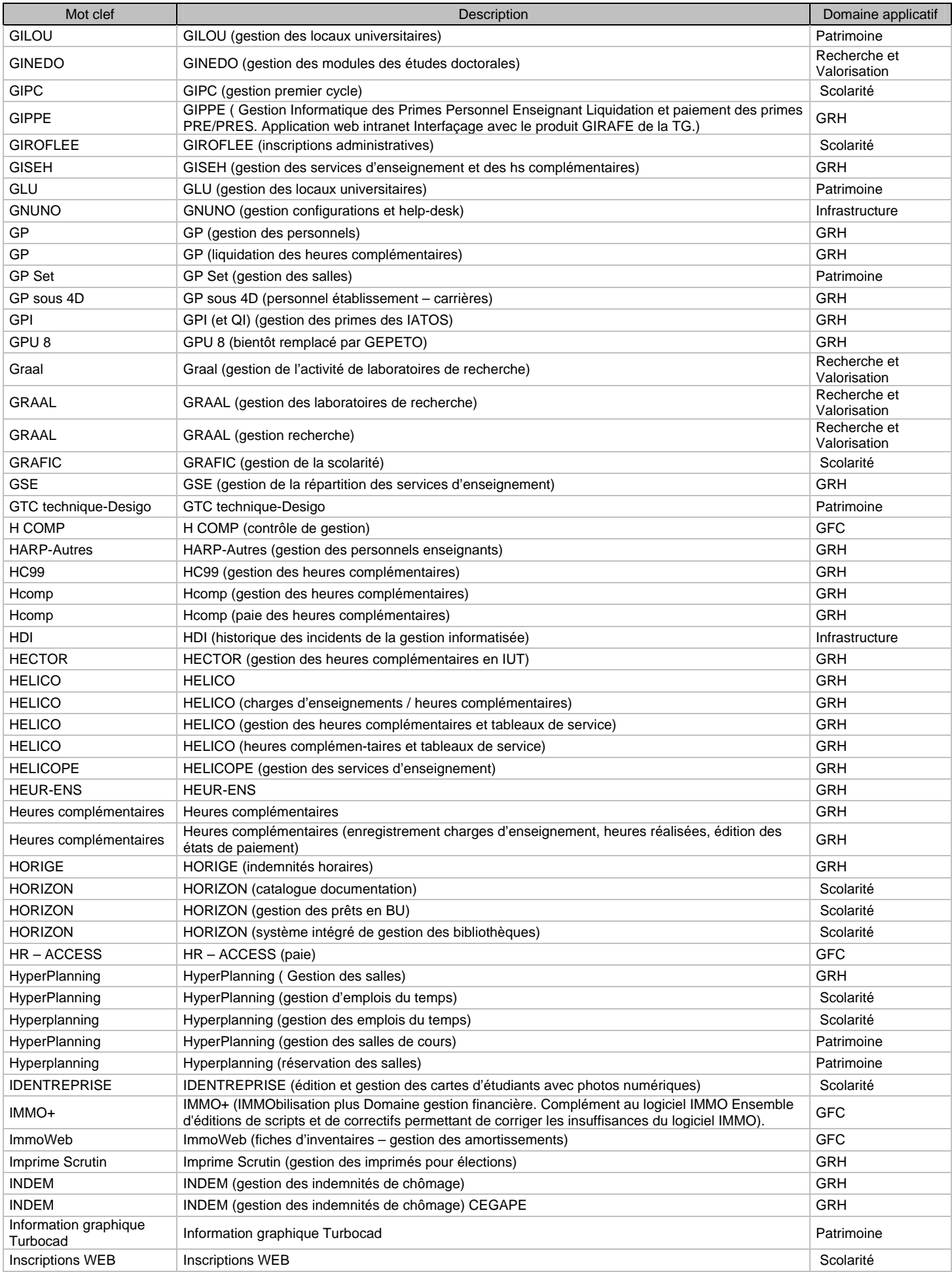

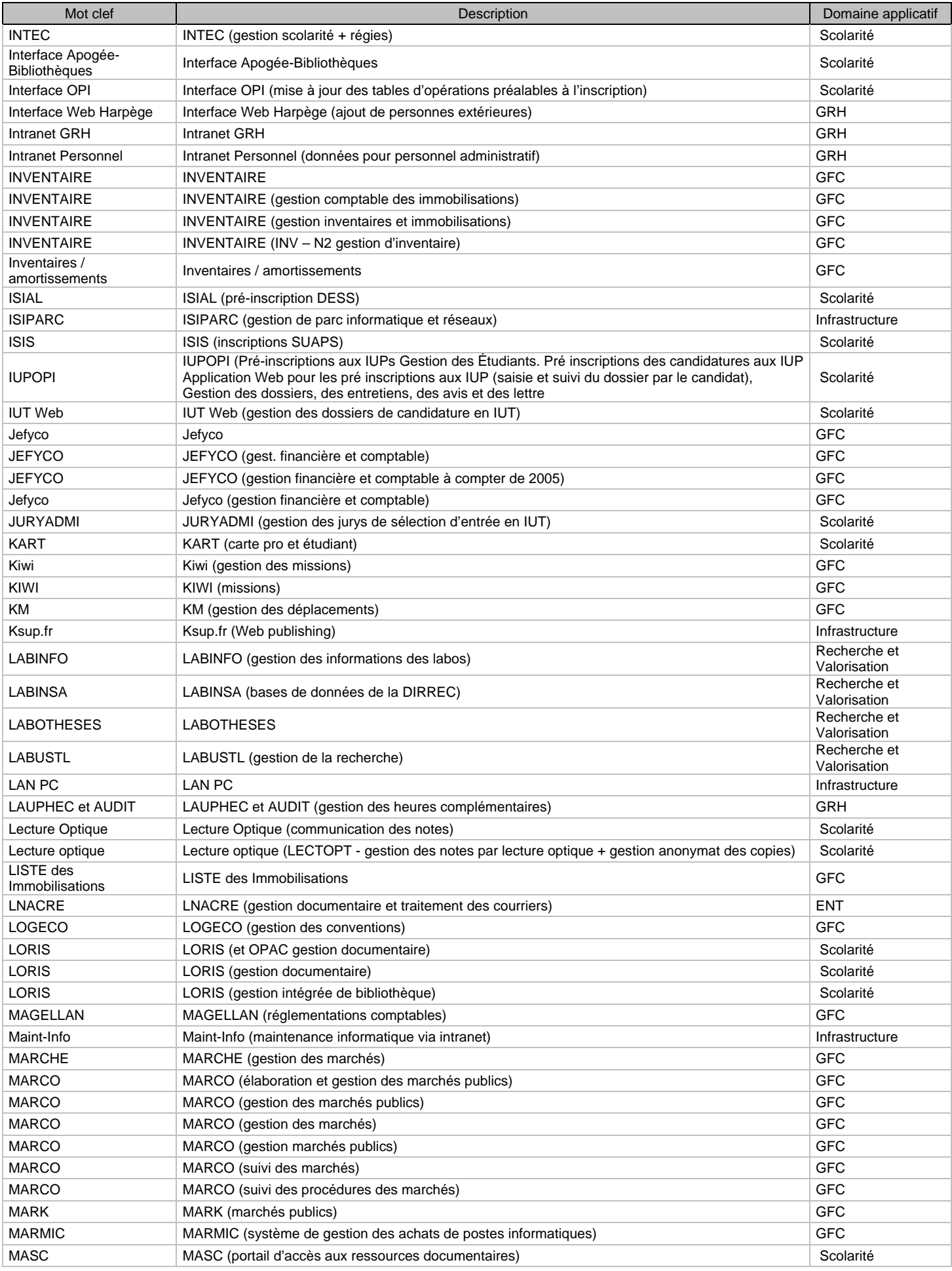
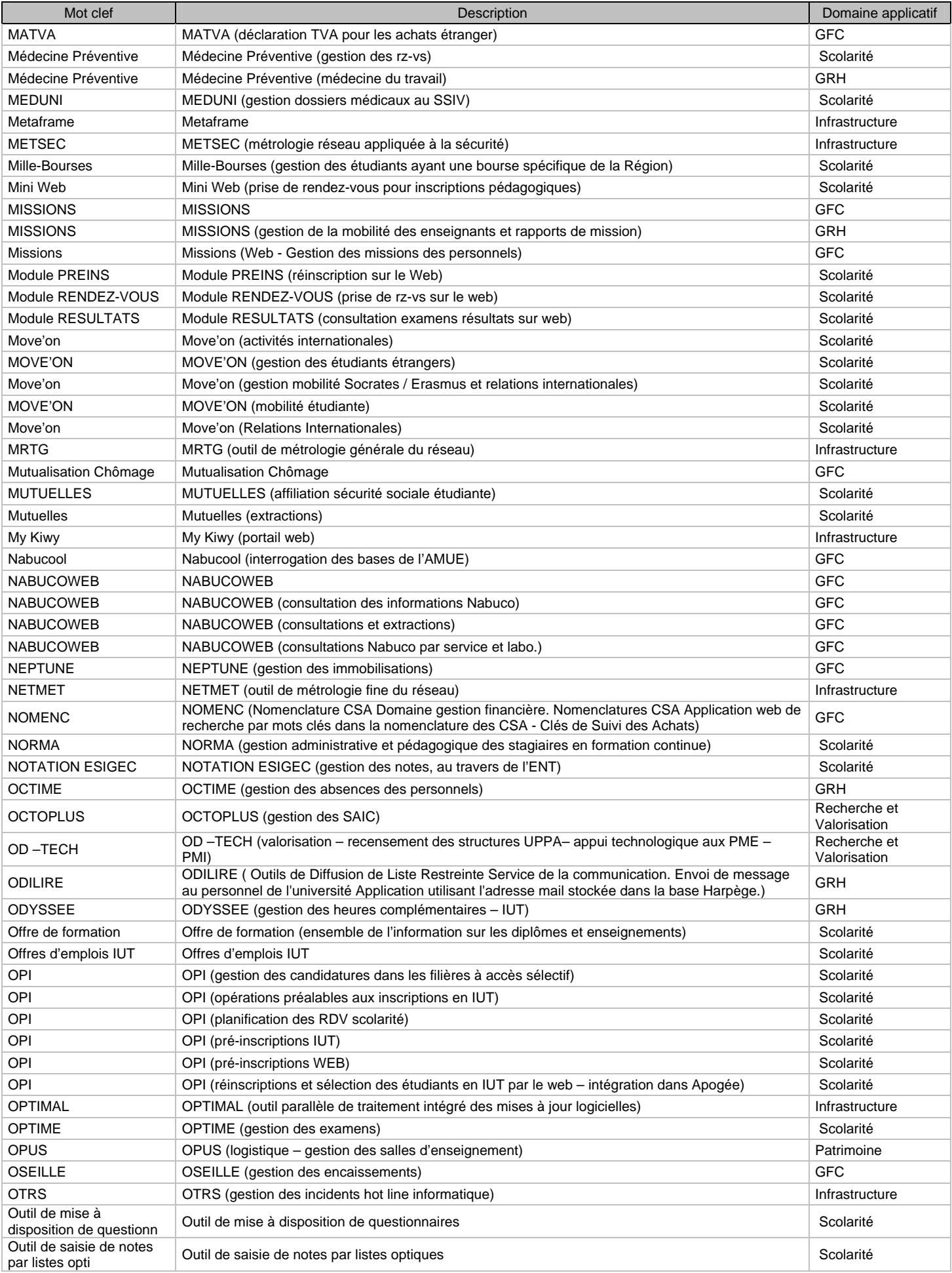

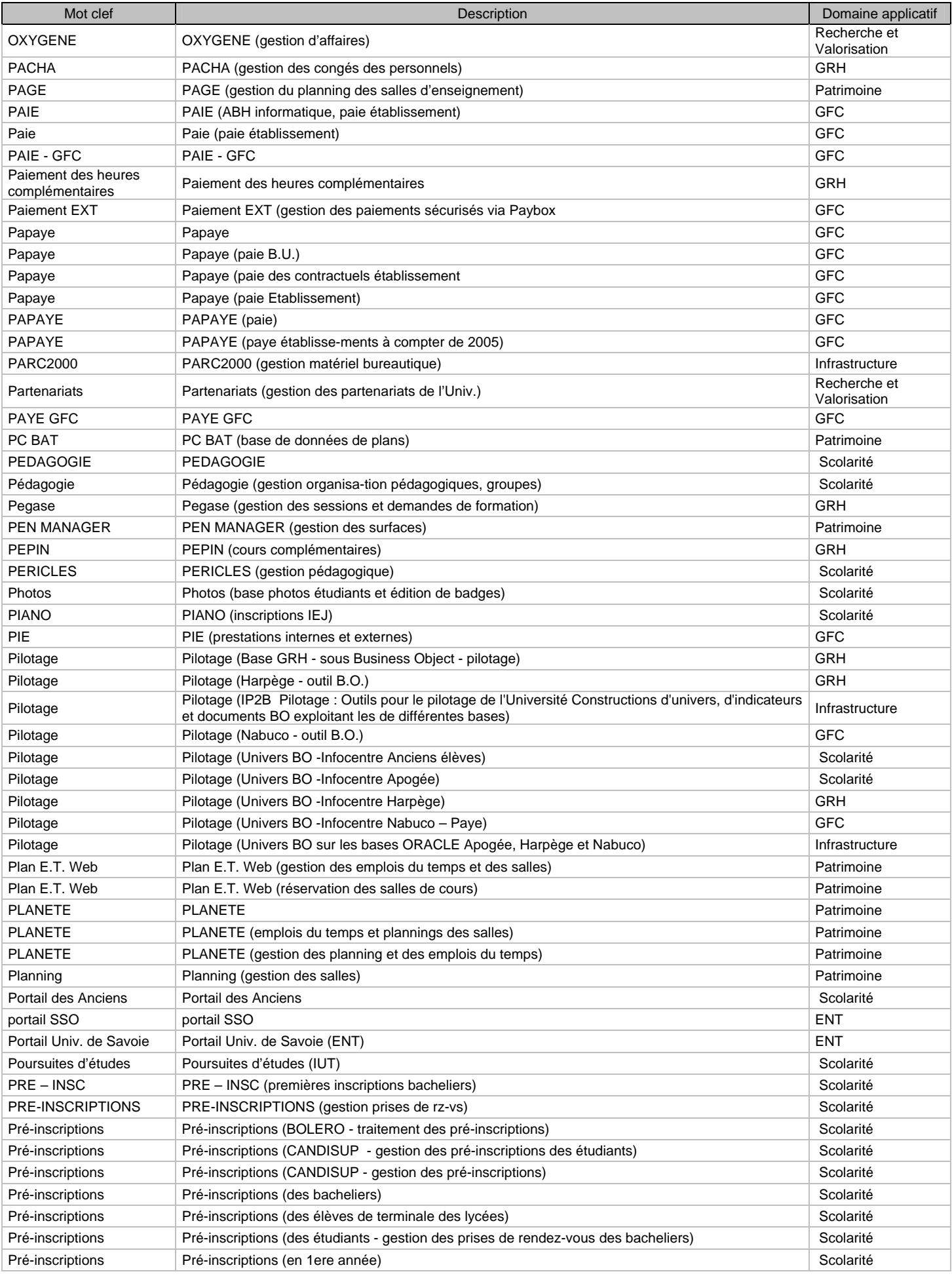

![](_page_38_Picture_238.jpeg)

![](_page_39_Picture_202.jpeg)

![](_page_40_Picture_205.jpeg)

![](_page_41_Picture_70.jpeg)

## **8.Annexe : les réponses à l'enquête.**

Applications mises en place dans les établissements, autres que celles qui sont diffusées par l'AMUE et par les Directions Ministérielles

Ventilation par domaine de gestion

NB : les réponses portant sur des produits d'origine ministérielle : Girafe (paie Etat pour TG), Lagaf, Senorita, Cosmos (Ministère E.N.), Immo (AMUE), ont été supprimées dans les listes.

![](_page_42_Picture_149.jpeg)

![](_page_43_Picture_216.jpeg)

![](_page_44_Picture_74.jpeg)

![](_page_45_Picture_224.jpeg)

![](_page_46_Picture_179.jpeg)

![](_page_47_Picture_146.jpeg)

![](_page_48_Picture_206.jpeg)

![](_page_49_Picture_113.jpeg)

![](_page_50_Picture_90.jpeg)

![](_page_51_Picture_117.jpeg)

![](_page_52_Picture_166.jpeg)

![](_page_53_Picture_178.jpeg)

![](_page_54_Picture_185.jpeg)

![](_page_55_Picture_141.jpeg)

![](_page_56_Picture_107.jpeg)

![](_page_57_Picture_70.jpeg)

![](_page_58_Picture_113.jpeg)

![](_page_59_Picture_132.jpeg)

![](_page_60_Picture_88.jpeg)

![](_page_61_Picture_114.jpeg)

![](_page_62_Picture_90.jpeg)

![](_page_63_Picture_98.jpeg)

![](_page_64_Picture_105.jpeg)

![](_page_65_Picture_135.jpeg)

![](_page_66_Picture_93.jpeg)

![](_page_67_Picture_87.jpeg)

![](_page_68_Picture_92.jpeg)

![](_page_69_Picture_86.jpeg)

![](_page_70_Picture_60.jpeg)

![](_page_71_Picture_129.jpeg)
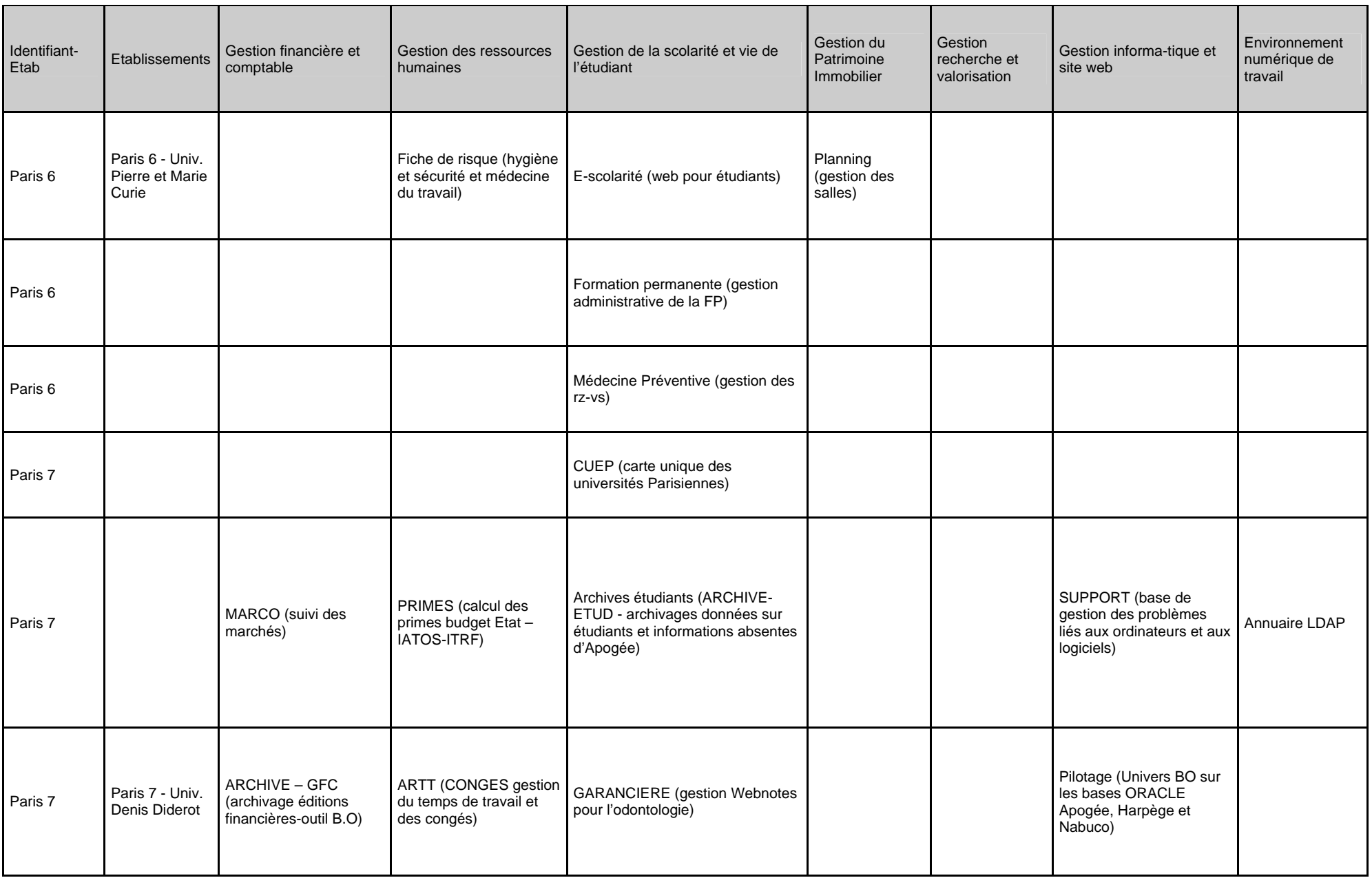

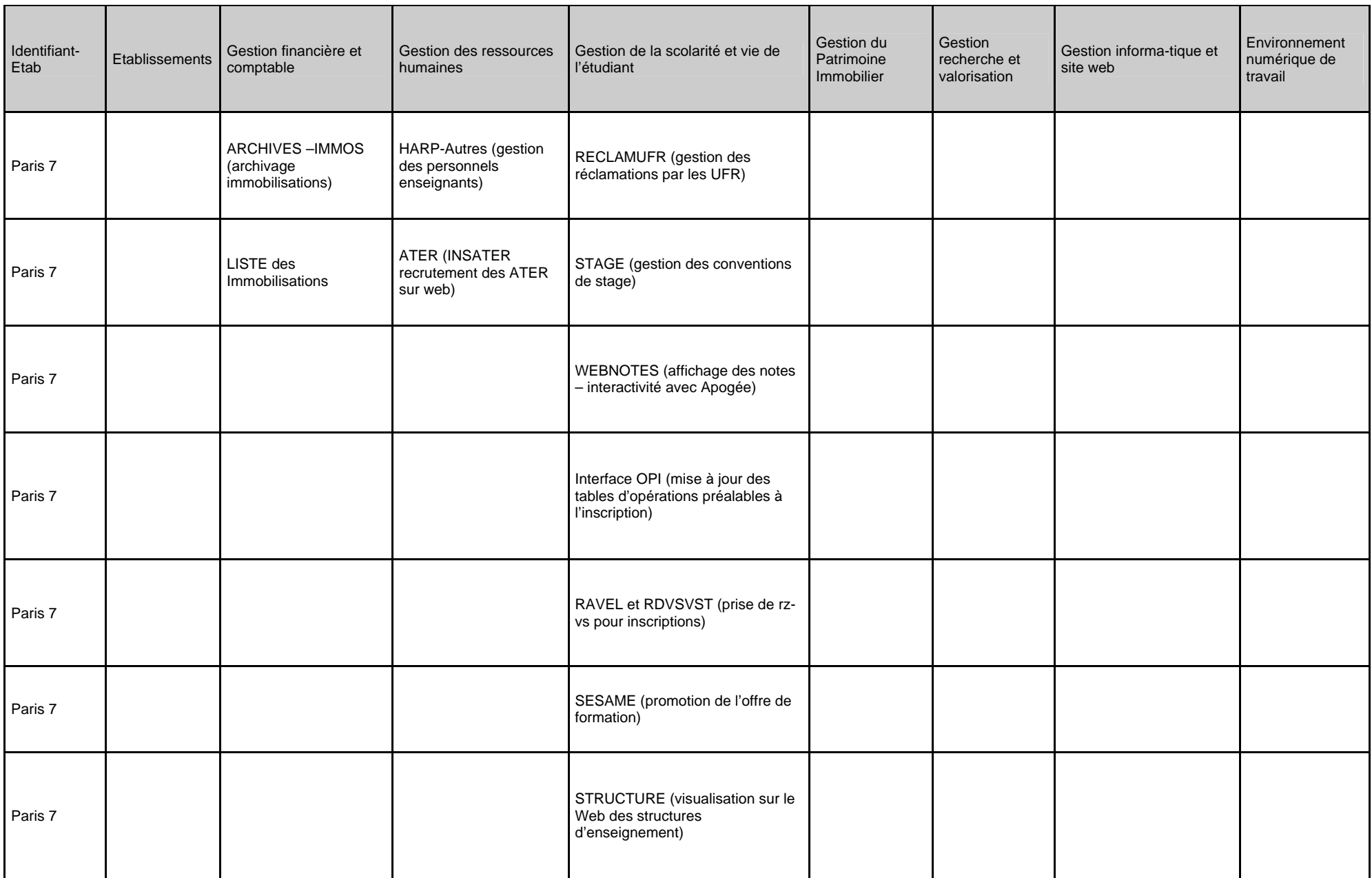

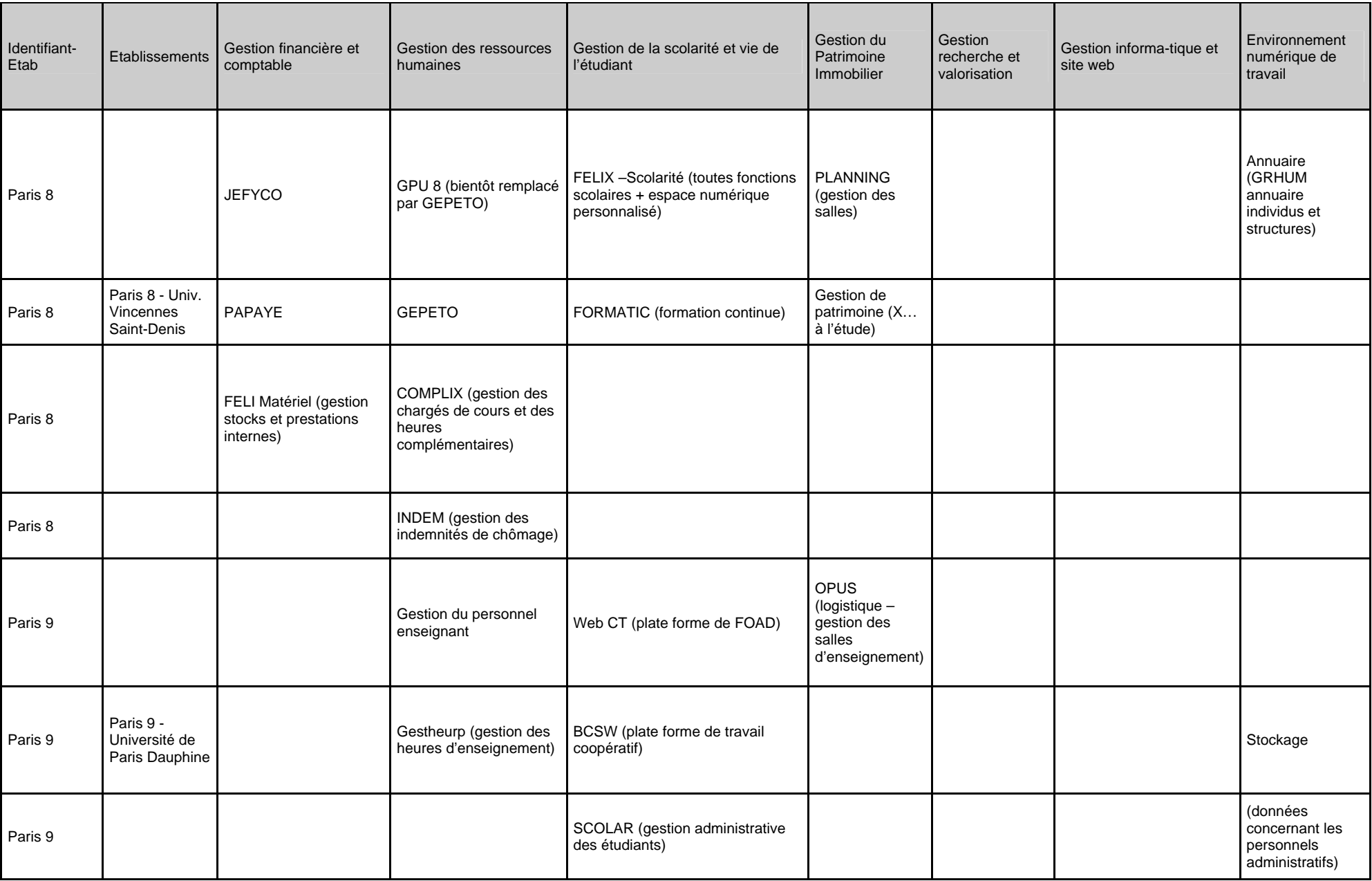

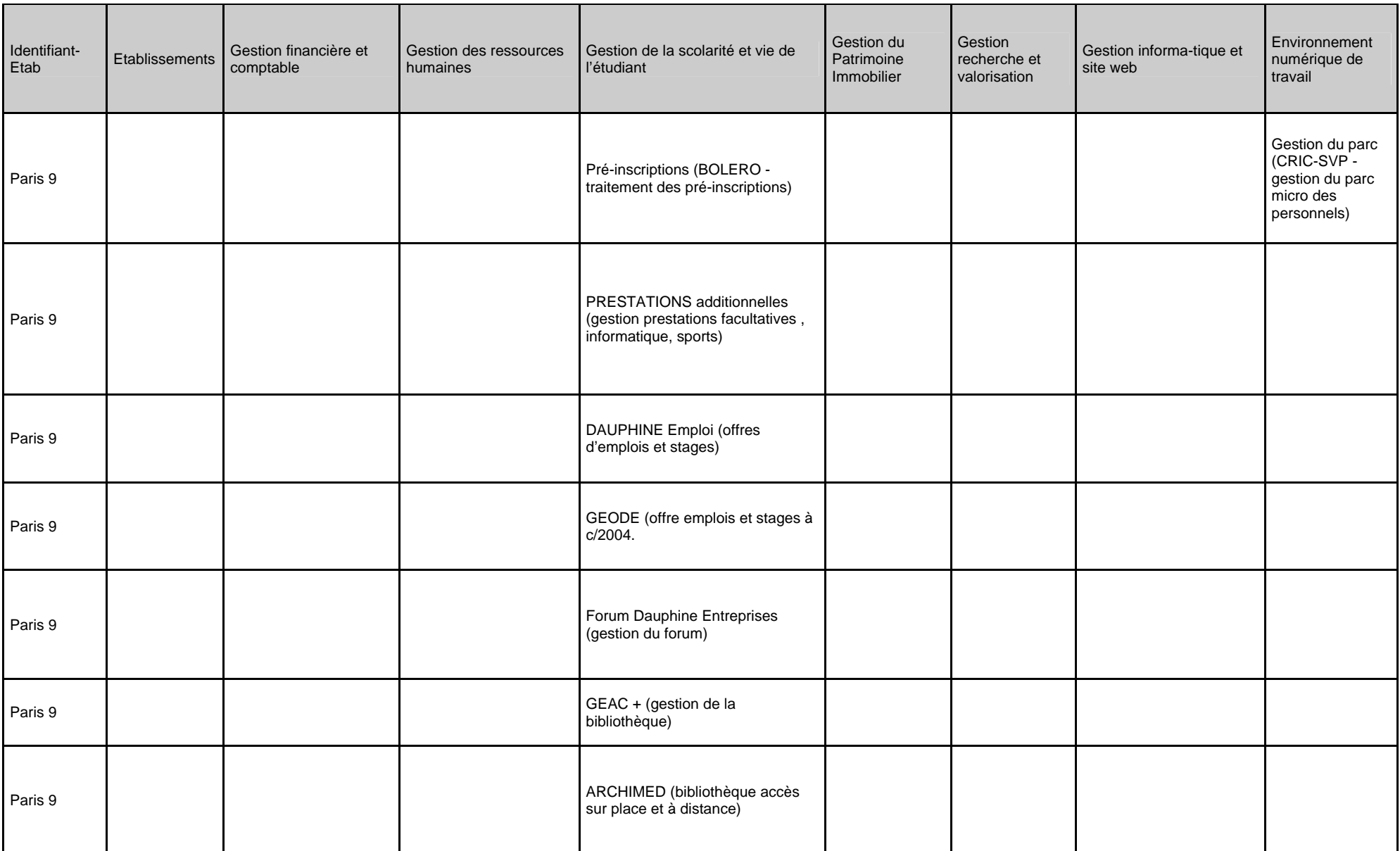

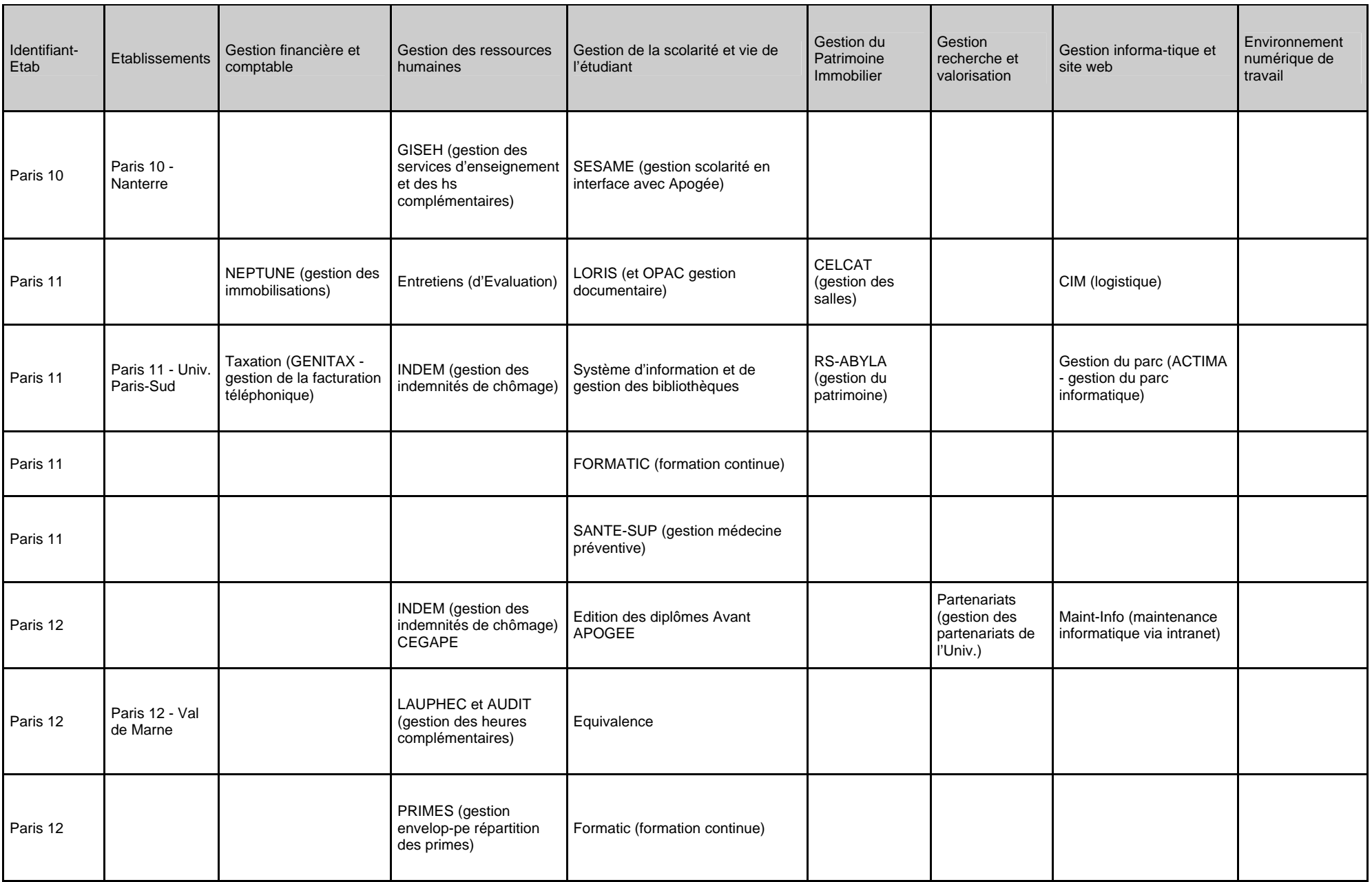

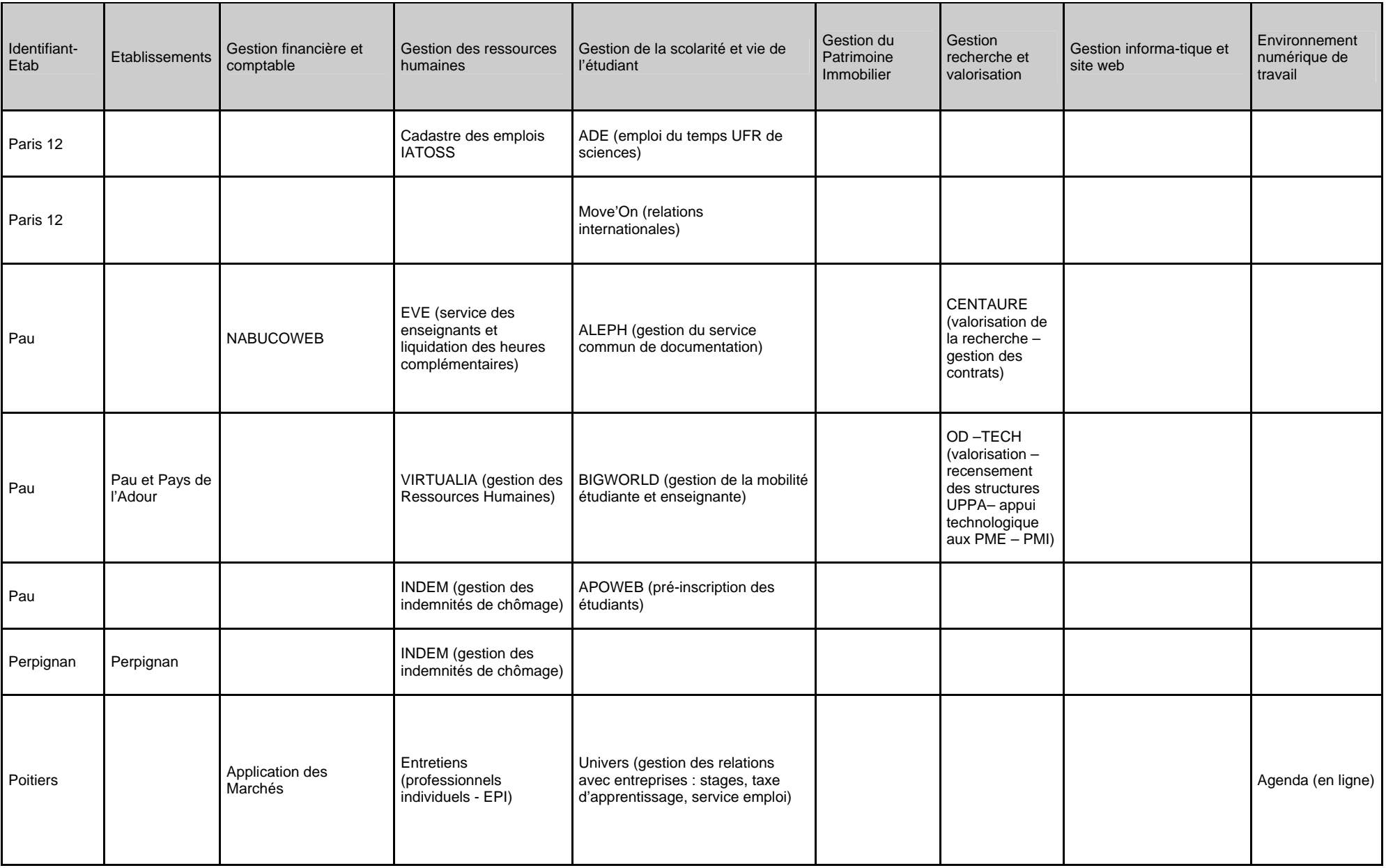

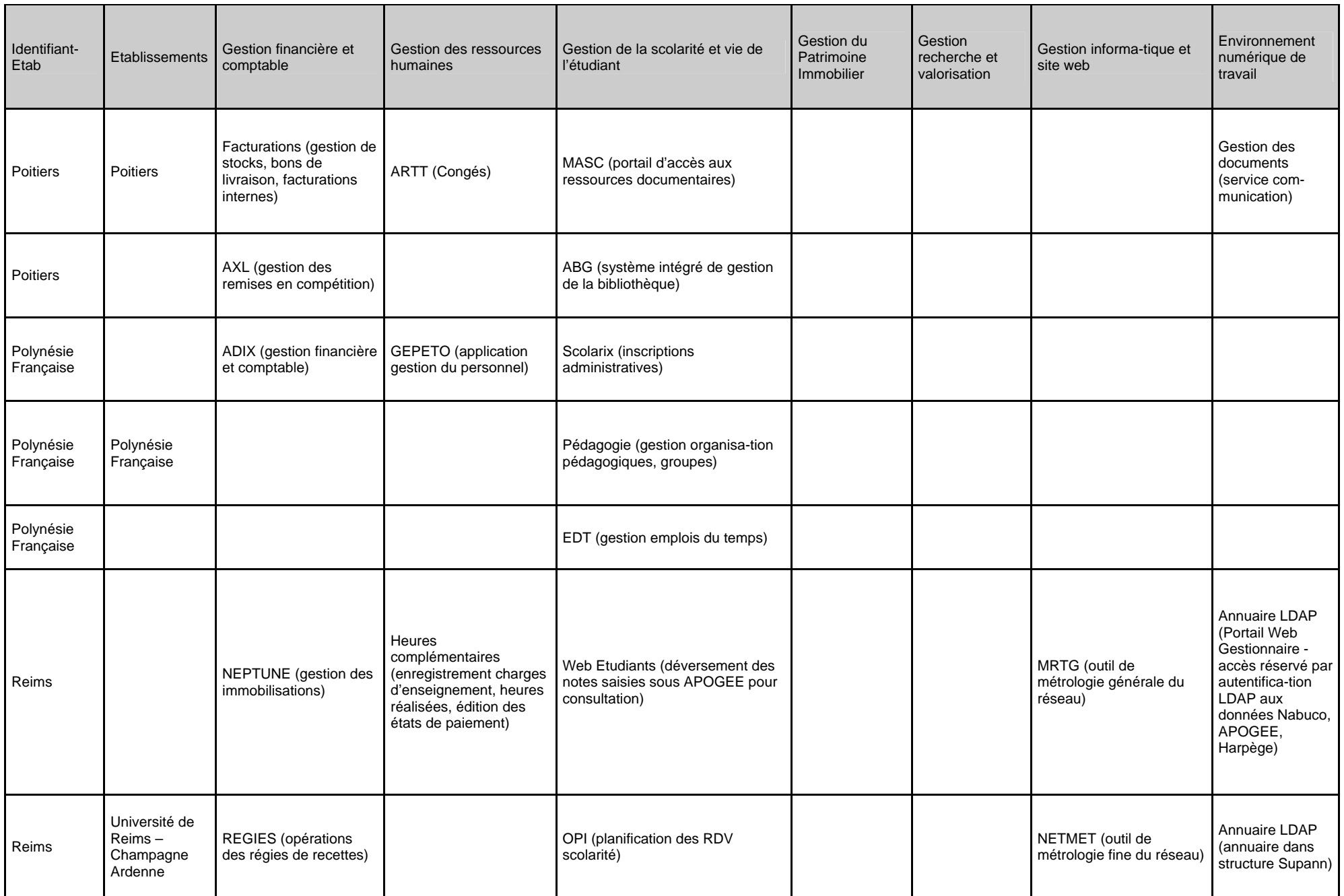

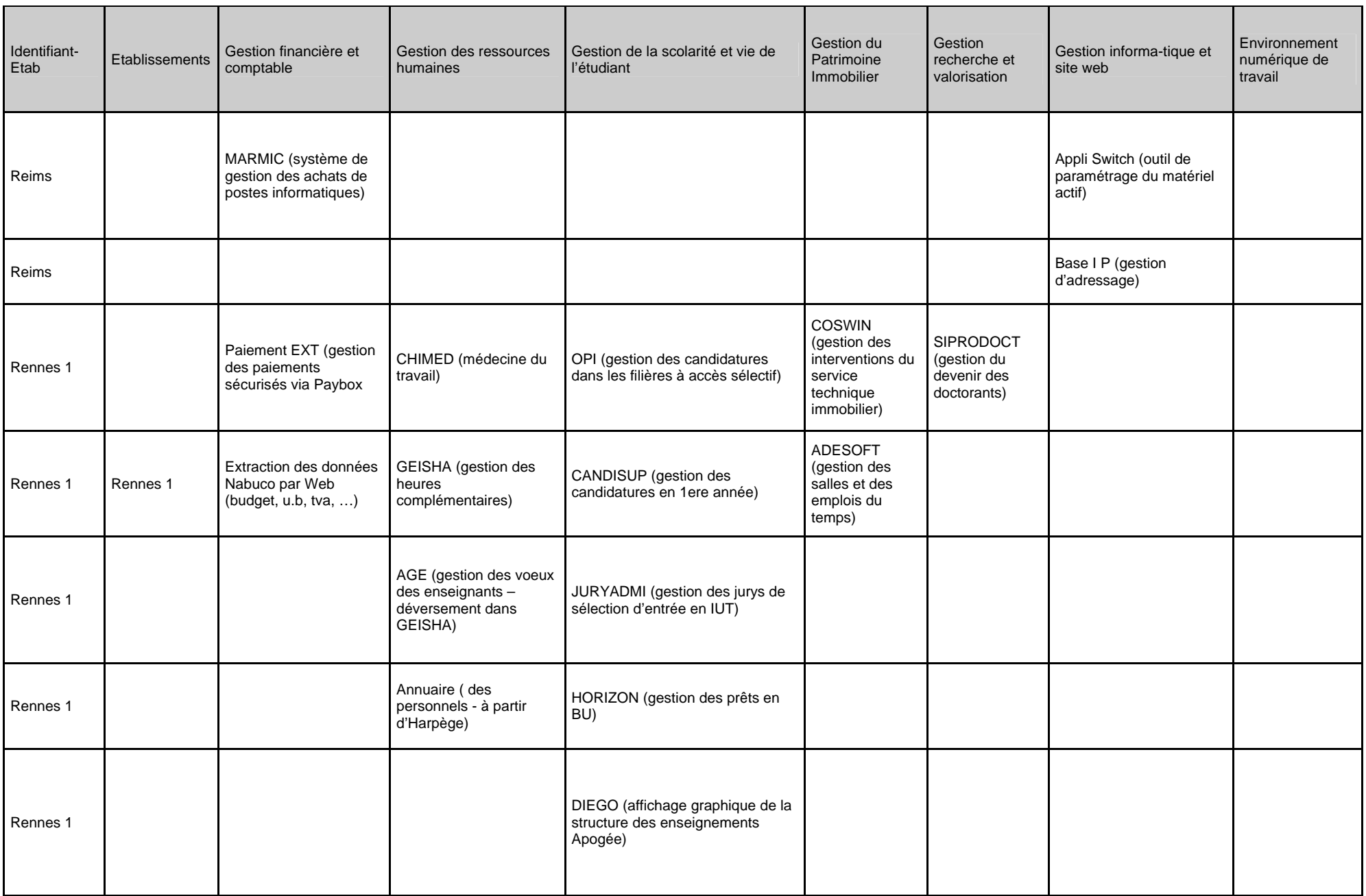

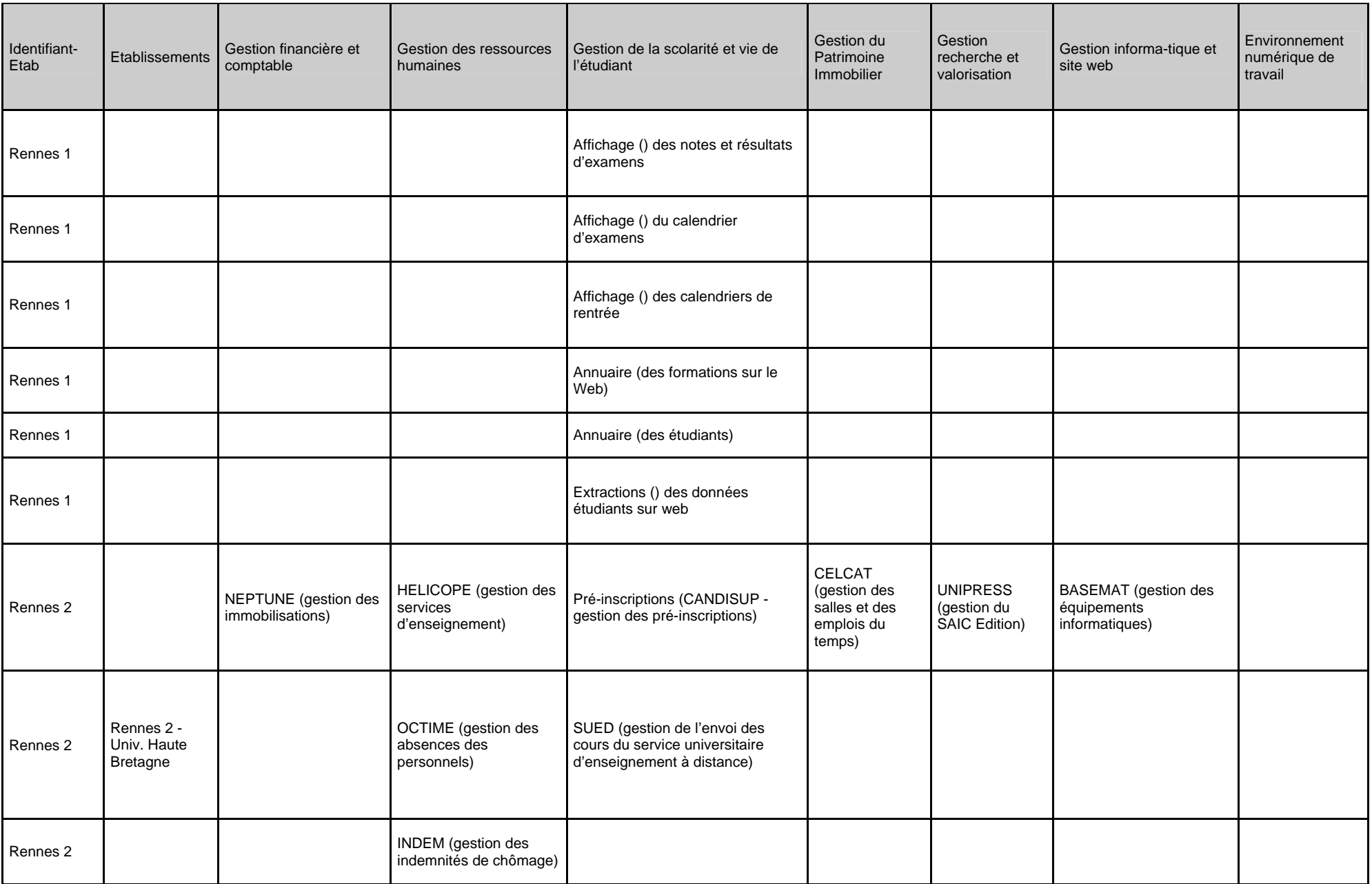

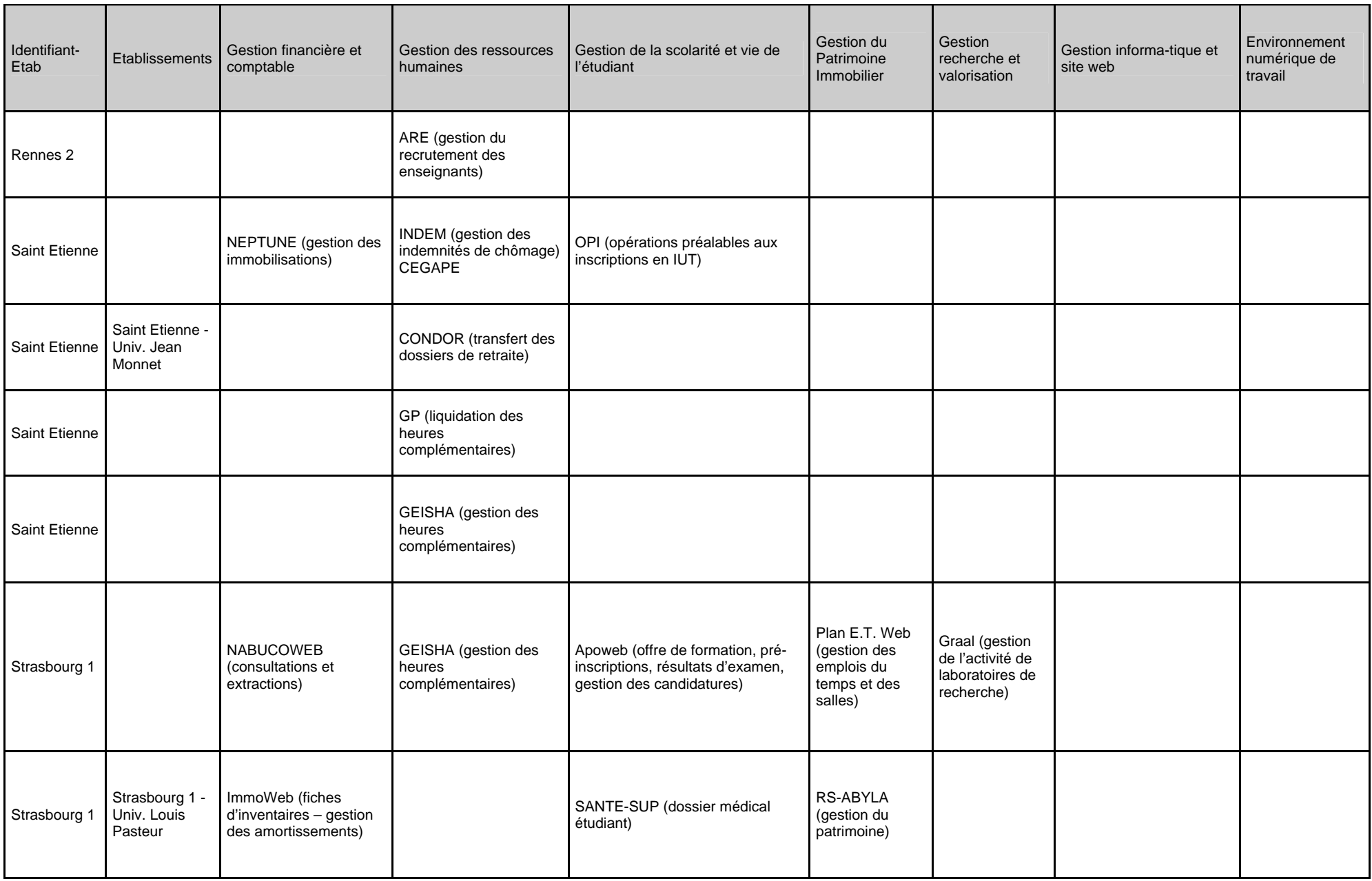

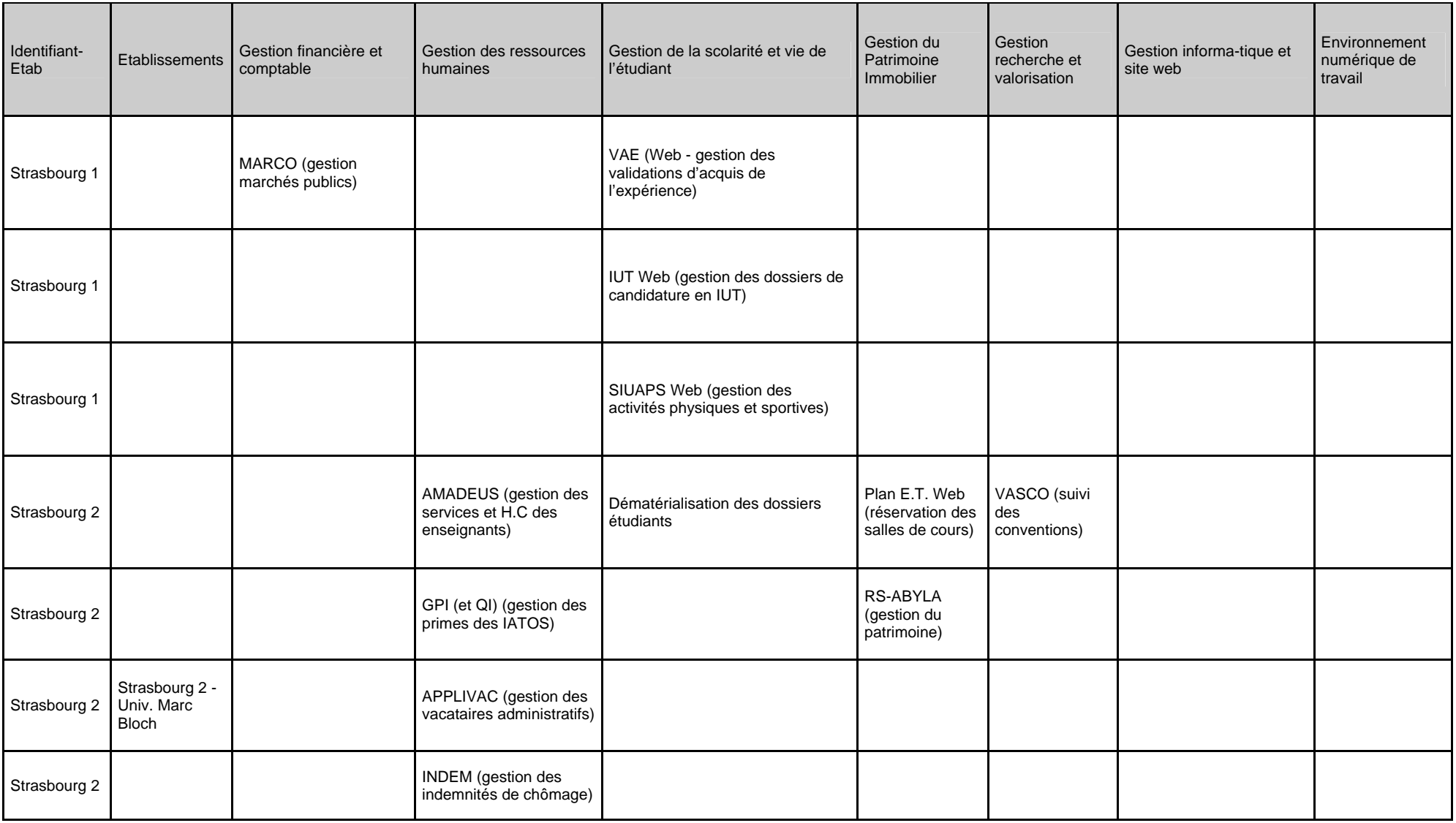

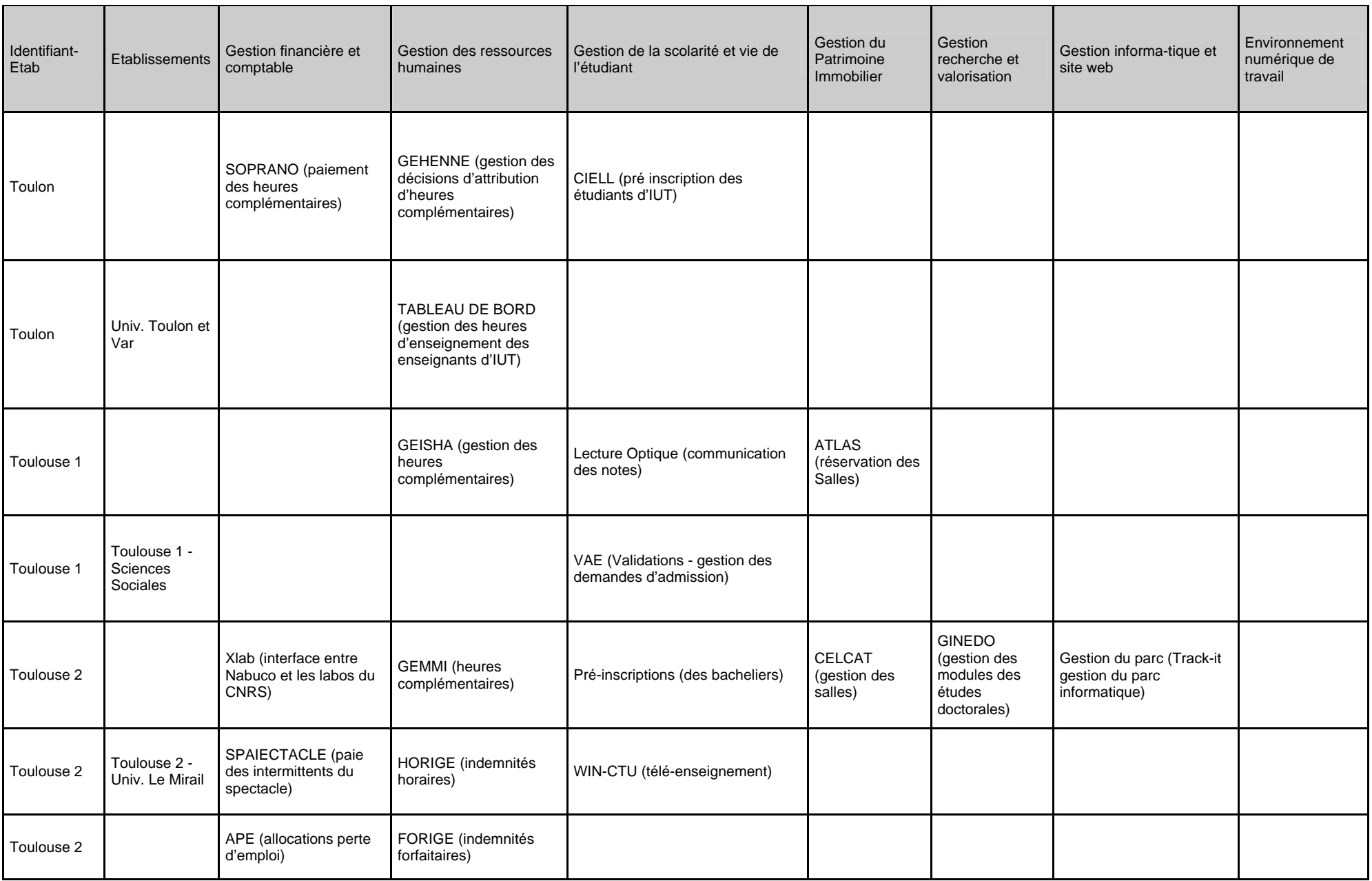

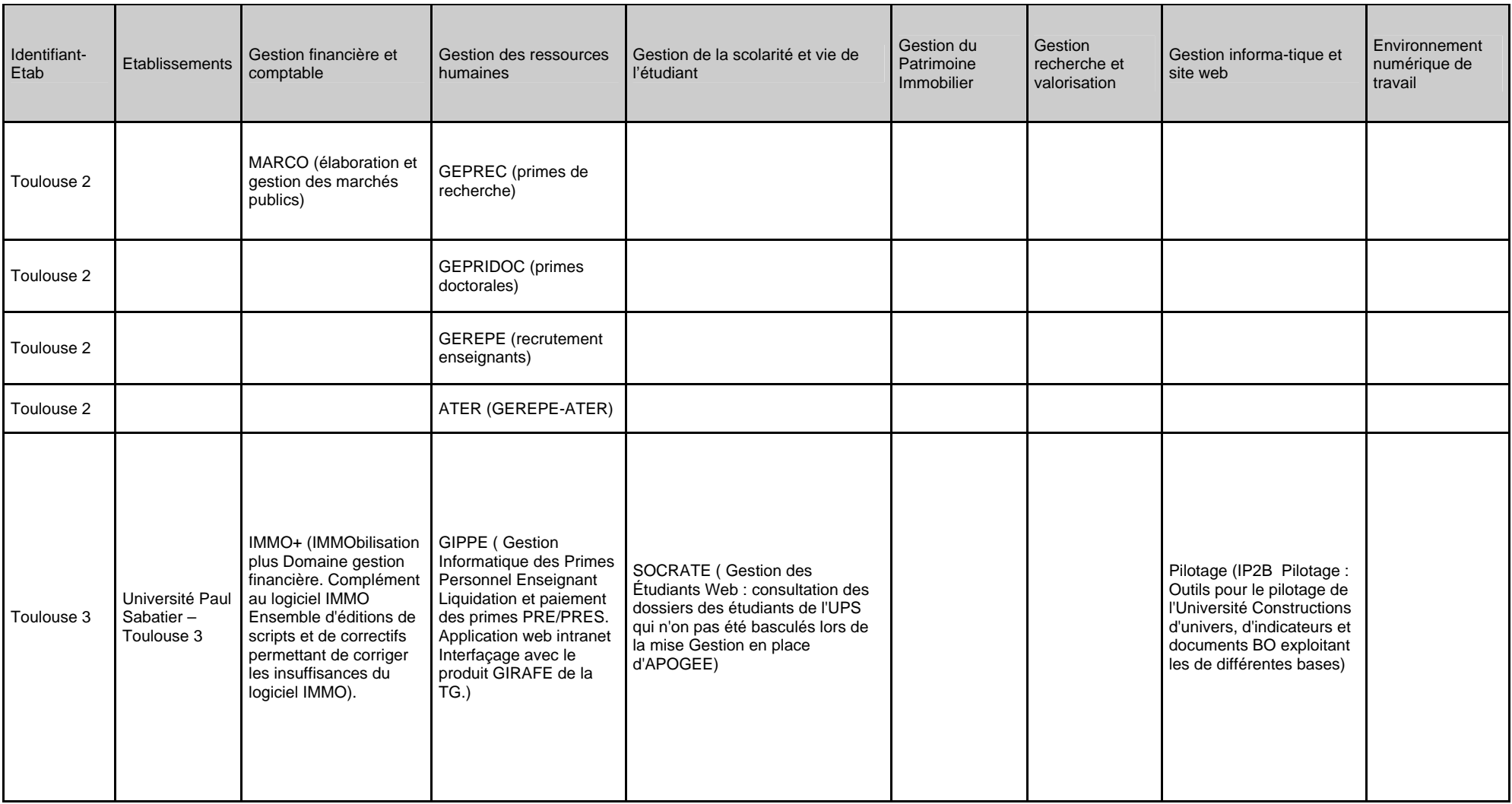

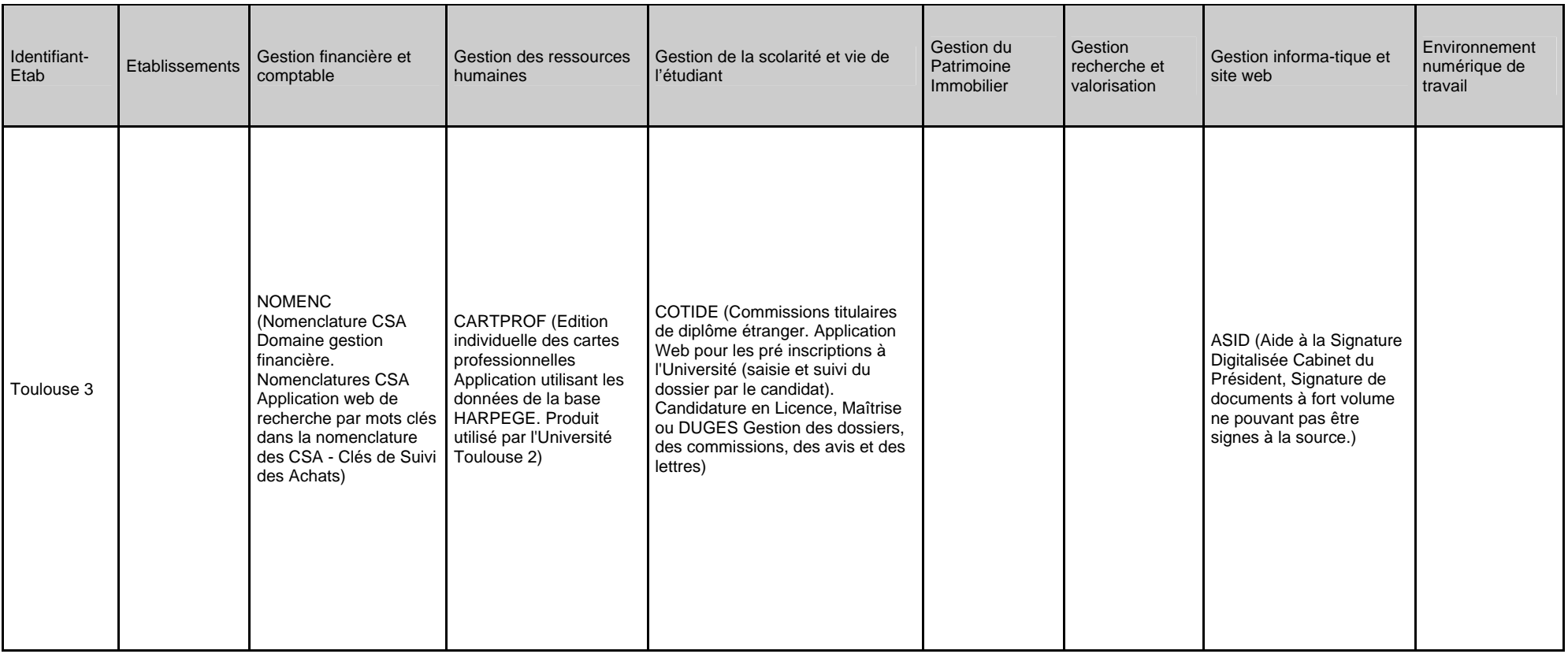

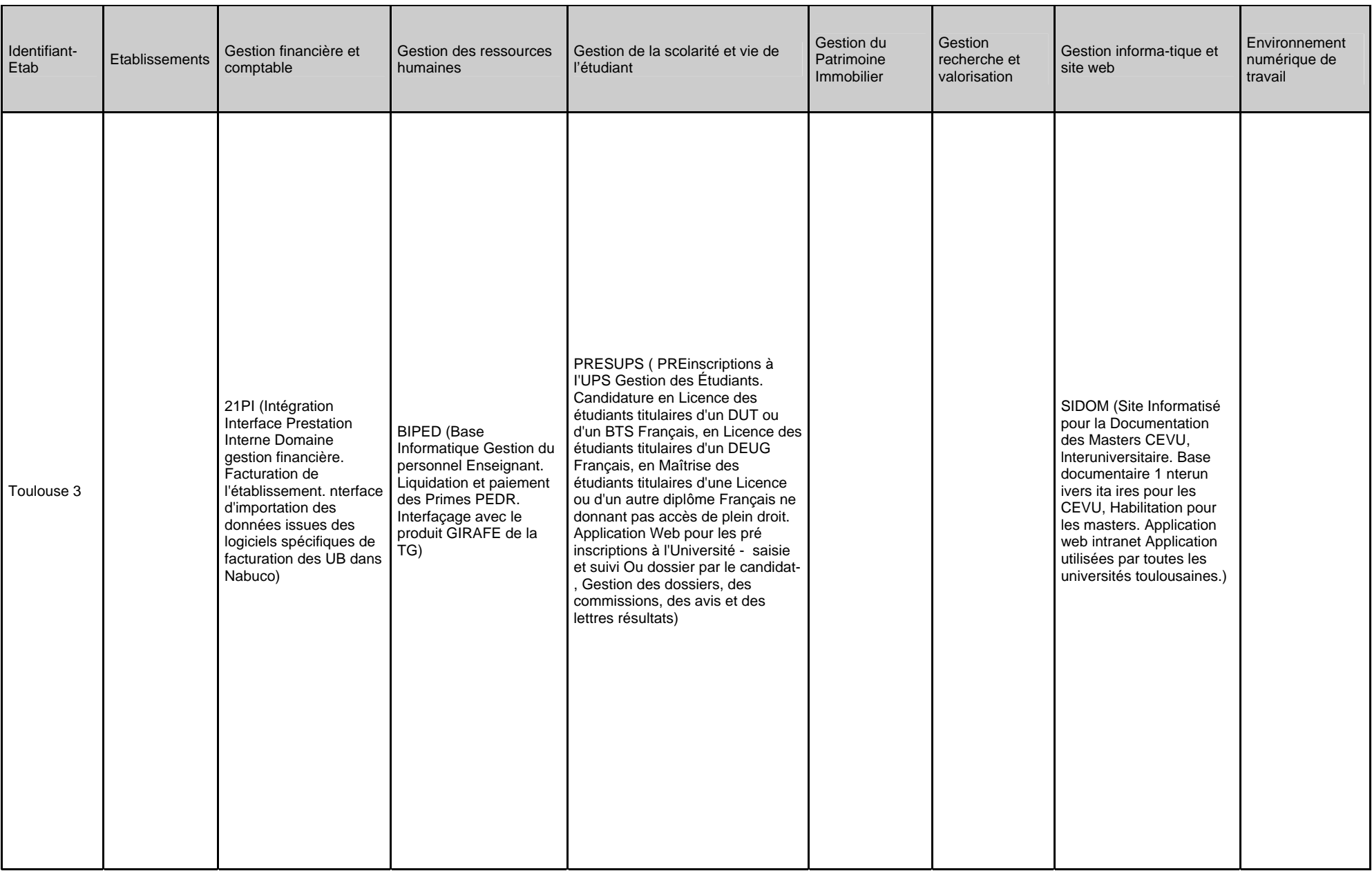

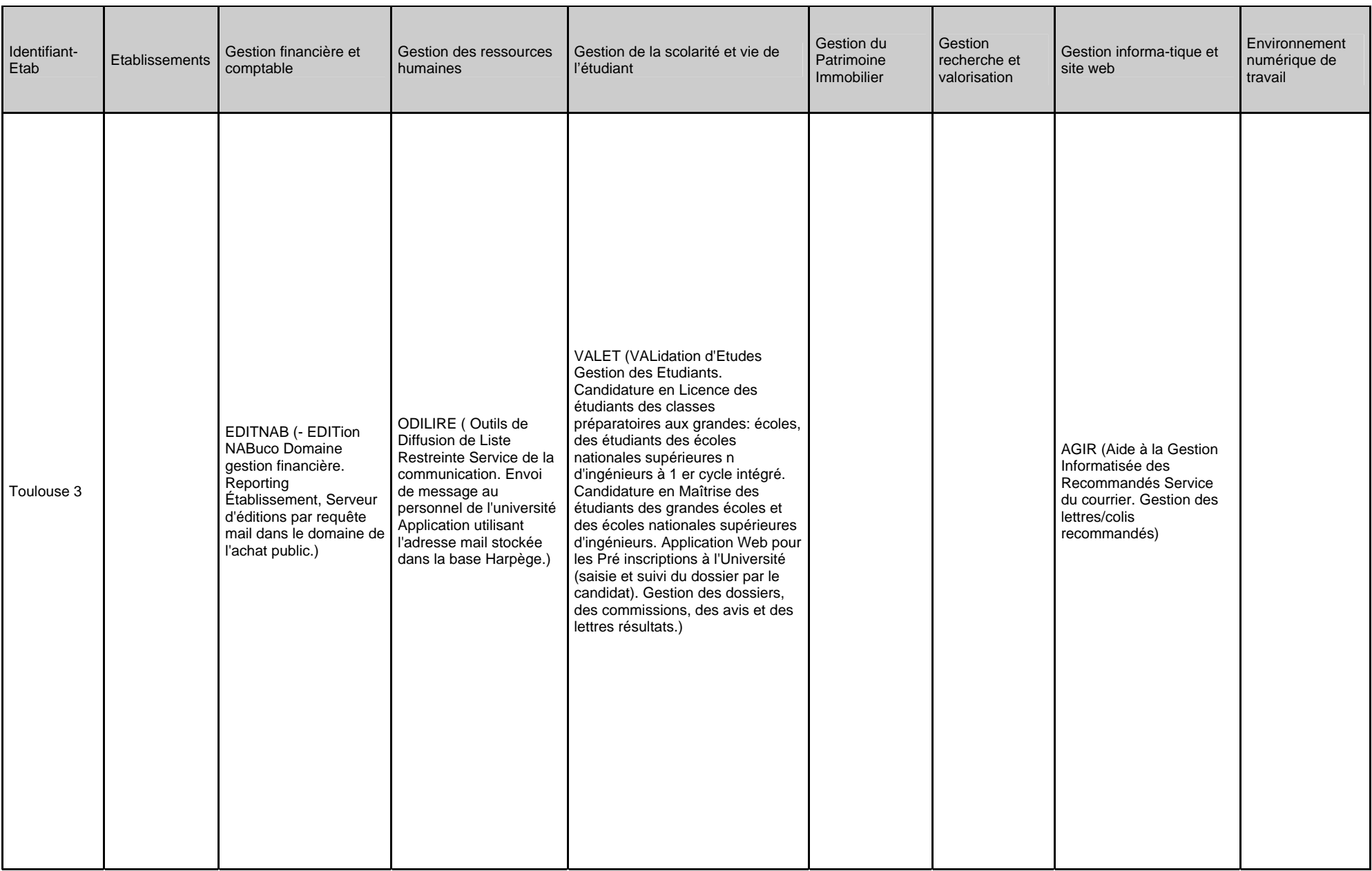

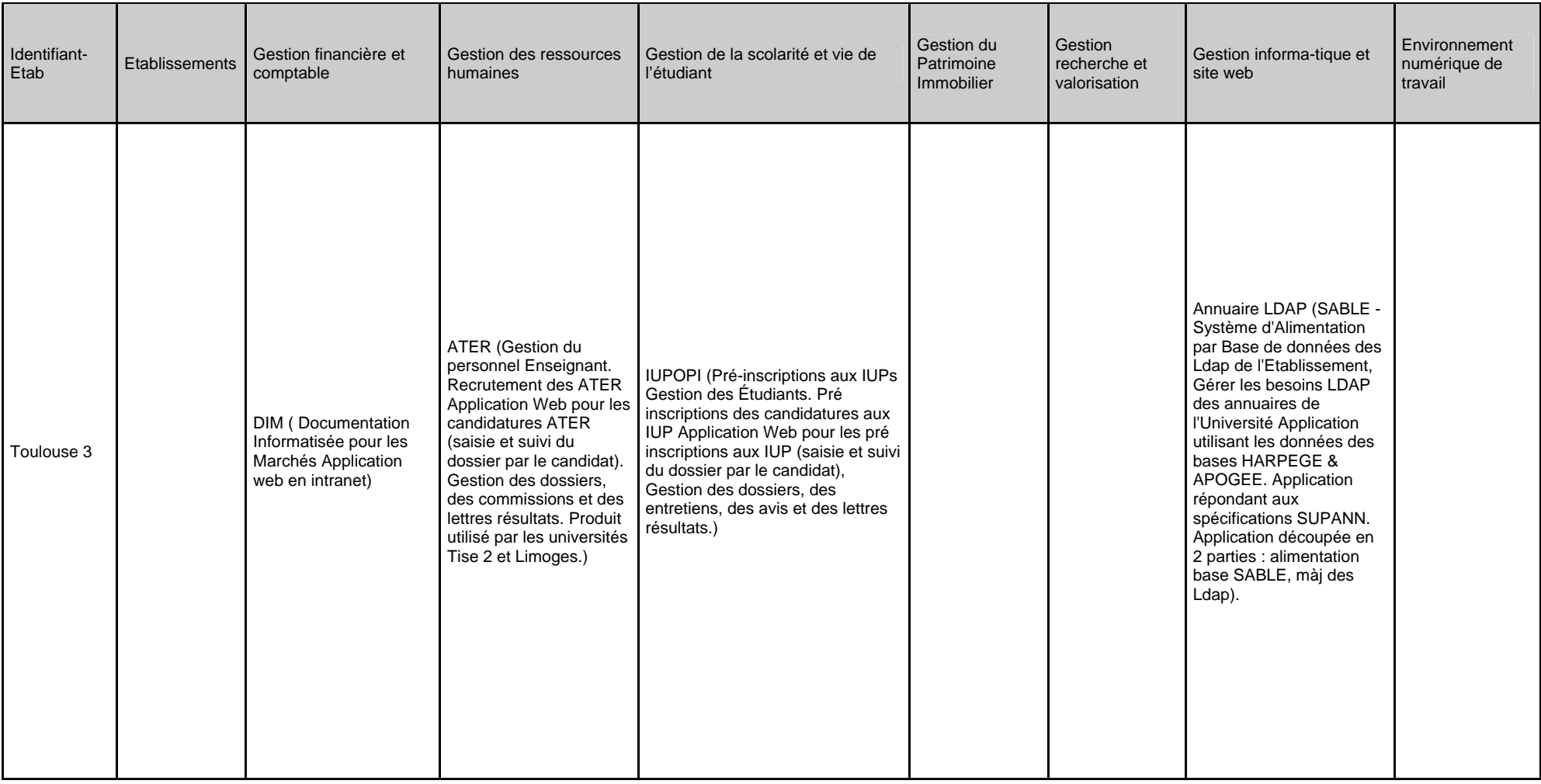

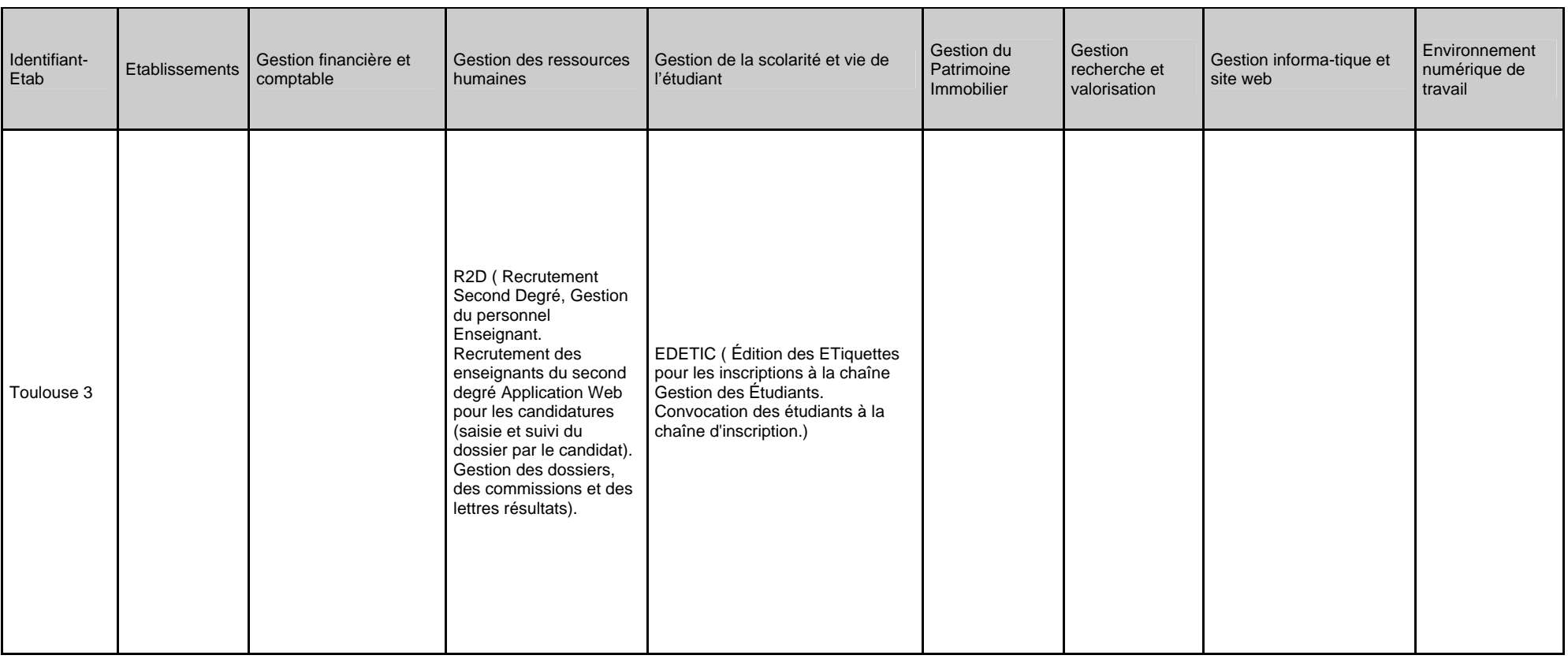

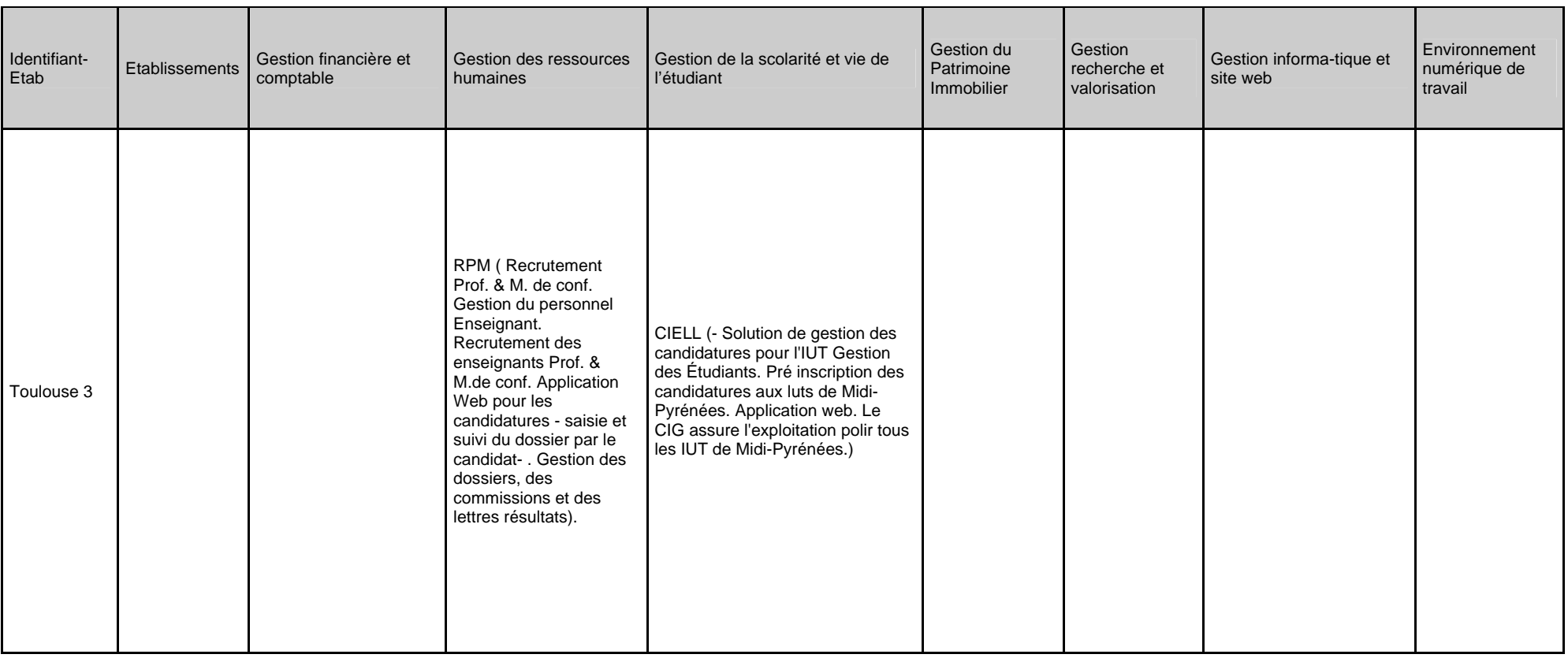

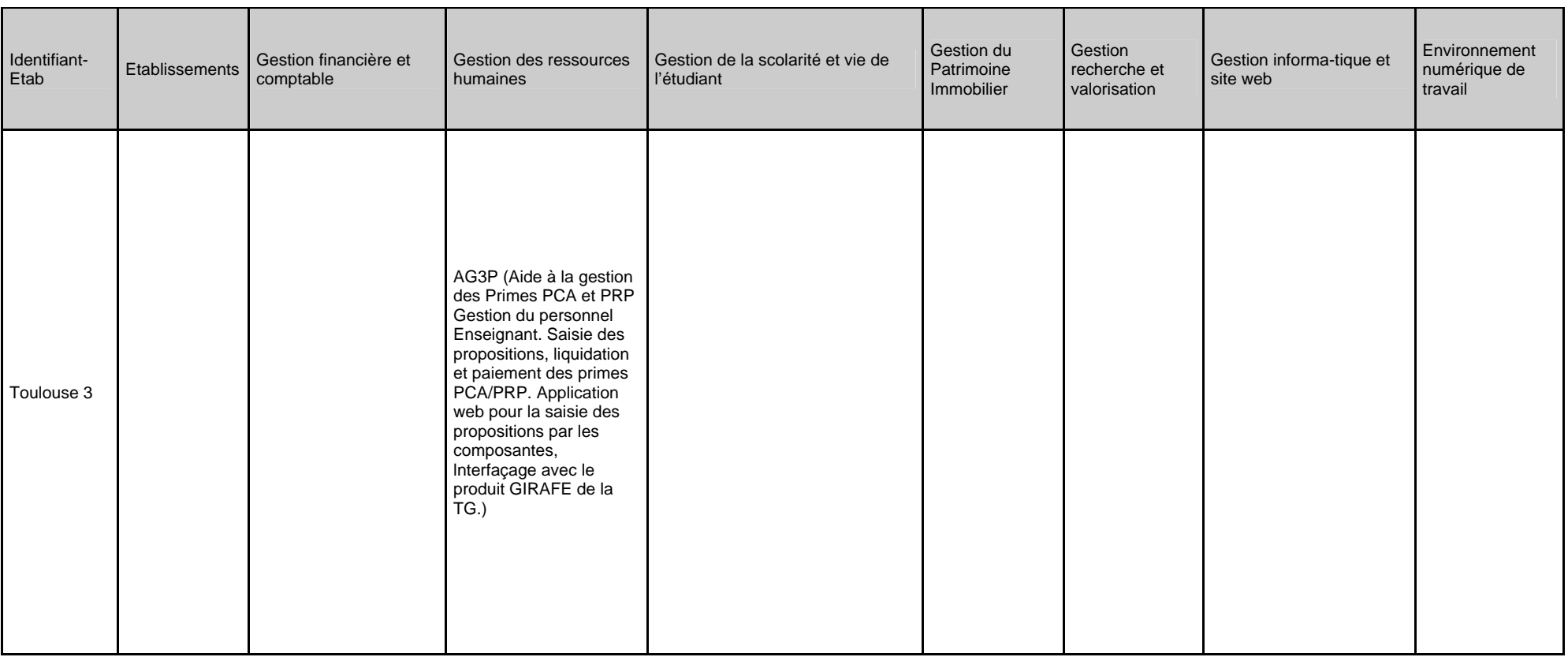

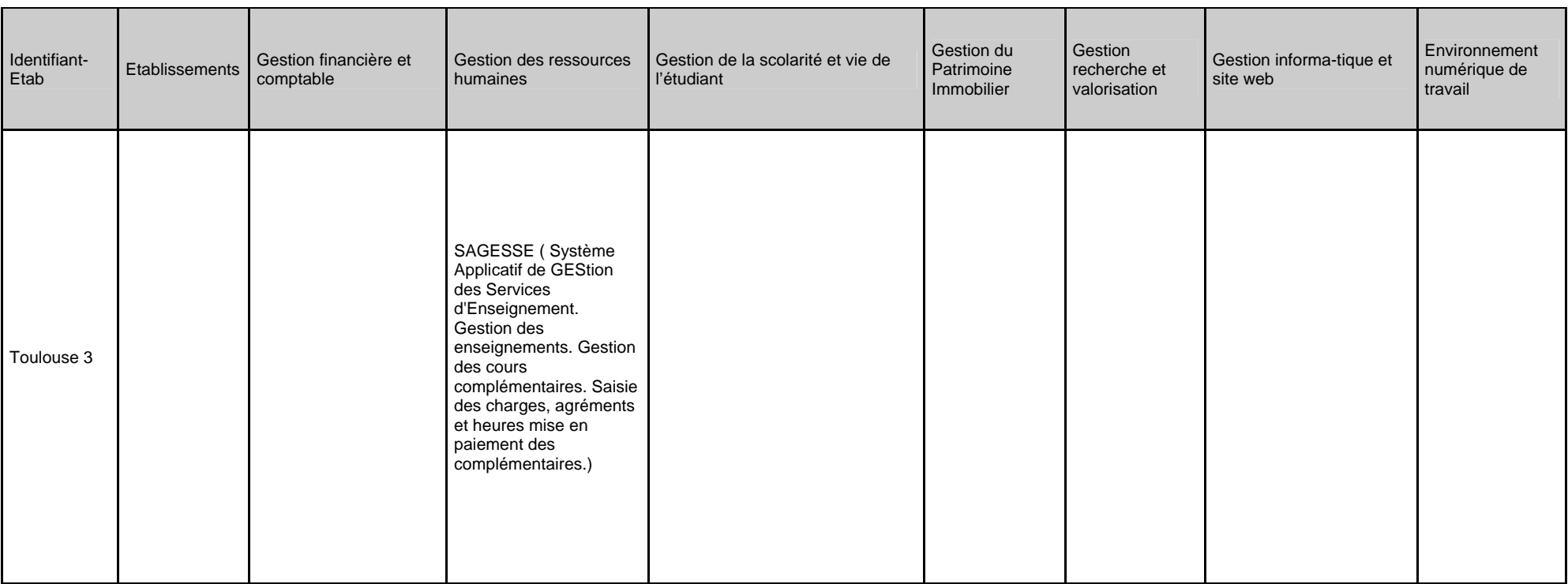

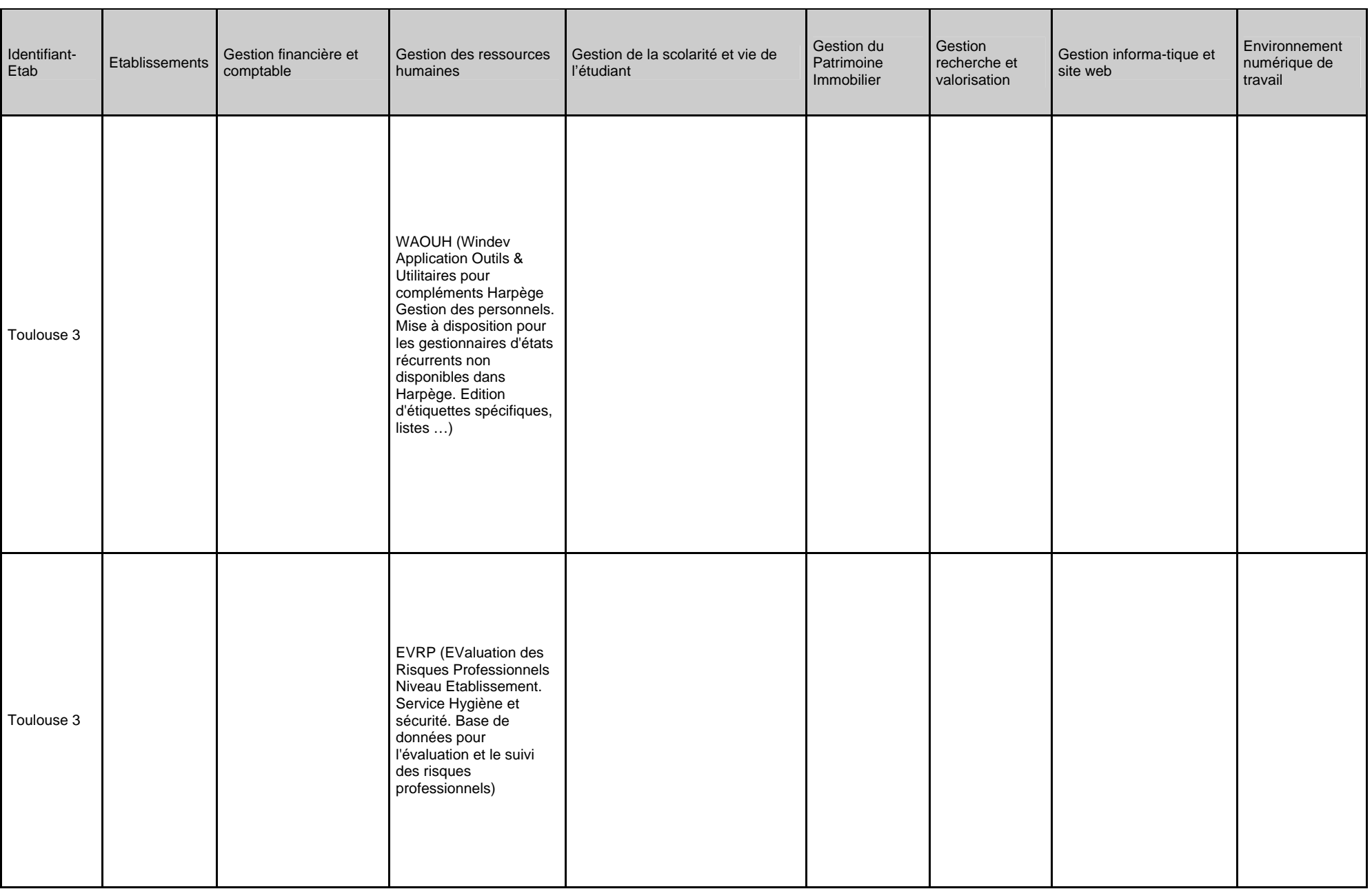

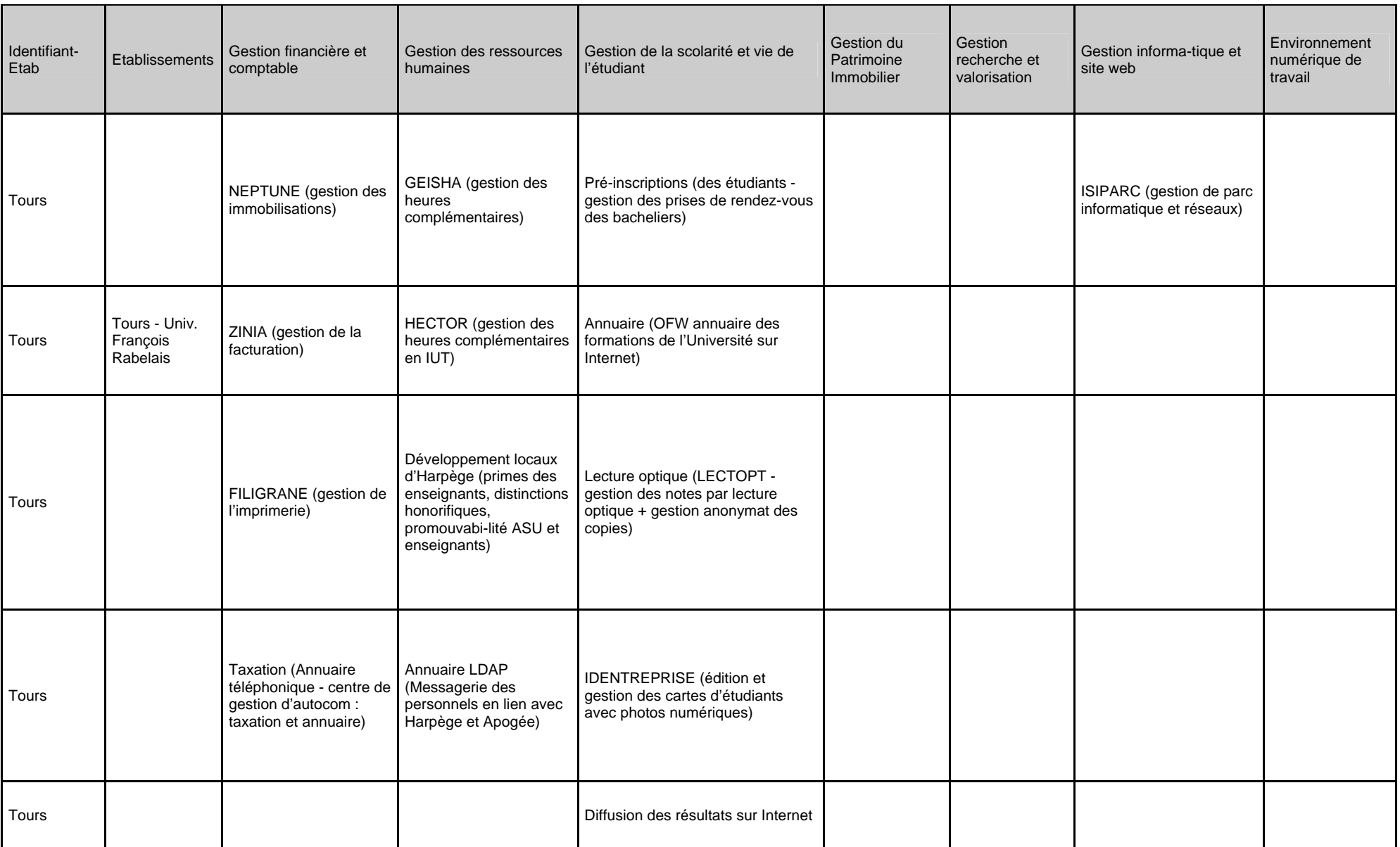

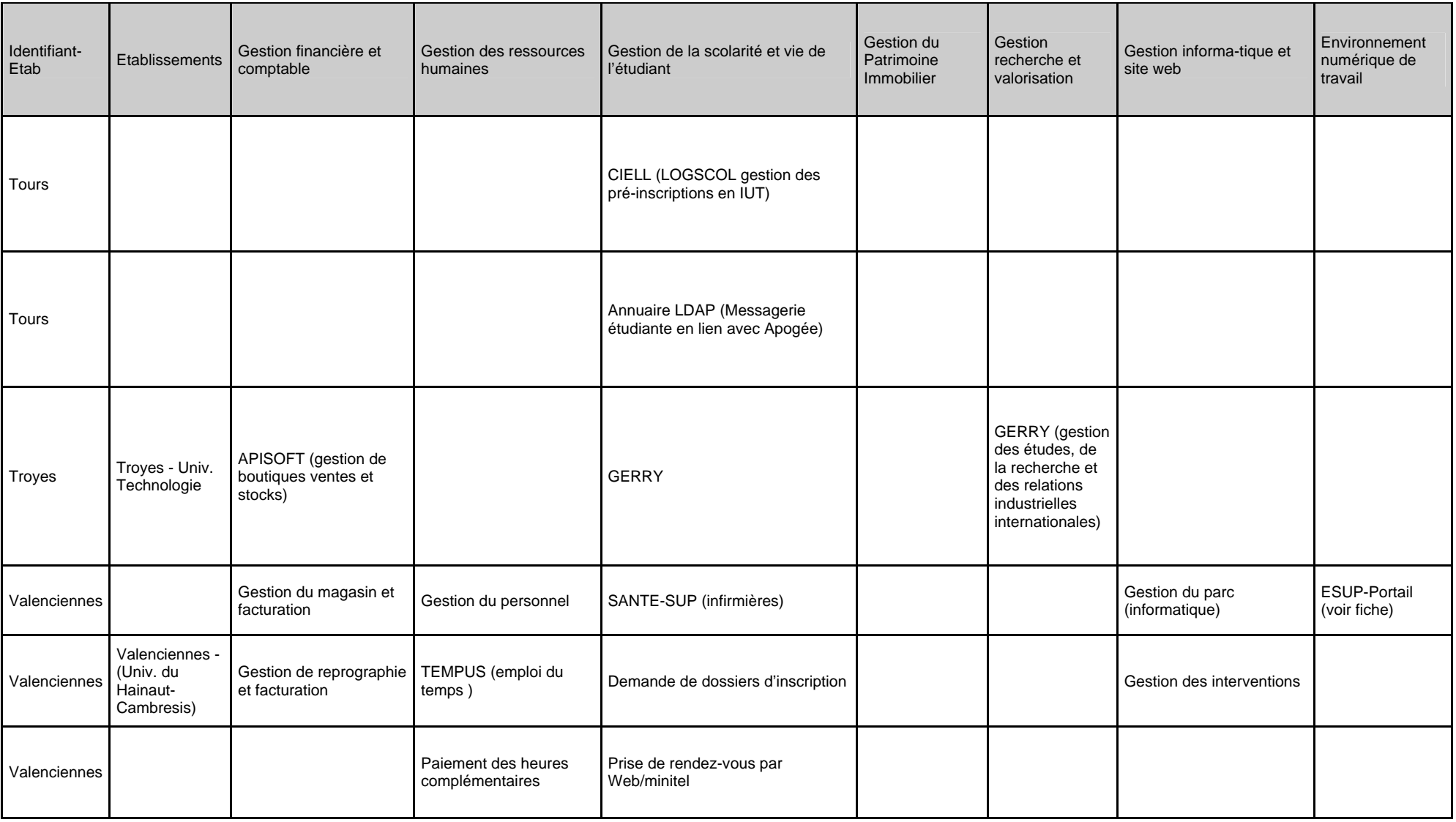

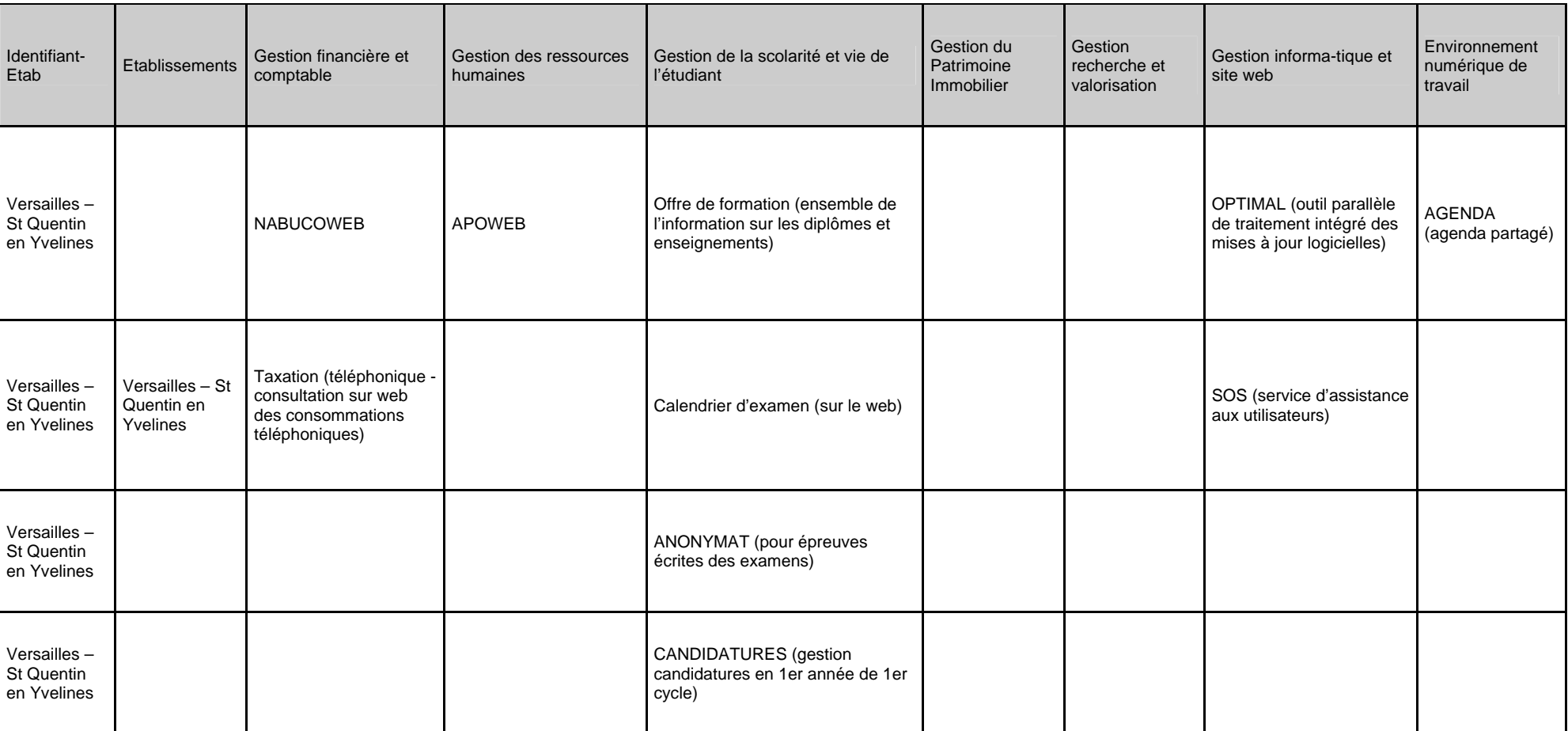

Fin du document.